**Tecnura**

p-ISSN: 0123-921X<br>men 22 - Número 58<br>- Diciembre de 2018 p-ISSN: 0123-921X Volumen 22 - Número 58 Octubre - Diciembre de 2018 Volume<br>Octubre - I

> de Caldas Facultad Tecnológica **Universidad Distrital Francisco José de Caldas Facultad Tecnológica** Universidad Distrital Francisco José

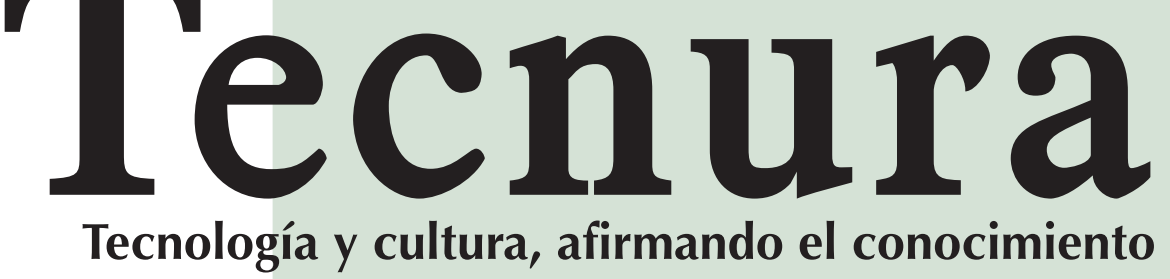

### **Universidad Distrital Francisco José de Caldas Facultad Tecnológica**

#### **Regionalización de ecuaciones para el cálculo de curvas de intensidad, duración y frecuencia mediante mapas de isolíneas en el departamento de Boyacá 15**

Regionalization of equations to calculate curves of intensity, duration and frequency using isoline maps in the department of Boyacá Jorge Enrique Muñoz Barragán, Eduardo Zamudio Huertas

#### **ESTUDIO DE CASO**

**Simulación numérica CFD de la estructura de control y del sistema de compuertas radiales–represa El Quimbo 15** C**FD numerical simulation of the control structure and the radial gate system–El Quimbo dam** Edgar Orlando Ladino Moreno, Germán Ricardo Santos Granados, César Augusto García-Ubaque

### **Instrucciones para los autores 79**<br> **Instructions for authors 87 Instructions for authors 87**<br> **Indice Periódico de artículos 85**

Álvaro Ervey Pulido Aponte, Hernán Mauricio Rivera Escobar, Jhon Jairo Espitia Pardo

**Índice Periódico de artículos 95 Newspaper Article Index 96**<br> **1998 Contract Contract Contract Contract Contract Contract Contract Contract Contract Contract Contract Contract Contract Contract Contract Contract Contract Contract Contract Contract Co Índice Periódico de autores 97**

#### **EDITORIAL 10**

#### **INVESTIGACIÓN**

#### **Estimación del potencial de disipación de energía del oleaje de estructuras sumergidas y flotantes 15** Estimate of wave energy potential dissipation of submerged and floata-

ble offshore structures Jesús Alberto Campo Correa, Stephanie Díaz Umaña, Humberto Ávila

Rangel, German Daniel Rivillas-Ospina

#### **Determinación de la incertidumbre del método de análisisde aflatoxinas por HPLC en pasa de uva 15**

Definition of the uncertainty of the aflatoxin analysis method by HPLC in raisins

Nora Dolores Martínez, Ana María Rodríguez, Aída Rosa Gutiérrez, Marina Daniela Di Carlo, Analía de los Ángeles Durán

**Control, supervisión y representación matemática de un proceso de biodigestión anaerobia para la biomasa de contenido ruminal bovino 15**

Control, supervision, and mathematical representation of an anaerobic digestion process for biomass of bovine ruminal content

Revista Tecnura • Volumen 22 – Número 58 • Octubre - Diciembre de 2018 p-ISSN: 0123-921X • e-ISSN: 2248-7638 • Bogotá D.C. Colombia

Estimación del potencial de disipación de energía del oleaje de estructuras sumergidas y flotantes

Regionalización de ecuaciones para el cálculo de curvas de intensidad, duración y frecuencia mediante mapas de isolíneas en el departamento de Boyacá

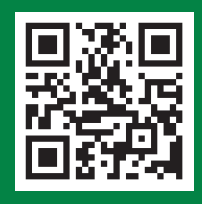

Simulación numérica CFD de la estructura de control y del sistema de compuertas radiales represa El Quimbo

<span id="page-0-0"></span>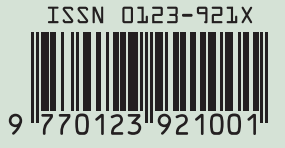

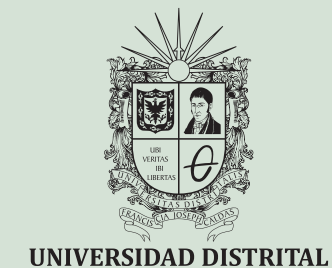

FRANCISCO JOSÉ DE CALDAS

# **Tecnura**

Tecnología y cultura, afirmando el conocimiento

Universidad Distrital Francisco José de Caldas Facultad Tecnológica

> Volumen 22 - Número 58 Octubre - Diciembre de 2018

> > p-ISSN: 0123-921X e-ISSN: 2248-7638

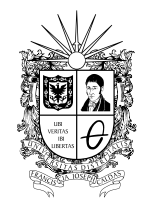

UNIVERSIDAD DISTRITAL FRANCISCO JOSÉ DE CALDAS

### **Revista** *TECNURA* **Tecnología y cultura, afirmando el conocimiento Universidad Distrital Francisco José de Caldas Facultad Tecnológica**

p-ISSN: 0123-921X - e-ISSN: 2248-7638

#### **EDITOR**

Ph.D. Ing. César Augusto García Ubaque Universidad Distrital Francisco José de Caldas, Colombia

#### **COMITÉ EDITORIAL**

Ph.D. Ing. Electo Eduardo Silva Universidad Federal de Itajuba, Brasil

Ph.D. Ing. Manuel Karim Sapag Universidad Nacional de San Luis, Argentina

Ph.D. Ing. José Antonio Velásquez Costa Universidad Ricardo Palma, Perú

Ph.D. Ing. Johan José Sánchez Mora Universidad Simón Bolívar, Venezuela

Ph.D. Ing. Mario Ricardo Arbulu Saavedra Universidad de La Sabana, Colombia

Ph.D. Ing. Edgar Francisco Vargas Universidad de Los Andes, Colombia

Ph.D. Ing. Jorge Mario Gómez Universidad de Los Andes, Colombia

Ph.D. Ing. Ingrid Patricia Páez Parra Universidad Nacional de Colombia, Colombia

Ph.D. Ing. César Augusto García Ubaque Universidad Distrital Francisco José de Caldas, Colombia

Ph.D(c). Ing. César Augusto Hernández Suárez Universidad Distrital Francisco José de Caldas, Colombia

#### **COMITÉ CIENTÍFICO**

Ph.D. Ing. Enrique Rodríguez de la Colina Universidad Autónoma Metropolitana, México

Ph.D. Ing. Alfonso Prieto Guerrero Universidad Autónoma Metropolitana, México

Ph.D. Ing. Fernando Martirena Universidad Central de Las Villas,Cuba

Ph.D. Ing. Juan Antonio Conesa Universidad de Alicante, España

Ph.D. Ing. Steven M. LaValle University of Illinois, Estados Unidos

Ph.D. Ing. Graciela Perera Olivares Youngstown University, Estados Unidos

Ph.D. Ing. Clara Inés Buriticá Universidad Distrital Francisco José de Caldas, Colombia

#### **EVALUADORES**

PhD. José Luis Díaz Universidad de la Sabana. Colombia

PhD. William Javier Guerrero Rueda Universidad de la Sabana. Colombia

PhD (c). Diego Suero Universidad Libre. Colombia

Msc. Diego Alejandro Rasero Causil Universidad Surcolombiana. Colombia

MEng. Fausto Andrés Molina Gómez Universidade do Porto. Portugal

MEng. Feizar Javier Rueda Velasco Universidad Distrital Francisco José de Caldas, Colombia

MEng. Fernando Gonzales Casas Universidad Católica de Colombia. Colombia

MEng. John Camilo Cifuentes Taborda Universidad Católica de Manizalez, Colombia

Lic. Angel Gustavo Terrera Fundación UADE. Argentina

**ASISTENTES DE LA REVISTA TECNURA**

MEng. Diego Armando Giral Ramírez

#### **COORDINACIÓN EDITORIAL**

Fernando Piraquive Centro de investigaciones y desarrollo tecnológico–CIDC Universidad Distrital Francisco José de Caldas

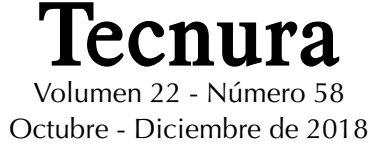

#### **REVISTA** *TECNURA*

La revista Tecnura es una publicación institucional de la Facultad Tecnológica de la Universidad Distrital Francisco José de Caldas de carácter científico-tecnológico, arbitrada mediante un proceso de revisión entre pares de doble ciego. La periodicidad de la conformación de sus comités Científico y Editorial está sujeta a la publicación de artículos en revistas indexadas internacionalmente por parte de sus respectivos miembros.

#### **PERIODICIDAD**

Es una publicación de carácter científico-tecnológico con periodicidad trimestral, que se publica los meses de enero, abril, julio y octubre. Su primer número apareció en el segundo semestre del año 1997 y hasta la fecha ha mantenido su regularidad.

#### **COBERTURA TEMÁTICA**

Las áreas temáticas de interés de la revista *Tecnura* están enfocadas a todos los campos de la ingeniería, como la electrónica, telecomunicaciones, electricidad, sistemas, industrial, mecánica, catastral, civil, ambiental, entre otras. Sin embargo, no se restringe únicamente a estas, también tienen cabida los temas de educación y salud, siempre y cuando estén relacionados con la ingeniería. La revista publicará únicamente artículos de investigación científica y tecnológica, de reflexión y de revisión.

#### **MISIÓN**

La revista *Tecnura* tiene como misión divulgar resultados de proyectos de investigación realizados en el área de la ingeniería, a través de la publicación de artículos originales e inéditos, realizados por académicos y profesionales pertenecientes a instituciones nacionales o extranjeras del orden público o privado.

#### **PÚBLICO OBJETIVO**

La revista *Tecnura* está dirigida a docentes, investigadores, estudiantes y profesionales interesados en la actualización permanente de sus conocimientos y el seguimiento de los procesos de investigación científico-tecnológica, en el campo de la ingeniería.

#### **INDEXACIÓN**

*Tecnura* es una publicación de carácter académico indexada en los índices regionales Scielo Colombia (Colombia) y Redalyc (México); además de las siguientes bases bibliográficas: INSPEC del Institution of Engineering and Technology (Inglaterra), Fuente Académica Premier de EBSCO (Estados Unidos), CABI (Inglaterra), IndexCorpernicus (Polonia), Informe Académico de Gale Cengage Learning (México), Periódica de la Universidad Nacional Autónoma de México (México), Oceanet (España) y Dialnet de la Universidad de la Rioja (España); también hace parte de los siguientes directorios: Sistema Regional de Información en Línea para Revistas Científicas de América Latina, el Caribe, España y Portugal Latindex (México); Índice Bibliográfico Actualidad Iberoamericana (Chile), e-Revistas (España), DOAJ (Suecia), Ulrich de Proquest (Estados Unidos).

#### **FORMA DE ADQUISICIÓN**

La revista *Tecnura* se puede adquirir a través de compra, canje o suscripción.

#### **SUSCRIPCIÓN**

El precio unitario de la revista es de 10000 pesos (el precio no incluye el valor del envío). La suscripción anual tiene un costo de 45000 pesos para Colombia, 40 USD para América Latina y el Caribe, 60 USD para otras regiones (el precio incluye el valor del envío). Para suscribirse utilice el formato ubicado al final de la revista.

#### **REPRODUCCIÓN**

Se autoriza la reproducción total o parcial de los artículos de esta revista para uso académico o interno de las instituciones citando la fuente y el autor. Las ideas expresadas se publican bajo la exclusiva responsabilidad de los autores y no necesariamente reflejan el pensamiento del Comité Editorial de la revista.

#### **DIRECCIÓN POSTAL**

Enviar a Ing. Cesar Augusto García Ubaque, Ph.D. Director y Editor Revista Tecnura Sala de Revistas, Bloque 5, Oficina 305. Facultad Tecnológica Universidad Distrital Francisco José de Caldas Transversal 70B No. 73A–35 sur Teléfono: 571–3238400, extensión: 5003 Celular: 57–3153614852 Bogotá, D.C., Colombia Correo electrónico: tecnura.ud@correo.udistrital.edu.co, [tecnura@gmail.com](mailto:tecnura@gmail.com) Tecnura en internet: http://revistas.udistrital.edu.co/ojs/index.php/Tecnura

#### **DISEÑO ORIGINAL**

Julián Hernández–Taller de Diseño

#### **CORRECCIÓN DE ESTILO PARA ESPAÑOL** Fernando Carretero Padilla

#### **CORRECCIÓN DE ESTILO PARA INGLES** Laura Ximena García

#### **DIAGRAMACIÓN Y DISEÑO DE CUBIERTA**

Julián Hernández–Taller de Diseño director@julianhernandez.co

#### **IMPRESIÓN**

Universidad Distrital Francisco José de Caldas Formato: 21.5 x 28 cm Papel: Bond 75g Fuente: Optima LT Std Tiraje: 400 ejemplares

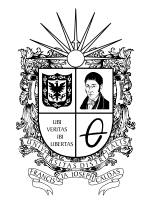

UNIVERSIDAD DISTRITAL FRANCISCO JOSÉ DE CALDAS

### **Tecnura Technology And Culture, Affirming Knowledge District University Francisco José De Caldas Faculty Of Technology**

p-ISSN: 0123-921X - e-ISSN: 2248-7638

#### **EDITOR**

Ph.D. Ing. Cesar Augusto García Ubaque District Francisco José de Caldas University. Colombia

#### **EDITORIAL COMMITTEE**

Ph.D. Ing. Electo Eduardo Silva Universidad Federal de Itajuba, Brasil

Ph.D. Ing. Manuel Karim Sapag Universidad Nacional de San Luis, Argentina

Ph.D. Ing. José Antonio Velásquez Costa Universidad Ricardo Palma, Perú

Ph.D. Ing. Johan José Sánchez Mora Universidad Simón Bolívar, Venezuela

Ph.D. Ing. Mario Ricardo Arbulu Saavedra Universidad de la Sabana, Colombia

Ph.D. Ing. Edgar Francisco Vargas Universidad de los Andes, Colombia

Ph.D. Ing. Jorge Mario Gomez Universidad de los Andes, Colombia

Ph.D. Ing. Ingrid Patricia Páez Parra Universidad Nacional de Colombia, Colombia

Ph.D. Ing. Cesar Augusto García Ubaque Universidad Distrital Francisco José de Caldas, Colombia

Ph.D. Ing. Cesar Augusto Hernández Suárez Universidad Distrital Francisco José de Caldas, Colombia

#### **SCIENTIFIC COMMITTEE**

Ph.D. Ing. Enrique Rodríguez de la Colina Universidad Autónoma Metropolitana, México

Ph.D. Ing. Alfonso Prieto Guerrero Universidad Autónoma Metropolitana, México

Ph.D. Ing. Fernando Martirena Universidad Central de Las Villas, Cuba

Ph.D. Ing. Juan Antonio Conesa Universidad de Alicante, España

Ph.D. Ing. Steven M. LaValle University of Illinois, Estados Unidos

Ph.D. Ing. Graciela Perera Olivares Youngstown University, Estados Unidos

Ph.D. Ing. Clara Inés Buritica Universidad Distrital Francisco José de Caldas, Colombia

#### **EVALUATORS**

PhD. Celestino González Nicieza Universidad de Oviedo, España

PhD. José Antonio Villanueva Salas Universidad Católica de Santa María, Perú

PhD. José Armando Molina Zamora Universidad Autónoma de Guadalajara Campus Tabasco, México

PhD. Oswaldo López Santos Universidad de Ibagué, Colombia

PhD. Mireya Astrid Jaime Arias Universidad Antonio Nariño, Colombia

MEng. José David Cortés Universidad Industrial de Santander, Colombia

MEng. Luis Eduardo Palomino Bolívar Universidade do Contestado, Brasil

MEng. Olga Teresita Regalado Universidad Nacional de Catamarca, Argentina

MEng. Oscar David Flórez Cediel Universidad Distrital Francisco José de Caldas, Colombia

#### *TECNURA* **JOURNAL ASSISTANTS**

MEng. Diego Armando Giral Ramírez

#### **EDITORIAL COORDINATION**

Fernando Piraquive Centro de investigaciones y desarrollo tecnológico - CIDC Universidad Distrital Francisco José de Caldas

**Tecnura**

Vol 22 No. 56 April - June de 2018

#### **TECNURA JOURNAL**

Tecnura Journal is an institutional scientific-technological publication from the Faculty of Technology at District University Francisco José de Caldas, arbitrated by means of a double-blinded peer review process. The periodicity for its Scientific and Editorial committees line-up is subject to the publication of articles in internationally indexed magazines by its own members.

#### **PERIODICITY**

Tecnura journal is a scientific-technological publication with quarterly periodicity, published in January, April, July and October. Its first edition appeared in the second term, 1997 and its editions have normally continued from that year and on.

#### **THEMATIC COVERAGE**

The thematic areas of interest at Tecnura journal are focused on all fields of engineering such as electronical, telecommunications, electrical, computer, industrial, mechanical, cadastral, civil, environmental, etc. However, it is not restricted to those, there is also room for education and health topics as well, as long as they are related to engineering. The journal will only publish scientific and technological research, reflection and review articles.

#### **MISSION**

Tecnura journal is aimed at publishing research project results carried out in the field of engineering, through the publishing of original and unpublished articles written by academics and professionals from national or international public or private institutions.

#### **TARGET AUDIENCE**

Tecnura journal is directed to professors, researchers, students and professionals interested in permanent update of their knowledge and the monitoring of the scientific-technological research processes in the field of engineering.

#### **INDEXING**

Tecnura is an academic publication indexed in the Regional Index Scielo Colombia (Colombia) and Redalyc (México); as wel as the following bibliographic databases: INSPEC of the Institution of Engineering and Technology (England), Fuente Académica Premier of EBSCO (United States), CABI (England), Index Copernicus (Poland), Informe Académico of Gale Cengage Learning (México), Periódica of the Universidad Nacional Autónoma de México (México), Oceanet (Spain) and Dialnet of the Universidad de la Rioja (Spain); it is also part of the following directories: Online Regional Information System for Scientific journals from Latin America, Caribbean, Spain and Portugal Latindex (México), bibliographic index Actualidad Iberoamericana (Chile), e-Revistas (Spain) , DOAJ (Sweden), Ulrich of Proquest (United States).

#### **FORM OF ACQUISITION**

Tecnura journal is available through purchase, exchange or subscription.

#### **SIGN UP**

The unit price of the journal is 6 USD (the price does not include shipping). The annual sign up is 28 USD for Colombia; 40 USD in Latin America and the Caribbean; 60 USD in other regions (the price includes shipping). To sign up, use the format located at the end of the journal.

#### **REPRODUCTION**

The total or partial reproduction of the articles of this journal is authorized for academic or internal purpose of the institutions citing the source and the author. Ideas expressed are published under exclusive responsibility of the authors and they do not necessarily reflect the thought of the editorial committee of the journal.

#### **POSTAL ADDRESS**

Send to Engr. Cesar Augusto García Ubaque, Ph.D. Director and Editor Revista Tecnura Sala de Revistas, Bloque 5, Oficina 305. Faculty of Technology Universidad Distrital Francisco José de Caldas Transversal 70B No. 73A - 35 sur Telephone Number: 571 - 3238400, extension: 5003 Cell phone Number: 57 - 3153614852 Bogotá D.C., Colombia E-mail: tecnura.ud@correo.udistrital.edu.co, [tecnura@gmail.com](mailto:tecnura@gmail.com) Tecnura on internet: http://revistas.udistrital.edu.co/ojs/index.php/Tecnura

#### **ORIGINAL DESIGN**

Julián Hernández - Taller de Diseño director@julianhernandez.co

#### **STYLE CORRECTION IN SPANISH**  Fernando Carretero Padilla

**STYLE CORRECTION IN ENGLISH**  Laura Ximena García

#### **LAYOUT AND TITLE PAGE DISEGN**

Julián Hernández - Taller de Diseño

#### **PRINTED BY**

Universidad Distrital Francisco Jose de Caldas Press Format: 21.5 x 28 cm Paper: Bond 75g Font: Optima LT Std Printing: 400 copies

### **DECLARACIÓN DE ÉTICA Y BUENAS PRÁCTICAS**

El comité editorial de la revista *Tecnura* está comprometido con altos estándares de ética y buenas prácticas en la difusión y transferencia del conocimiento, para garantizar el rigor y la calidad científica. Es por ello que ha adoptado como referencia el Código de Conducta que, para editores de revistas científicas, ha establecido el Comité de Ética de Publicaciones [\(COPE: Committee on Publication](http://www.publicationethics.org/files/u2/New_Code.pdf) [Ethics](http://www.publicationethics.org/files/u2/New_Code.pdf)) dentro de los cuales se destaca:

#### **Obligaciones y responsabilidades generales del equipo editorial**

En su calidad de máximos responsables de la revista, el co-

- mité y el equipo editorial de *Tecnura* se comprometen a: • Aunar esfuerzos para satisfacer las necesidades de los
- lectores y autores. • Propender por el mejoramiento continuo de la revista.
- Asegurar la calidad del material que se publica.
- Velar por la libertad de expresión.
- Mantener la integridad académica de su contenido.
- Impedir que intereses comerciales comprometan los criterios intelectuales.
- Publicar correcciones, aclaraciones, retractaciones y disculpas cuando sea necesario.

#### **Relaciones con los lectores**

Los lectores estarán informados acerca de quién ha financiado la investigación y sobre su papel en la investigación.

#### **Relaciones con los autores**

*Tecnura* se compromete a asegurar la calidad del material que publica, informando sobre los objetivos y normas de la revista. Las decisiones de los editores para aceptar o rechazar un documento para su publicación se basan únicamente en la relevancia del trabajo, su originalidad y la pertinencia del estudio con relación a la línea editorial de la revista. La revista incluye una descripción de los procesos seguidos en la evaluación por pares de cada trabajo recibido. Cuenta con una guía de autores en la que se presenta esta información. Dicha guía se actualiza regularmente y contiene un vínculo a la presente declaración ética. Se reconoce el derecho de los autores a apelar las decisiones editoriales. Los editores no modificarán su decisión en la aceptación de envíos, a menos que se detecten irregularidades o situaciones extraordinarias. Cualquier cambio en los miembros del equipo editorial no afectará las decisiones ya tomadas, salvo casos excepcionales en los que confluyan graves circunstancias.

#### **Relaciones con los evaluadores**

*Tecnura* pone a disposición de los evaluadores una guía acerca de lo que se espera de ellos. La identidad de los evaluadores se encuentra en todo momento protegida, garantizando su anonimato.

#### **Proceso de evaluación por pares**

*Tecnura* garantiza que el material remitido para su publicación será considerado como materia reservada y confidencial mientras que se evalúa (doble ciego).

#### **Reclamaciones**

*Tecnura* se compromete responder con rapidez a las quejas recibidas y a velar para que los demandantes insatisfechos puedan tramitar todas sus quejas. En cualquier caso, si los interesados no consiguen satisfacer sus reclamaciones, se considera que están en su derecho de elevar sus protestas a otras instancias.

#### **Fomento de la integridad académica**

*Tecnura* asegura que el material que publica se ajusta a las normas éticas internacionalmente aceptadas.

#### **Protección de datos individuales**

*Tecnura* garantiza la confidencialidad de la información individual (por ejemplo, de los profesores y/o alumnos participantes como colaboradores o sujetos de estudio en las investigaciones presentadas).

#### **Seguimiento de malas prácticas**

*Tecnura* asume su obligación para actuar en consecuencia en caso de sospecha de malas prácticas o conductas inadecuadas. Esta obligación se extiende tanto a los documentos publicados como a los no publicados. Los editores no sólo rechazarán los manuscritos que planteen dudas sobre una posible mala conducta, sino que se consideran éticamente obligados a denunciar los supuestos casos de mala conducta. Desde la revista se realizarán todos los esfuerzos razonables para asegurar que los trabajos sometidos a evaluación sean rigurosos y éticamente adecuados.

#### **Integridad y rigor académico**

Cada vez que se tenga constancia de que algún trabajo publicado contiene inexactitudes importantes, declaraciones engañosas o distorsionadas, debe ser corregido de forma inmediata.

En caso de detectarse algún trabajo cuyo contenido sea fraudulento, será retirado tan pronto como se conozca, informando inmediatamente tanto a los lectores como a los sistemas de indexación.

Se consideran prácticas inadmisibles, y como tal se denunciarán las siguientes: el envío simultáneo de un mismo trabajo a varias revistas, la publicación duplicada o con cambios irrelevantes o parafraseo del mismo trabajo, o la fragmentación artificial de un trabajo en varios artículos.

#### **Relaciones con los propietarios y editores de revistas**

La relación entre editores, editoriales y propietarios estará sujeta al principio de independencia editorial. *Tecnura* garantizará siempre que los artículos se publiquen con base en su calidad e idoneidad para los lectores, y no con vistas a un beneficio económico o político. En este sentido, el hecho de que la revista no se rija por intereses económicos, y defienda el ideal de libre acceso al conocimiento universal y gratuito, facilita dicha independencia.

#### **Conflicto de intereses**

*Tecnura* establecerá los mecanismos necesarios para evitar o resolver los posibles conflictos de intereses entre autores, evaluadores y/o el propio equipo editorial.

#### **Quejas/denuncias**

Cualquier autor, lector, evaluador o editor puede remitir sus quejas a los organismos competentes.

### **CODE OF ETHICS AND GOOD PRACTICE**

The editorial board of Tecnura journal is committed to ethics high standards and good practice for knowledge dissemination and transfer, in order to ensure rigour and scientific quality. That is why it has taken as reference the Code of Conduct, which has been established by the Committee on Publication Ethics (COPE) for scientific journal editors; outlining the following:

#### **General duties and responsibilities of the editorial board**

As most responsible for the journal, *Tecnura* committee and the editorial board are committed to:

- Joining efforts to meet the readers and authors' needs.
- Tending to the continuous improvement of the Journal.
- Ensuring quality of published material.
- Ensuring freedom of expression.
- Maintaining the academic integrity of their content.
- Prevent commercial interests compromise intellectual standards.
- Post corrections, clarifications, retractions and apologies when necessary.
- Relations with readers
- Readers will be informed about who has funded research and their role in the research.

#### **Relations with authors**

*Tecnura* is committed to ensuring the quality of published material, informing the goals and standards of the journal. The decisions of publishers to accept or reject a paper for publication are based solely on the relevance of the work, originality and pertinence of the study with journal editorial line.

The journal includes a description of the process for peer evaluation of each received work, and has an authors guide with this information. The guide is regularly updated and contains a link to this code of ethics. The journal recognizes the right of authors to appeal editorial decisions Publishers will not change their decision in accepting or rejecting articles, unless extraordinary circumstances or irregularities are detected. Any change in the editorial board members will not affect decisions already made, except for unusual cases where serious circumstances converge.

#### **Relations with evaluators**

*Tecnura* makes available to reviewers a guide to what is expected from them. Reviewers' identity is protected at all times, ensuring anonymity.

#### **Peer review process**

*Tecnura* ensures that material submitted for publication will be considered private and confidential issue while being reviewed (double blind).

#### **Claims**

*Tecnura* is committed to respond quickly to complaints and ensure that dissatisfied claimant can process all complaints. In any case, if applicants fail to satisfy their claims, the journal considers that they have the right to raise their protests to other instances.

#### **Promoting Academic Integrity**

*Tecnura* ensures that the published material conforms to internationally accepted ethical standards.

#### **Protection of individual data**

*Tecnura* guarantees the confidentiality of individual information (e.g. participant teachers and/or students as collaborators or subjects of study in the presented research).

#### **Tracking malpractice**

**Tecnura** accepts the obligation to act accordingly in case of suspected malpractice or misconduct. This obligation extends both to publish and unpublished documents. The editors not only reject manuscripts with doubts about possible misconduct, but they are considered ethically obligated to report suspected cases of misconduct. From the journal every reasonable effort is made to ensure that works submitted for evaluation are rigorous and ethically appropriate.

#### **Integrity and academic rigour**

Whenever evidence that a published work contains significant misstatements, misleading or distorted statements, it must be corrected immediately.

In case of any work with fraudulent content is detected, it will be removed as soon as it is known, and immediately informing both readers and indexing systems.

Practices that are considered unacceptable and as such will be reported: simultaneous sending of the same work to various journals, duplicate publication with irrelevant changes or paraphrase of the same work, or the artificial fragmentation of a work in several articles.

#### **Relations with owners and journal editors**

The relation between editors, publishers and owners will be subject to the principle of editorial independence. *Tecnura* will ensure that articles are published based on their quality and suitability for readers, and not for an economic or political gain. In this sense, the fact that the journal is not governed by economic interests, and defends the ideal of universal and free access to knowledge, provides that independence.

#### **Conflict of interest**

*Tecnura* will establish the necessary mechanisms to avoid or resolve potential conflicts of interest between authors, reviewers and/or the editorial board itself.

#### **Complaints / allegations**

Any author, reader, reviewer or editor may refer their complaints to the competent authorities.

### Contenido

### <span id="page-8-0"></span>**[EDITORIAL](#page-10-0) 10**

### **INVESTIGACIÓN**

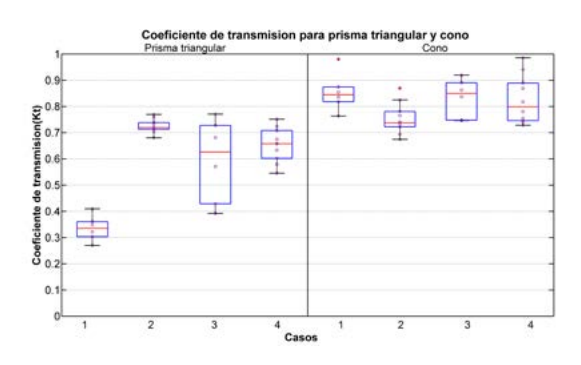

### **[Estimación del potencial de disipación](#page-0-0)  [de energía del oleaje de estructuras](#page-0-0)  [sumergidas y flotantes](#page-0-0) 13**

[Estimate of wave energy potential dissipation](#page-0-0)  [of submerged and floatable offshore structures](#page-0-0)

**[Jesús Alberto Campo Correa, Stephanie Díaz](#page-0-0) [Umaña, Humberto Ávila](#page-0-0) Rangel**, **German Daniel [Rivillas-Ospina](#page-0-0)**

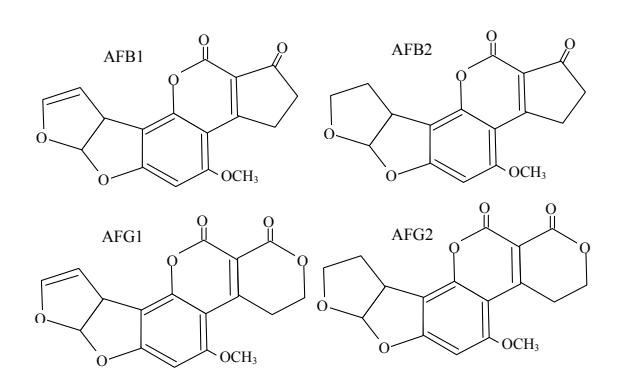

### **[Determinación de la incertidumbre del](#page-0-0)  [método de análisisde aflatoxinas por](#page-0-0)  [HPLC en pasa de uva](#page-0-0) 25**

[Definition of the uncertainty of the aflatoxin](#page-0-0)  [analysis method by HPLC in raisins](#page-0-0)

[Nora Dolores Martínez, Ana María Rodríguez,](#page-0-0)  Aída Rosa [Gutiérrez, Marina Daniela Di Carlo,](#page-0-0)  Analía de [los Ángeles Durán](#page-0-0)

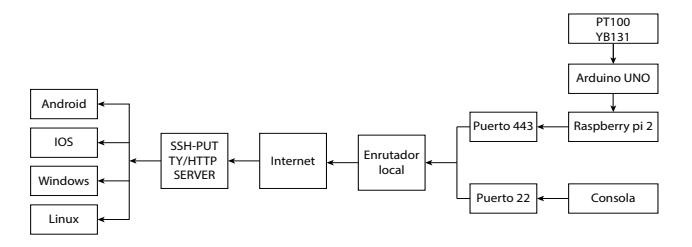

**[Control, supervisión y representación](#page-0-0)  [matemática de un proceso de](#page-0-0)  [biodigestión anaerobia para la biomasa](#page-0-0)  [de contenido ruminal bovino](#page-0-0) 37**

[Control, supervision, and mathematical](#page-0-0)  [representation of an anaerobic digestion](#page-0-0)  [process for biomass of bovine ruminal content](#page-0-0)

Álvaro Ervey Pulido [Aponte, Hernán Mauricio](#page-0-0) Rivera [Escobar, Jhon Jairo](#page-0-0) Espitia Pardo

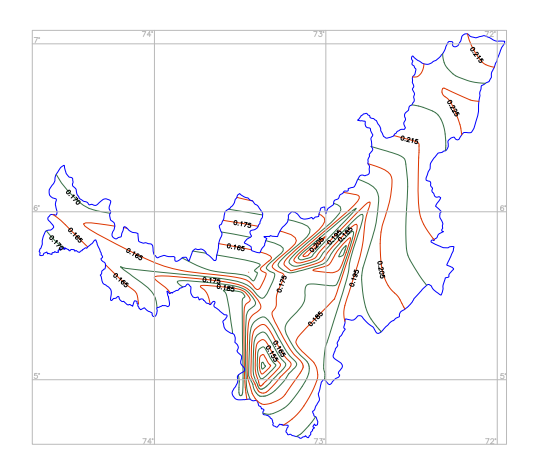

### **[Regionalización de ecuaciones para el](#page-0-0)  [cálculo de curvas de intensidad, duración](#page-0-0)  [y frecuencia mediante mapas de isolíneas](#page-0-0)  [en el departamento de Boyacá](#page-0-0) 53**

[Regionalization of equations to calculate](#page-0-0)  [curves of intensity, duration and frequency](#page-0-0)  [using isoline maps in the department of](#page-0-0)  [Boyacá](#page-0-0)

Jorge Enrique Muñoz [Barragán, Eduardo](#page-0-0) [Zamudio Huertas](#page-0-0)

### **ESTUDIO DE CASO**

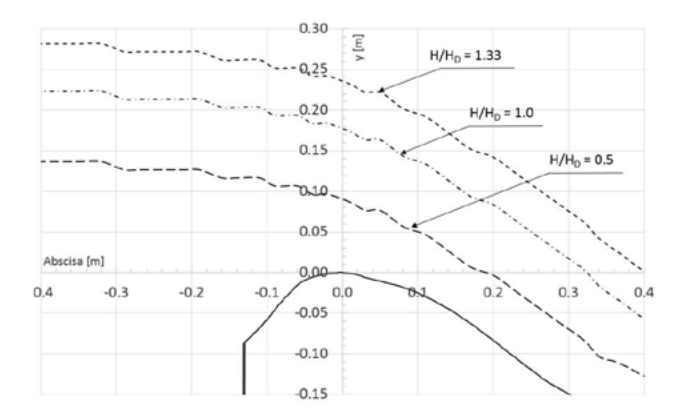

### **[Simulación numérica CFD de la](#page-0-0)  [estructura de control y del sistema de](#page-0-0)  [compuertas radiales–represa El Quimbo](#page-0-0) 65** C**[FD numerical simulation of the control](#page-0-0)**

**[structure and the radial gate system–El](#page-0-0)  [Quimbo dam](#page-0-0)** Edgar Orlando [Ladino Moreno, Germán Ricardo](#page-0-0) Santos [Granados, César](#page-0-0) Augusto García-Ubaque

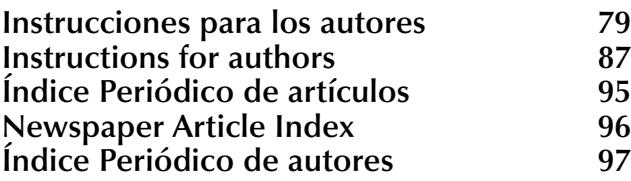

<span id="page-10-0"></span>Recientemente, entró en vigencia la Ley 1658 expedida el 15 de julio del año 2013 por el Congreso de la república de Colombia, "por medio de la cual se establecen disposiciones para la comercialización y el uso de mercurio en las diferentes actividades industriales del país, se fijan requisitos e incentivos para su reducción y eliminación y se dictan otras disposiciones". Esta ley ordenó que el mercurio debe ser eliminado de todo el territorio nacional, en todos los procesos industriales en un lapso de 10 años y en un periodo de 5 años para las actividades mineras que utilizan amalgamación.

Desde el 16 de julio del presente año, el uso del mercurio se encuentra completamente prohibido en todos los procesos mineros en Colombia; por lo tanto, los mineros u organizaciones con títulos mineros y licencias ambientales vigentes deben prescindir de esta sustancia para continuar con sus actividades. La importancia de esta prohibición se debe a que el mercurio causa efectos negativos e irreversibles en la salud humana y todos los tipos de ecosistemas naturales, y se cuenta con amplia documentación epidemiológica al respecto.

Debido a la implementación de la Ley 1658, algunas compañías nacionales han tenido que modificar sus procesos de producción con el fin de prescindir del mercurio como materia prima de sus procesos, e.g. Producción de clorados y de bombillas ahorradoras de energía. Sin embargo, a pesar de los esfuerzos hechos por organizaciones gubernamentales para la eliminación del mercurio en minería artesanal y a pequeña escala, algunos factores como la cultura de las poblaciones que realizan esta actividad, la falta de educación técnica básica de los mineros e incluso la corrupción en las entidades involucradas han dificultado la transformación tecnológica en este sector productivo.

A pesar de que se han realizado estudios en comunidades mineras artesanales (principalmente en el departamento de Cauca), ninguno de estos estudios ha ofrecido soluciones concretas y tangibles para remover el mercurio en estos procesos. Por lo tanto, es imprescindible plantear y desarrollar alternativas tecnológicas y de fácil apropiación para estas comunidades.

En Colombia, la minería de oro a pequeña escala puede ser clasificada como artesanal o no tecnificada, aunque se le considera un importante sector productivo del país que genera altos ingresos. El departamento del Cauca es uno de los territorios más importantes, junto al departamento de Antioquia, donde las actividades tradicionales mineras constituyen uno de los principales medios de subsistencia entre sus habitantes.

La mayoría de los mineros artesanales de oro utilizan el proceso de amalgamación para separar el metal del mineral; pero a partir del 16 de Julio de 2018, el mercurio no puede ser utilizado en ninguna actividad minera en todo el territorio nacional, dejando a los pequeños mineros en una situación precaria de desempleo o de ilegalidad. En algunos puntos del país, como los municipios de Suarez, Buenos Aires y el Tambo en el departamento del Cauca, se han realizados estudios enfocados en plantear y aplicar procesos alternativos de concentración de oro que sean capaces de sustituir en un 100% el proceso de amalgamación, aunque la mayoría de estos estudios han sido teóricos o plantean procesos poco asequibles para un minero de pequeña escala.

Es importante anotar que el tamaño de partícula determina el tipo de proceso de extracción de oro que debe ser aplicado y el grado de liberación de partículas. En este sentido, las operaciones de trituración y molienda deben ser optimizadas para alcanzar los tamaños adecuados para aplicar tecnologías diferentes a la amalgamación como cianuración, concentración gravimétrica, y extracción con Bórax, entre otros; aunque éstos también pueden ser altamente contaminantes, no revisten la peligrosidad del uso indiscriminado del mercurio.

Si el tamaño de partícula es adecuado para la obtención de oro libre, entonces es posible lograr una separación por medio de concentración gravimétrica. Este método utiliza la gravedad y superficies vibrantes para separar minerales de diferentes densidades, pero la recuperación de oro en el mineral es altamente dependiente del tamaño de liberación de partícula obtenido en los procesos de conminución. En el caso que el oro se encuentre presente o permanezca en el mineral en forma molecular o altamente ligado a otras sustancias, como pirita o calco pirita, se deben aplicar métodos alternativos como la flotación o la cianuración. El propósito de estas tecnologías es atrapar partículas micrométricas de oro por medio de la adición de sustancias químicas (tensoactivos o cianuro) y concentrarlo en una solución para luego separarlo. Para estos procesos se determinará la relación exacta de oro/químicos para evitar un uso excesivo de sustancias toxicas y reducir la producción de lodos contaminantes.

Este caso particular plantea uno de los tantos retos que tiene la academia y en especial los grupos de investigación de nuestras universidades, que con su participación podrían dar respuesta a este tipo de necesidades y de paso contribuir a la atención de problemas con alto componente ambiental y social para el país.

> CÉSAR AUGUSTO GARCÍA-UBAQUE Director

Recently, Law 1658 issued on July 15 of the year 2013 by the Congress of the Republic of Colombia came into force, "through which provisions are established for the commercialization and use of mercury in the different industrial activities of the country, requirements and incentives are set for their reduction and elimination, and other provisions are dictated. " This law mandated that mercury must be eliminated from the entire national territory, in all industrial processes in a period of 10 years and in a period of 5 years for mining activities that use amalgamation.

Since July 16 of this year, the use of mercury is completely prohibited in all mining processes in Colombia; therefore, miners or organizations with mining titles and environmental licenses must dispense with this substance to continue their activities. The reason for this prohibition is that mercury causes negative and irreversible effects on human health and all types of natural ecosystems, and there is ample epidemiological documentation in this regard.

Due to the implementation of Law 1658, some national companies have had to modify their production processes in order to dispense mercury as raw material for their processes (e.g. Production of chlorinated and energy-saving light bulbs). However, despite the efforts made by governmental organizations for the elimination of mercury in artisanal and small-scale mining, some factors such as the culture of the populations that perform this activity, the lack of basic technical education of the miners, and even corruption in the entities involved has hindered the technological transformation in this productive sector.

Although studies have been conducted in artisanal mining communities (mainly in the department of Cauca), none of these studies has offered concrete and tangible solutions to remove mercury in these processes. Therefore, it is essential to propose and develop technological alternatives that are easily appropriated for these communities.

In Colombia, small-scale gold mining can be classified as artisanal or non-technical, although it is considered an important productive sector of the country that generates high income. The department of Cauca is one of the most important territories, next to the department of Antioquia, where traditional mining activities are one of the main means of subsistence among its inhabitants.

Most artisanal gold miners use the amalgamation process to separate the metal from the ore. Nevertheless, as of July 16, 2018, mercury cannot be used in any mining activity throughout the national territory, leaving small miners in a precarious situation of unemployment or illegality. In some parts of the country, such as the municipalities of Suarez, Buenos Aires and El Tambo in the department of Cauca, studies have been conducted focused on proposing and applying alternative gold concentration processes that are capable of replacing the amalgamation process to 100%; but most of these studies have been theoretical or raise little accessible processes for a small-scale miner.

It is important to note that the particle size determines the type of gold extraction process that must be applied and the degree of particle release. In this sense, the operations of crushing and grinding must be optimized to reach the appropriate sizes to apply different technologies to amalgamation such as cyanidation, gravimetric concentration, and extraction with Borax, among others. Although these can also be highly polluting, they do not have the danger of the indiscriminate use of mercury.

If the particle size is suitable for obtaining free gold, then it is possible to achieve separation by means of gravimetric concentration. This method uses gravity and vibrating surfaces to separate minerals of different densities, but the recovery of gold in the mineral is highly dependent on the particle release size obtained in the comminution processes. In the case that the gold is present or remains in the mineral in molecular form or highly linked to other substances, such as pyrite or pyrite tracing, alternative methods such as flotation or cyanidation must be applied. The purpose of these technologies is to trap micrometric gold particles by means of the addition of chemical substances (surfactants or cyanide) and concentrate it in a solution and then separate it. For these processes, the exact gold/ chemical ratio will be determined to avoid excessive use of toxic substances and reduce the production of polluting sludge.

This particular case raises one of the many challenges that the academy has, i.e. the research groups of our universities who with their participation could respond to this type of needs and in the process contribute to the attention of problems with a high environmental and social component for the country.

> CÉSAR AUGUSTO GARCÍA-UBAQUE **Director**

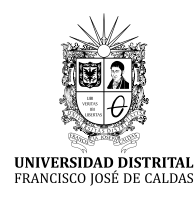

## **Tecnura**

<https://revistas.udistrital.edu.co/ojs/index.php/Tecnura/issue/view/928> DOI:<https://doi.org/10.14483/22487638.13387>

**Investigación**

### Estimación del potencial de disipación de energía del oleaje de estructuras sumergidas y flotantes

Estimation of wave energy dissipation potential of submerged and floatable offshore structures

Jesús Alberto Campo Correa<sup>1</sup>, Stephanie Díaz Umaña<sup>2</sup>, Humberto Ávila Rangel<sup>3</sup>, **German Daniel Rivillas-Ospina4**

**Fecha de recepción:** 28 de mayo de 2018 **Fecha de aceptación:** 30 de agosto de 2018

**Cómo citar:** Campo C., J.A., Díaz U., S., Ávila R., H. y Rivillas-Ospina, G.D. (2018). Estimación del potencial de disipación de energía del oleaje de estructuras sumergidas y flotantes. *Tecnura, 22*(58), 13-24. DOI: [https://doi.](https://doi.org/10.14483/22487638.13387) [org/10.14483/22487638.13387](https://doi.org/10.14483/22487638.13387)

#### **Resumen**

**Contexto:** Los fenómenos erosivos en las playas del Caribe colombiano tienen repercusiones negativas sobre la población, razón por la cual se decidió evaluar diferentes propuestas de estructuras para la protección costera. Se realizó un análisis comparativo entre arrecifes artificiales y estructuras flotantes mediante modelación CFD para condiciones típicas del Caribe colombiano con el objetivo de establecer cuál estructura presenta mejor comportamiento.

**Métodos:** Se utilizó el *software Flow3D* para evaluar cinco estructuras básicas sumergidas, configuraciones grupales de éstas y una placa flotante, en dos profundidades de lámina de agua y dos escenarios de altura de ola.

**Resultados**: Se estableció el efecto de la profundidad y de la geometría en el flujo para las estructuras básicas y las grupales, así como los campos de velocidad y esfuerzos cortantes presentes en éstas. Para la estructura flotante sólo se analizó el efecto de la profundidad.

**Conclusiones:** Se encontró que las estructuras que presentan el mejor comportamiento son el prisma triangular para las básicas y el grupo de cubos para las grupales. La estructura cónica es aquella con el peor comportamiento para ambas condiciones. La estructura flotante funciona mejor cuando está más cerca de la superficie y, para la misma profundidad, la configuración grupal de cubos tiene un mejor comportamiento que la estructura flotante.

**Palabras clave:** arrecifes artificiales, energía del oleaje, erosión costera, protección costera.

### **Abstract**

**Context:** The erosive phenomenon on beaches of the Colombian Caribbean has negative repercussions over the people, which is why we decided to analyze different proposals for structures for coastal protection. In order to establish under which conditions each structure works best, a comparative analysis between artificial reefs and floatable structures was made with CFD modeling.

Ingeniero civil, magíster en Ingeniería Civil. Universidad del Norte. Barranquilla, Colombia. Contacto: campoaj@uninorte.edu.co

<sup>2</sup> Ingeniera civil, magíster en Ingeniería Civil. Universidad del Norte. Barranquilla, Colombia. Contacto: umanas@uninorte.edu.co

<sup>3</sup> Ingeniero civil, especialista en Ríos y Costas, magíster en Recursos Hídricos, magíster en Estadística, doctor en Recursos Hídricos. Docente de la Universidad del Norte, departamento de Ingeniería Civil y Ambiental. Barranquilla, Colombia. Contacto: havila@uninorte.edu.co

<sup>4</sup> Ingeniero civil, magíster en Ingeniería, doctor en Ingeniería. Docente de la Universidad del Norte, Departamento de Ingeniería Civil y Ambiental. Barranquilla, Colombia. Contacto: grivillas@uninorte.edu.co

**Method:** The Flow3D software was used to evaluate, in two depths of water sheet and two wave height scenarios, five submerged basic structures, group configurations of these basic structures, and a floating plate.

**Results:** The effect of depth and geometry on the flow was established for the basic and group structures, as well as the velocity and shear stress fields present for each case. For the floating structure, only the effect of depth was analyzed.

### **INTRODUCCIÓN**

El Caribe colombiano ha experimentado fenómenos erosivos desde finales del siglo XVIII, y esta situación ha empeorado desde la década de 1970 debido a causas naturales y humanas (Correa, Alcántara-Carrió y González, 2005; Posada y Henao, 2008). Esta situación tiene un efecto negativo en la gente que vive en las áreas costeras, que es aproximadamente 12,5 % de la población del país, puesto que el retroceso de la línea de costa y de los arrecifes ocasiona pérdida de manglares, de tierra, y daños a las construcciones humanas (Alonso, Sierra-Correa, Arias-Isaza y Fontalvo, 2003, Posada y Henao, 2008).

Entre los fenómenos naturales que ocasionan la erosión se encuentran: viento; mareas (que en el Caribe colombiano se caracterizan por ser mixtas tipo semidiurnas, con predominancia de los componentes diurnos, y micromareal con amplitudes menores a 0,5 m); aumento del nivel medio del mar y el oleaje, el cual tiene dirección principal oeste, periodos de entre 6 a 9 s, y alturas entre 1 m y hasta 3 m en condiciones de tormenta, y pueden producir escapamientos de 10 cm a 50 cm, en el sentido de las corrientes (Correa, Alcántara-Carrió y González, 2005; Posada y Henao, 2008; Invemar y Ministerio de Ambiente, Vivienda y Desarrollo Territorial, 2003; Lonin y Escobar, 2009).

Para proteger las zonas costeras de la erosión, alrededor del mundo se han realizado diferentes propuestas de estructuras tanto sumergidas como **Conclusions:** It was found that the structures that show the best behavior are the triangular prism (for the basic structures) and the cubes (for the group structures); while the conical structure presents the worst behavior in both conditions. Additionally, the floating structure works best when it is closer to the surface while, for the same depth, the group configuration of cubes has a better behavior than the floating structure. *Keywords: Artificial reefs, Coastal erosion, Coastal protection, Wave energy.*

flotantes, las cuales se han analizado con modelos numéricos. Un ejemplo de esto se tiene en el estudio realizado por Dorrel (EP 0 628 113 B1, 2004), de un arrecife artificial formado por estructuras huecas, con el cual predijo la elevación de la superficie libre antes y después de la estructura. Por su parte, Jiang, Liang, Zhu y Liu (2016); Liu, Zhang, Li y Xie (2013); Mendonça *et al.* (2011); Srisuwan y Rattanamanee (2015), realizaron simulaciones numéricas de arrecifes artificiales y evaluaron su capacidad para atenuar el oleaje, para la protección costera. Chen, Wang, Dong y Zheng (2012) adelantaron una modelación hidrodinámica en 2D de un rompeolas flotante; Diamantoulaki y Angelides (2010) analizaron el efecto de la configuración sobre la efectividad de rompeolas flotantes; Ji *et al.*  (2006) estudiaron diferentes estructuras flotantes en condiciones de oleaje regular; Michailides y Angelides (2012) usaron modelos tridimensionales para evaluar el comportamiento de estructuras flotantes; Peng, Lee, Shin y Mizutani (2013) compararon parámetros entre modelos físicos y numéricos.

El objetivo de este artículo es investigar el comportamiento hidrodinámico aproximado de dos tipos de estructuras de disipación de oleaje, sumergida y flotante. Para esto se seleccionaron cinco estructuras básicas sumergidas (prisma triangular, cubo, esfera, cono, y cilindro), configuraciones grupales de estas y una placa flotante como estructuras de protección costera. Su desempeño fue evaluado para la reducción de la altura del oleaje bajo condiciones típicas de oleaje del Caribe colombiano, a diferentes profundidades, para establecer cuál estructura presenta el mejor funcionamiento para las diferentes condiciones. Inicialmente se explica la metodología; es decir, se detallan las geometrías, configuración del modelo numérico y escenarios de simulación; posteriormente, se realiza el análisis de resultados considerando el efecto de la profundidad, geometría y los campos de velocidad en la reducción del oleaje transmitido por cada geometría; por último, se mencionan las conclusiones del trabajo.

### **METODOLOGÍA**

Cinco estructuras básicas sumergidas, prisma triangular, cubo, esfera, cono y cilindro, configuraciones grupales de estas geometrías y una estructura flotante fueron analizadas en un modelo CFD, con el *software Flow3D* con el fin de lograr una primera aproximación a condiciones asociadas hacia estas diferentes geometrías mediante modelación CFD. En la figura 1 se muestran las estructuras a evaluar.

El dominio computacional fue el siguiente:

- Geometrías básicas: 40 m de largo, 3 m de ancho y alto de entre 5 m y 6 m.
- Configuración grupal: 60 m de largo, 6,4 m de ancho y alto de entre 5 m y 6 m.
- Estructura flotante: 60 m de largo, 6,4 m de ancho y alto de 8 m.

Debido a la extensión del dominio computacional y con la finalidad de reducir costos computacionales durante las simulaciones se usaron dos bloques de mallas: una malla gruesa de celdas de 0,10 m que abarca todo el dominio computacional, y una malla fina que se concentra en la geometría, para así obtener resultados con mayor precisión alrededor de esta, con celdas de 0,05 m. Para la estructura flotante, se usó un solo bloque de malla con celdas de 0,15 m teniendo en cuenta que por lo menos existan 4 celdas en la longitud más pequeña de la estructura para lograr un óptimo renderizado durante las simulaciones.

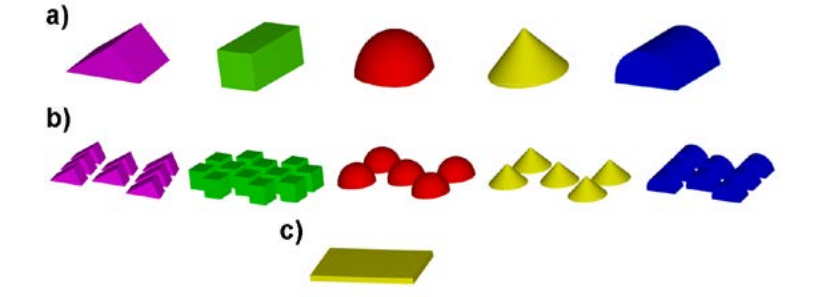

**Figura 1.** Configuraciones de estructuras a evaluar a) Geometrías básicas; b) Configuraciones grupales; c) Estructura flotante

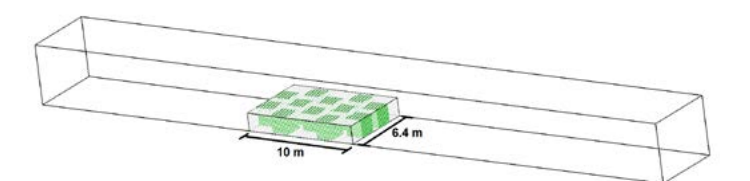

**Figura 2.** Malla computacional fina para configuración grupal de cubos **Fuente:** elaboración propia.

Se simuló un tren de olas lineal (basado en la teoría de Airy, la cual asume que el tren de olas proviene de un reservorio de fondo plano) como condición de frontera de entrada que se desplaza a lo largo del eje X, con una condición de frontera *outflow* en la salida del modelo, junto con condiciones de frontera laterales tipo simetría y una condición de frontera superior de tipo presión. Los módulos físicos usados para esta simulación fueron el *renormalization group model* (RNG) como modelo de turbulencia, y *air entrainment.*

Con respecto a las variables de simulación, para cada una de las estructuras se evaluaron dos profundidades (2 m y 3 m), de tal forma que estas se mantuvieran en condiciones sumergidas, y dos alturas de ola con su respectivo periodo asociado (altura de 0,88 m con un periodo de 13,58 s y altura de 2,71 m con un periodo de 7,91 s), las cuales son representativas de las condiciones del Caribe colombiano, específicamente en las playas de los departamentos de La Guajira y Magdalena, donde se ha evidenciado la problemática de erosión costera en los últimos años. Por lo que se obtienen 20 casos de simulación para las geometrías básicas (tabla 1).

Para las configuraciones grupales se evaluaron los mismos 20 casos que se usaron para las geometrías básicas. Para la estructura flotante se evaluaron cuatro casos, con las mismas profundidades y alturas de ola analizadas para las geometrías básicas y las configuraciones grupales (tabla 2).

Se tomaron dos puntos de medición, antes y después de la estructura, en donde se midió la elevación de la superficie libre. A partir de esto, se calcularon las alturas de ola antes y después de la estructura; con estos datos se obtuvo el coeficiente de transmisión por medio de la ecuación (1).

$$
Kt = \frac{Ht}{Hi} \tag{1}
$$

En donde *Hi* y *Ht* corresponden a las alturas de olas incidentes y transmitidas, respetivamente, por la estructura evaluada (CERC, 1984). Debido a que esta investigación es una primera aproximación, no se realizó una calibración con modelos físicos. Si bien una modelación física es necesaria para poder calibrar el modelo numérico, estas simulaciones se hacen como una primera aproximación con la cual es posible obtener tendencias, comportamientos generales y órdenes de magnitud para las

**Tabla 1.** Casos a evaluar para las geometrías básicas y configuraciones grupales, y flotantes

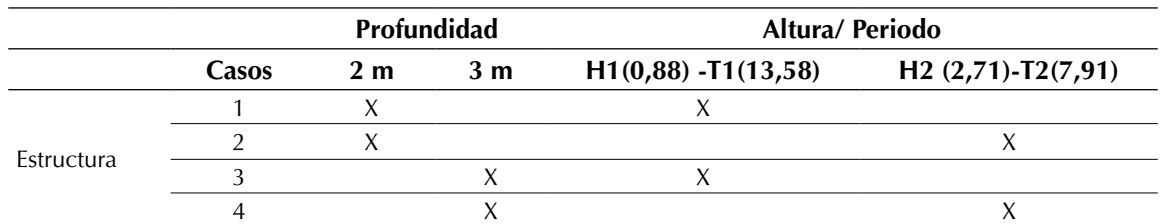

**Fuente:** elaboración propia.

**Tabla 2.** Casos a evaluar para la estructura flotante

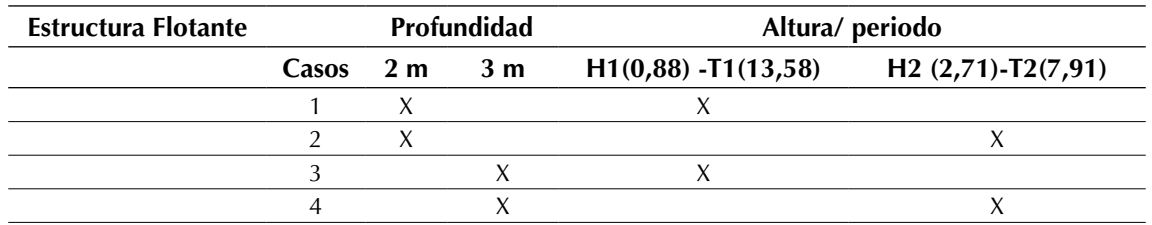

**Fuente:** elaboración propia.

**Tecnura** • p-ISSN: 0123-921X • e-ISSN: 2248-7638 • Vol. 22 No. 58 • Octubre - Diciembre de 2018 • pp. 13-24 [ 16 ]

estructuras evaluadas, y así facilitar una mejor planeación para pruebas físicas que se puedan llevar a cabo en el futuro.

### **RESULTADOS**

En el presente estudio se realizaron simulaciones numéricas con el fin de evaluar el efecto sobre el coeficiente de transmisión de las olas, producido por diversas geometrías de estructuras sumergidas y flotantes.

### **Geometrías básicas individuales**

Se analizaron los resultados para establecer el efecto de la profundidad y geometría en el flujo.

### *Efecto de la profundidad*

En general, para el prisma triangular, cubo, esfera y cilindro, los menores coeficientes de trasmisión se presentan en el caso 1, en donde se tienen la menor profundidad, y la menor altura de ola; los mayores coeficientes de trasmisión están en los casos 2 y 4, en los que se tiene la mayor altura de ola. Para una misma profundidad se encontró que a una mayor altura de ola, los valores para el coeficiente de trasmisión aumentan.

El cono presenta un comportamiento irregular con respecto a las demás estructuras. La gran mayoría de los puntos presentan un coeficiente de transmisión por arriba de 0,6, y los mínimos valores del coeficiente de transmisión se dan cuando la profundidad del agua es la mayor evaluada (figura 3). Se utilizaron gráficos de cajas y bigotes para ilustrar los resultados, en los cuales la línea central representa la mediana, los extremos de la caja los percentiles 25 y 75, y los bigotes llegan hasta los puntos que no son atípicos; es decir, aquellos que son mayores que el percentil 75 más 1,5 por la diferencia entre el percentil 75 y 25, o menores que el percentil 25 menos 1,5 por la diferencia entre el percentil 75 y 25.

### *Efecto de la geometría*

Para analizar el efecto de la geometría se realizó una comparación entre las cinco estructuras básicas, evaluándolas en las profundidades seleccionadas.

Los resultados para todas las estructuras en una profundidad de 2 m se muestran en la figura 4.

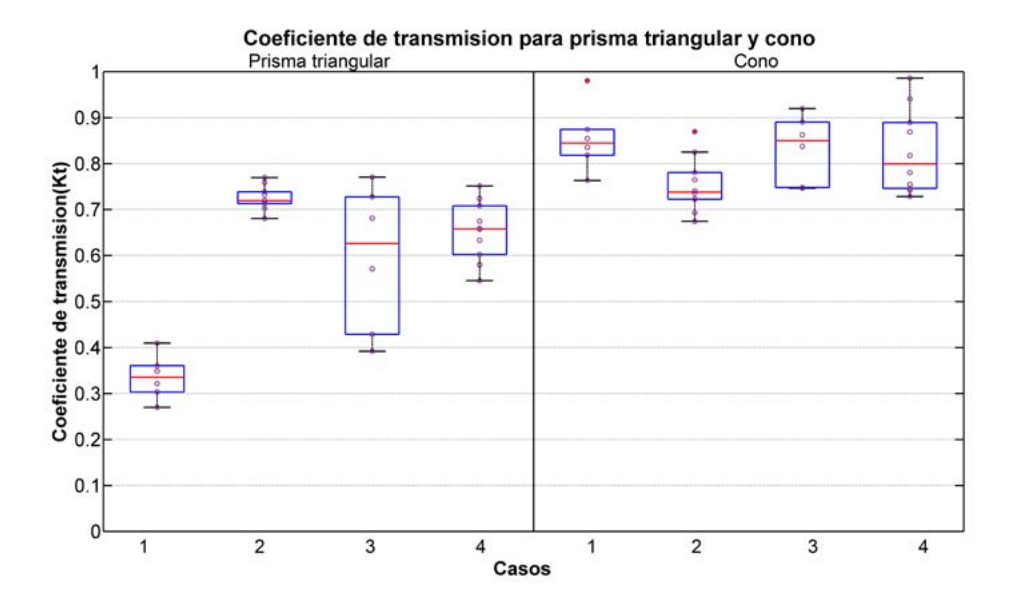

**Figura 3.** Coeficiente de transmisión para geometrías básicas prisma triangular y cono

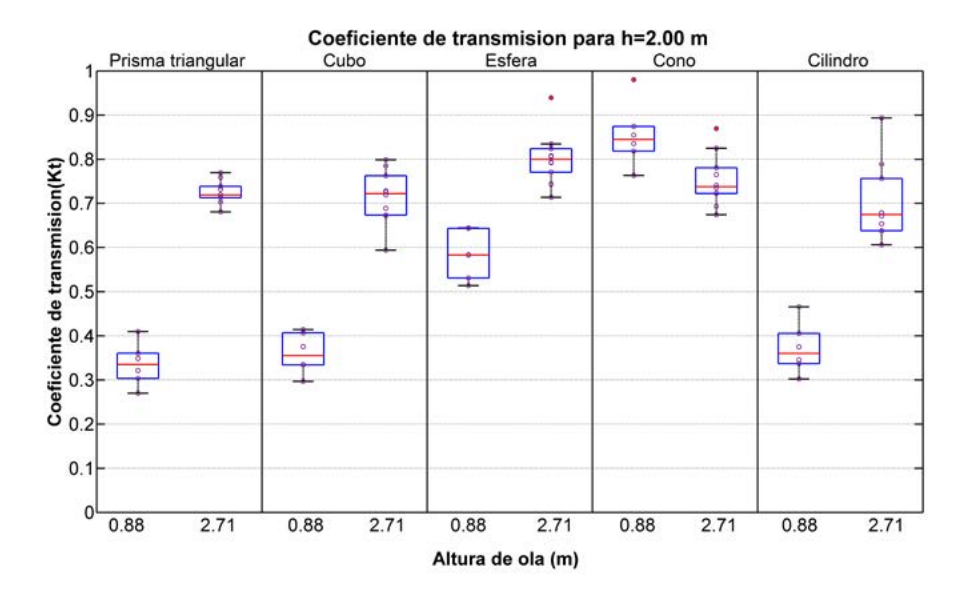

**Figura 4.** Coeficiente de transmisión para geometrías básicas para *h*=2,00 m

**Fuente:** elaboración propia.

En estos casos, las estructuras presentan comportamientos diferentes. El coeficiente de transmisión para el cono es el mayor en comparación con las demás estructuras. Esto es consistente con el hecho que la relación entre el área proyectada ocupada y el área total para el cono es la menor de todas las estructuras, con un valor de 0,5. Esto da lugar a que el agua se desplace entre los espacios laterales vacíos del cono, posiblemente generando estos resultados.

Las estructuras para las cuales el área proyectada ocupada es mayor presentan menores valores de coeficiente de transmisión, como el prisma triangular, cubo o cilindro, las cuales tienen un valor de 1 de área proyectada, mientras que la esfera tiene un valor de 0,78, con menores resultados.

La geometría que presenta los menores valores de coeficiente de transmisión es el prisma triangular, en la condición de menor altura de ola. En la figura 5 se pueden apreciar los resultados de todas las estructuras para una profundidad de 3 m.

En este caso, todas las estructuras se comparan a la misma profundidad de 3 m. El prisma triangular presenta los menores valores del coeficiente de transmisión. Adicionalmente, a medida que el área proyectada ocupada de las estructuras crece, los valores para el coeficiente de transmisión disminuyen.

En general, las estructuras básicas con las cuales hay una mayor disminución de la altura del oleaje transmitido, en orden descendente son: prisma triangular, cubo, cilindro, esfera y cono.

### *Campos de velocidad y esfuerzo cortante*

Para la interacción fluido/estructura, se sabe que el comportamiento del fluido varía de acuerdo con la estructura en el medio. En la figura 6, se ilustran los campos de velocidad alrededor de la estructura, después del paso de la primera ola.

En dicha figura también se muestra el efecto que cada estructura tiene en el fluido; en el prisma triangular, el cubo y el cilindro, se crean vórtices al lado derecho, en la esfera se crea un pequeño vórtice en el lado de la estructura y en el cono no se crearon vórtices significativos. Estos vórtices representan los patrones de velocidad generados debido a la interacción del fluido con la estructura, y pueden indicar zonas en donde es posible que puedan presentarse en un futuro problemas de socavación. La diferencia entre los vórtices que se

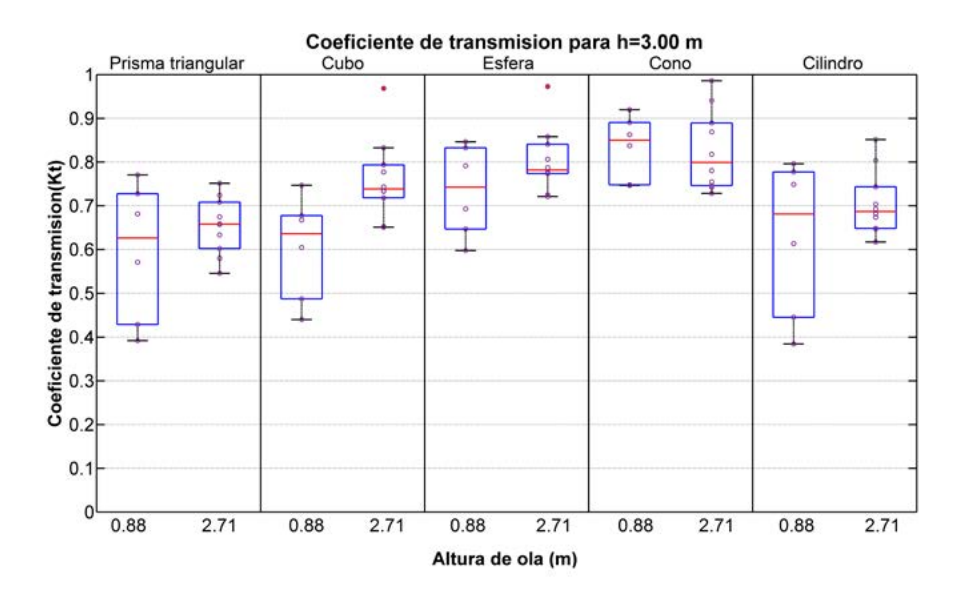

**Figura 5.** Coeficiente de transmisión para geometrías básicas para *h*=3,00 m

**Fuente:** elaboración propia.

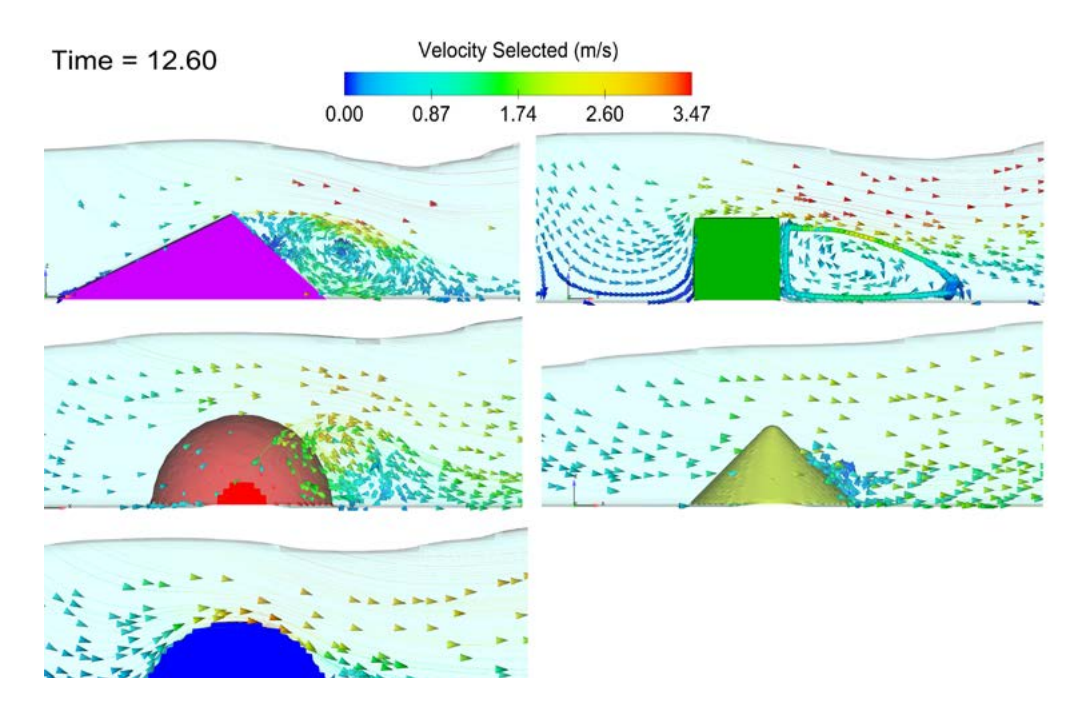

**Figura 6.** Vectores de velocidad parar *t*=12 s, y *h*=2 m

**Fuente:** elaboración propia.

dan en cada estructura puede deberse a las características geométricas de las estructuras que producen cambios en el comportamiento del flujo alrededor de la estructura.

Relacionado con los vórtices está la velocidad del fluido alrededor de la estructura, la cual incrementa los esfuerzos cortantes en el lecho; de esta manera se ocasionarían problemas de erosión y socavación. En la figura 7 se ilustran los esfuerzos cortantes alrededor de la estructura después del paso de una ola, los cuales pueden asociarse con la velocidad. Las geometrías con un área proyectada de 1 (prisma triangular, cubo y cilindro) muestran los esfuerzos cortantes máximos al lado derecho de las estructuras, al nivel de la base, mientras que la esfera y el cono señalan los esfuerzos cortantes máximos a ambos lados de las estructuras.

En la figura 8 se observan las líneas de flujo para el prisma triangular, cono y esfera, respectivamente.

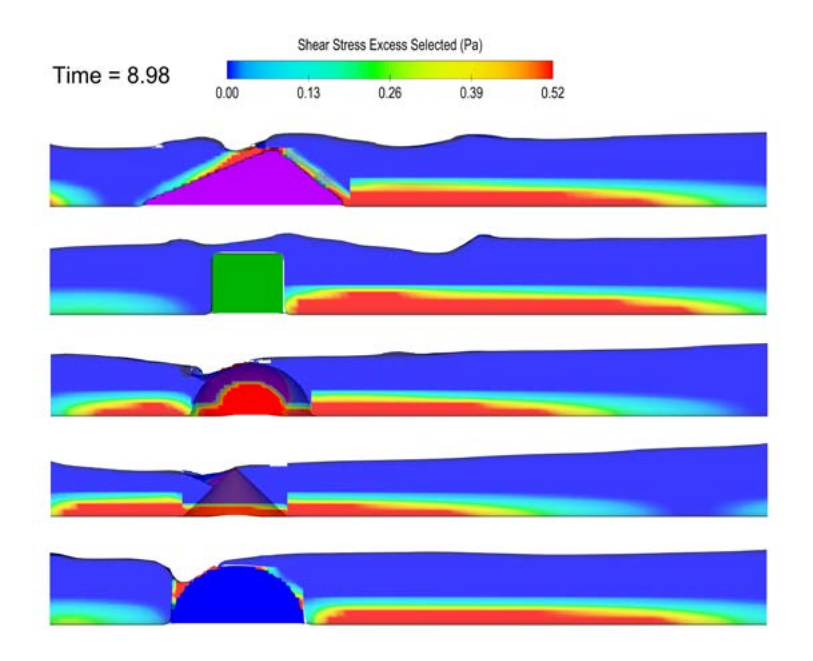

**Figura 7.** Esfuerzo cortante para *T*=9 s

**Fuente:** elaboración propia.

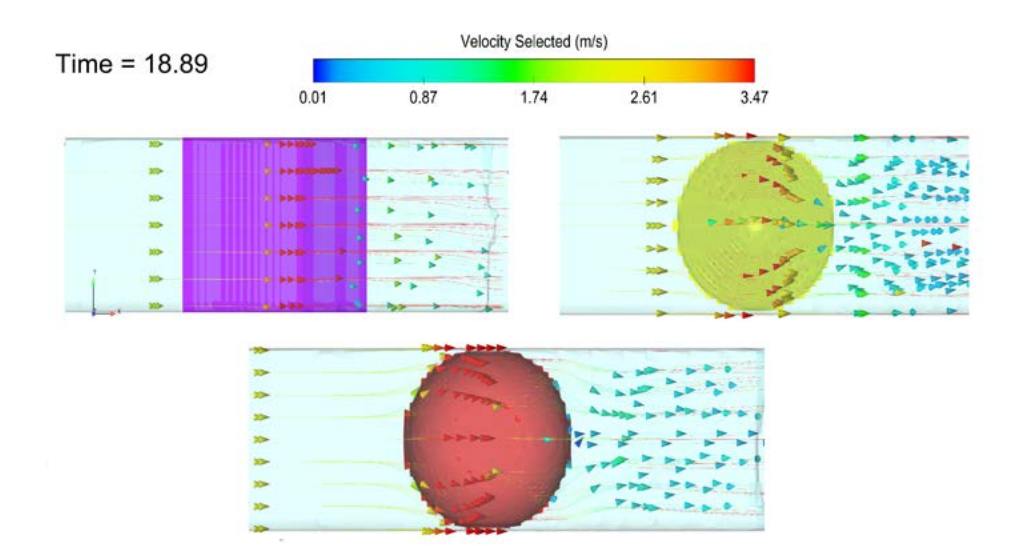

**Figura 8.** *Streamlines* para prisma triangular, cono y esfera

Para las geometrías que ocupan todo el espacio en la sección transversal, las líneas de flujo son rectas; el área que recibe el impacto del flujo es mayor, y puede asociarse a un menor coeficiente de transmisión. Para las geometrías que no ocupan todo el espacio en la sección transversal, las líneas de flujo rodean la estructura y los valores del coeficiente de transmisión tienden a ser mayores.

### **Configuraciones grupales**

Se analizaron los resultados de los escenarios evaluados para las geometrías básicas en grupo. Se estudió el efecto del cambio en la profundidad y de la geometría de cada grupo.

### *Efecto de la profundidad*

Entre los casos evaluados se tiene que la profundidad afecta el coeficiente de transmisión en los casos 1 y 3, es decir, en los que se evaluó la menor altura de ola y presentan menores valores en la menor profundidad. El cono, de igual manera que para las geometrías básicas individuales, muestra un comportamiento irregular en comparación con el resto de las geometrías (figura 9).

### *Efecto de la geometría*

Los valores obtenidos para los coeficientes de transmisión son similares para las diferentes configuraciones, tanto para la condición de profundidad de 2 m, como para la profundidad de 3 m. En promedio el grupo de estructuras cónicas muestra el menor desempeño, con valores promedio de coeficiente de transmisión de 0,83 en el caso de la profundidad de 2 m (figura 10), y valores promedio de 0,80 para el coeficiente de transmisión en la profundidad de 3 m.

En general, de las configuraciones evaluadas, las que presentan los mayores porcentajes de reducción de flujo de energía medio local en orden descendente son: configuración de cubos, cilindros, prismas triangulares, esferas y conos, aunque los resultados obtenidos para el prisma triangular, el cilindro y la esfera son muy similares.

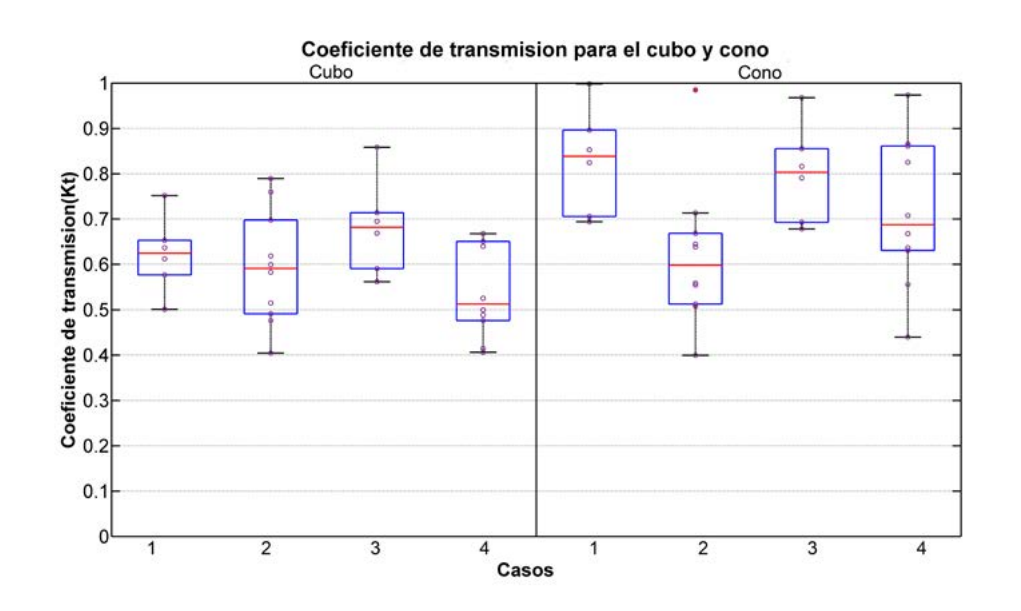

**Figura 9.** Coeficiente de transmisión para configuraciones grupales cubo y cono **Fuente:** elaboración propia.

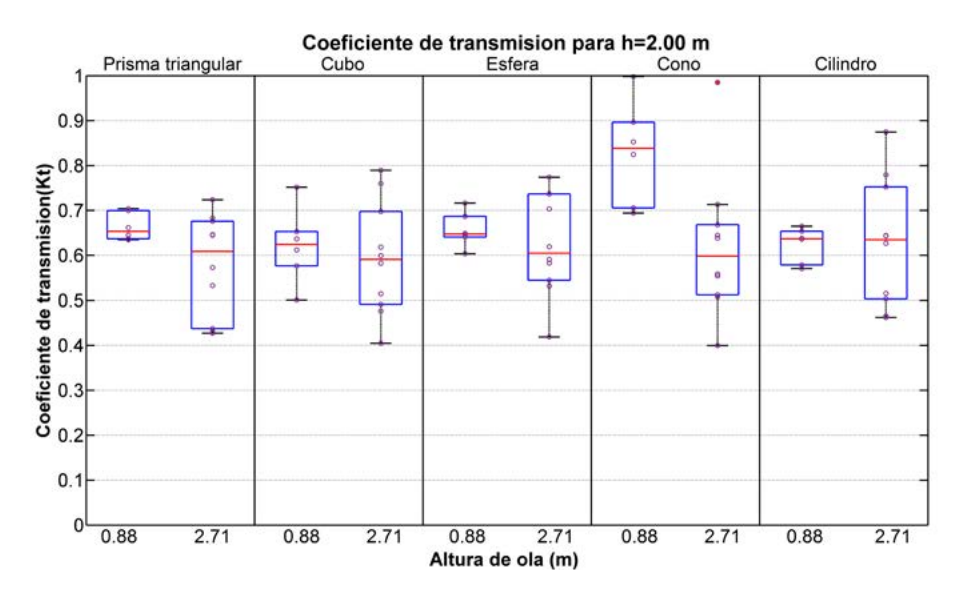

**Figura 10.** Coeficiente de transmisión para configuraciones grupales para *h*=2,00 m

**Fuente:** elaboración propia

### *Campos de velocidad y líneas de flujo*

El campo de flujo alrededor del grupo de estructuras se ve afectado debido a la interacción de las líneas de flujo con las caras de las estructuras. En la figura 11 se observan las líneas de flujo alrededor del grupo de cubos (lado izquierdo) y conos (lado derecho). El color de las líneas de flujo corresponde a la variable de velocidad.

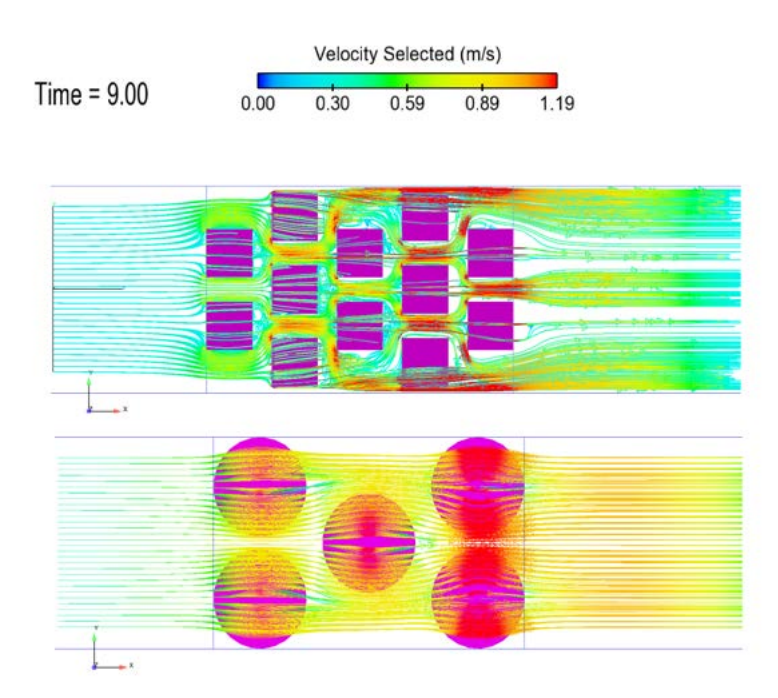

**Figura 11.** *Streamlines* para configuración de cubos y conos

En el caso del grupo de cubos existe una mayor interacción y, por ende, una mayor afectación sobre las trayectorias de las líneas de flujo, en comparación con las trayectorias en el caso del grupo de conos. El grupo de cubos obtuvo los menores valores de coeficiente de transmisión, lo cual puede obedecer a la alta cantidad de colisiones y cambios de trayectorias que se dan entre los espacios del grupo de cubos. Por el contrario, el grupo de estructuras cónicas presentó altos valores del coeficiente de transmisión, lo cual se puede asociar a las pocas colisiones frontales de las líneas de flujo producto del cambio suave en la dirección de las líneas de flujo debido a la superficie redondeada de las caras de los conos.

### **Estructura flotante**

La figura 12 muestra, a través de un diagrama de cajas, los resultados obtenidos en cuanto al coeficiente de transmisión para la estructura flotante.

Los valores más bajos de reducción de energía del oleaje para la estructura flotante ocurrieron con una altura de ola de 0,88 m con una profundidad de 3,0 m, mientras que para la misma condición

de profundidad, pero con una altura de ola mayor (2,71 m), se observó una gran variación en los valores del coeficiente de transmisión en cada una de las olas que se trasmitieron sobre la estructura flotante.

### **CONCLUSIONES**

Se tienen las siguientes conclusiones, de acuerdo con los resultados obtenidos:

- Entre las estructuras básicas, la que presenta un menor coeficiente de transmisión es el prisma triangular.
- La estructura cónica es la que posee el mayor coeficiente de transmisión tanto para la estructura básica como para la configuración grupal.
- Todas las estructuras para la configuración grupal, excepto el cono, tienen un comportamiento similar, aunque el menor coeficiente de transmisión se da con la configuración grupal de cubos.
- La estructura flotante tiene menores coeficientes de transmisión cuando la estructura se encuentra más cerca de la superficie.
- Para una misma profundidad, la configuración grupal cúbica tiene un mejor desempeño que la estructura flotante.

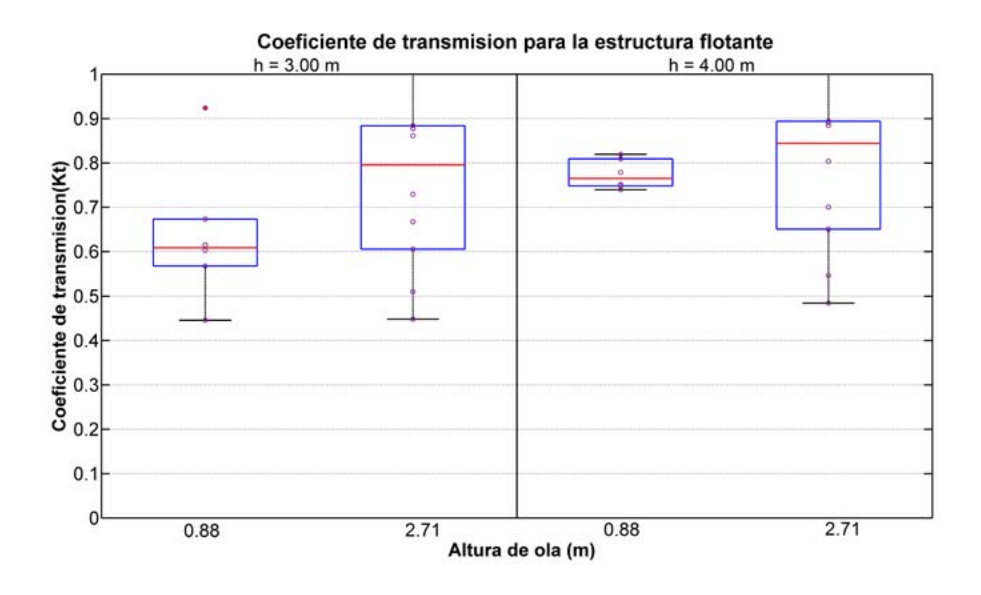

**Figura 12.** Coeficiente de transmisión de placas flotantes

### **FINANCIAMIENTO**

Esta investigación está enmarcada en el proyecto "Programa de investigación, desarrollo e innovación para la protección de zonas costeras en los departamentos de La Guajira y el Magdalena".

### **REFERENCIAS**

- Alonso C., D.A., Sierra-Correa, P.C., Arias-Isaza, F.A. y Fontalvo, M.L. (2003). *Conceptos y guía metodológica para el manejo integrado de zonas costeras en Colombia. Manual 1: preparación, caracterización y diagnóstico*. Santa Marta, Colombia: Invemar.
- Coastal Engineering Research Center (CERC) (1984). *Shore Protection Manual*. Vol. 2. Washington, D.C. DOI:<http://doi.org/10.5962/bhl.title.47830>
- Chen, Z., Wang, Y., Dong, H. y Zheng, B. (2012). Time-Domain Hydrodynamic Analysis of Pontoon-Plate Floating Breakwater. *Water Science and Engineering, 5*(3), 291–303. DOI: [http://doi.org/](http://doi.org/doi:10.3882/j.issn.1674-2370.2012.03.005) [doi:10.3882/j.issn.1674-2370.2012.03.005](http://doi.org/doi:10.3882/j.issn.1674-2370.2012.03.005)
- Correa, I.D., Alcántara-Carrió, J. y González R, D.A. (2005). Historical and Recent Shore Erosion along the Colombian Caribbean Coast. *Journal of Coastal Research*, 49, 52-57. DOI: [http://doi.](http://doi.org/10.2112/014-NIS.1) [org/10.2112/014-NIS.1](http://doi.org/10.2112/014-NIS.1)
- Diamantoulaki, I. y Angelides, D.C. (2010). Analysis of performance of hinged floating breakwaters. *Engineering Structures, 32*(8), 2407–2423. DOI: [http://](http://doi.org/10.1016/j.engstruct.2010.04.015) [doi.org/10.1016/j.engstruct.2010.04.015](http://doi.org/10.1016/j.engstruct.2010.04.015)

Dorrel, D. E. (2004). *EP 0 628 113 B1*. Europe.

- Invemar y Ministerio de Ambiente, Vivienda y Desarrollo Territorial (2003). *Programa holandés de asistencia para estudios en Cambio Climático: Colombia. Definición de Vulnerabilidad de los sistemas bio-geofísicos y socioeconómicos debido a un cambio en el nivel del mar en la zona costera colombiana y medidas para su adaptación*. Santa Marta.
- Ji, C. Y., Chen, X., Cui, J., Gaidai, O. e Incecik, A. (2016). Experimental study on configuration optimization of floating breakwaters. *Ocean Engineering*,

### 117, 302–310. DOI: [http://doi.org/10.1016/j.](http://doi.org/10.1016/j.oceaneng.2016.03.002) [oceaneng.2016.03.002](http://doi.org/10.1016/j.oceaneng.2016.03.002)

- Jiang, Z., Liang, Z., Zhu, L. y Liu, Y. (2016). Numerical simulation of effect of guide plate on flow field of artificial reef. *Ocean Engineering*, 116, 236–241. DOI: <http://doi.org/10.1016/j.oceaneng.2016.03.005>
- Liu, H., Zhang, K., Li, Y. y Xie, L. (2013). Numerical study of the sensitivity of mangroves in reducing storm surge and flooding to hurricane characteristics in southern Florida. *Continental Shelf Research*, 64, 51–65. DOI: [http://doi.org/10.1016/j.](http://doi.org/10.1016/j.csr.2013.05.015) [csr.2013.05.015](http://doi.org/10.1016/j.csr.2013.05.015)
- Lonin, S. y Escobar, C.A. (2009). Aspectos sobre modelación numérica de la evolución morfológica en el mar Caribe. En J. Alcántara-Carrió et al. (ed.), *Métodos en teledetección aplicada a la prevención de riesgos naturales en el litoral* (pp. 189– 204). Madrid: Servicio de Publicaciones Programa Iberoamericano de Ciencia y Tecnología para el Desarrollo.
- Mendonça, A., Fortes, C., Capitão, R., Neves, M., do Carmo, J. y Moura, T. (2011). Hydrodynamics around an artificial surfing reef at Leirosa, Portugal. *Journal of Waterway, Port, Coastal, and Ocean Engineering, 138*(3), 226–235. DOI: [http://doi.](http://doi.org/10.1061/(ASCE)WW.1943-5460.0000128) [org/10.1061/\(ASCE\)WW.1943-5460.0000128.](http://doi.org/10.1061/(ASCE)WW.1943-5460.0000128)
- Michailides, C. y Angelides, D.C. (2012). Modeling of energy extraction and behavior of a Flexible Floating Breakwater. *Applied Ocean Research*, 35, 77–94. DOI:<http://doi.org/10.1016/j.apor.2011.11.004>
- Peng, W., Lee, K.H., Shin, S.H. y Mizutani, N. (2013). Numerical simulation of interactions between water waves and inclined-moored submerged floating breakwaters. *Coastal Engineering*, 82, 76–87. DOI: <http://doi.org/10.1016/j.coastaleng.2013.07.002>
- Posada, B.O. y Henao, W. (2008). *Diagnóstico de la erosión en la zona costera del Caribe colombiano*. Santa Marta: Invemar
- Srisuwan, C. y Rattanamanee, P. (2015). Modeling of Seadome as artificial reefs for coastal wave attenuation. *Ocean Engineering*, 103, 198–210. DOI: <http://doi.org/10.1016/j.oceaneng.2015.04.069>

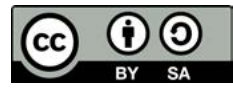

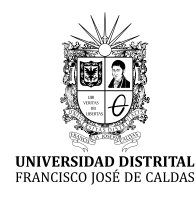

**Tecnura** <https://revistas.udistrital.edu.co/ojs/index.php/Tecnura/issue/view/928> DOI:<https://doi.org/10.14483/22487638.12896>

**Investigación**

### Determinación de la incertidumbre del método de análisis de aflatoxinas por HPLC en pasa de uva

Definition of the uncertainty of the aflatoxin analysis method by HPLC in raisins

Nora Dolores Martínez<sup>1</sup>, Ana María Rodríguez<sup>2</sup>, Aída Rosa Gutiérrez<sup>3</sup>, Marina Daniela Di Carlo<sup>4</sup>, Analía de los Ángeles Durán<sup>5</sup>

**Fecha de recepción:** 18 de diciembre de 2017 **Fecha de aceptación:** 24 de mayo de 2018

**Cómo citar:** Martínez, N.D., Rodríguez., A.M., Gutiérrez., A.R., Di Carlo., M.D y Durán., A.Á. (2018). Determinación de la incertidumbre del método de análisis de aflatoxinas por HPLC en pasa de uva. *Tecnura, 22*(58), 25-36. DOI:<https://doi.org/10.14483/22487638.12896>

#### **Resumen**

**Contexto:** En este trabajo se presenta la determinación de las incertidumbres de los métodos de análisis de aflatoxinas B1, B2, G1 y G2 en pasa de uva por HPLC-FLD. La incertidumbre de un método es uno de los parámetros requeridos por la norma IRAM 301-ISO/IEC 17025:2005, de aplicación en la República Argentina y acreditada por el Organismo Argentino de Acreditación (OAA). Forma parte de la validación del método analítico. Es un requisito necesario para ampliar el alcance de acreditación del Laboratorio de Análisis de Productos Regionales de Ingeniería Química (LAPRIQ), perteneciente al Instituto de Ingeniería Química de la Universidad Nacional de San Juan.

**Metodología:** El procedimiento utilizado es el denominado *bottom up*, basado en una sucesión de etapas de cálculo que tienen en cuenta los errores provenientes de cada una de las operaciones

analíticas descompuestas en actividades primarias. La etapa inicial consiste en la identificación de las fuentes de error que pueden afectar el resultado del análisis. Se tomó como base para la determinación de las fuentes de error, y su incidencia en la incertidumbre final del proceso, el procedimiento de espina de pescado de Ishikawa. Definidos los factores que suman al error en la medición, se realizaron todos los ensayos de calibración del HPLC, índice de recuperación y verificación del instrumental para la determinación de la incertidumbre estándar de los subcomponentes. Se calculó luego la incertidumbre combinada teniendo en cuenta los aportes individuales. Posteriormente se sumaron las incertidumbres combinadas, ponderadas según la importancia de su contribución a través del coeficiente de sensibilidad. Por último, se determinó la incertidumbre expandida usando un factor de cobertura  $K = 2$ , que implica un porcentaje de confianza del 95 %. Con

<sup>1</sup> Ingeniera química, docente e investigadora. Directora del Laboratorio de Análisis de Productos Regionales de Ingeniería Química (LAPRIQ). Profesora titular, Facultad de Ingeniería, Universidad Nacional de San Juan. San Juan, Argentina. Contacto: [noramart@unsj.edu.ar](mailto:noramart@unsj.edu.ar)

<sup>2</sup> Ingeniera química, magíster en Ciencias de Superficie. Docente e investigadora. Profesora titular, responsable sección Análisis y Ensayos del Laboratorio de Análisis de Productos Regionales de Ingeniería Química (LAPRIQ), Facultad de Ingeniería, Universidad Nacional de San Juan. San Juan, Argentina. Contacto: [arodri@unsj.edu.ar](mailto:arodri@unsj.edu.ar)

<sup>3</sup> Ingeniera química, docente e investigadora. Jefe área técnica del Laboratorio de Análisis de Productos Regionales de Ingeniería Química (LAPRIQ). Profesora titular, Facultad de Ingeniería, Universidad Nacional de San Juan. San Juan, Argentina. Contacto: [agutierrez@unsj.edu.ar](mailto:agutierrez@unsj.edu.ar)

<sup>4</sup> Ingeniera química, especialista en Docencia Universitaria. Docente e investigadora. Analista Laboratorio de Análisis de Productos Regionales de Ingeniería Química (LAPRIQ). Jefe de trabajos prácticos, Facultad de Ingeniería, Universidad Nacional de San Juan. San Juan, Argentina. Contacto: [marinadicarlo@gmail.com](mailto:marinadicarlo@gmail.com)

<sup>5</sup> Ayudante adscripta a investigación. Analista del Laboratorio de Análisis de Productos Regionales de Ingeniería Química (LAPRIQ), Facultad de Ingeniería, Universidad Nacional de San Juan. San Juan, Argentina. Contacto: [analiaduran-17@hotmail.com](mailto:analiaduran-17@hotmail.com)

este factor se puede esperar que se incluya la mayor fracción de la distribución de los valores atribuidos al mesurando.

**Resultados:** Se detectaron seis fuentes de error, correspondientes a las mediciones de: masa de la muestra, volúmenes de extracción, elución y alícuota para *clean up*, detección en HPLC e índice de recuperación del método. Las incertidumbres expandidas calculadas de las cuatro aflatoxinas son  $AFB1 = 0.7$ mg/kg,  $AFB2 = 0.2$ mg/kg,  $AFG1 = 0.9$  mg/ kg y  $AFG2 = 0.3$  mg/kg.

**Conclusiones:** Los valores de las incertidumbres expandidas se informan en el certificado de análisis, junto con el resultado del ensayo por HPLC, como una de las pruebas de la validación del método.

**Palabras clave:** aflatoxinas, HPLC, incertidumbre combinada, incertidumbre estándar, incertidumbre expandida.

### **Abstract**

**Objective:** This work presents the definition of uncertainties for the methods of analysis of aflatoxins B1, B2, G1 and G2 in raisins by HPLC-FLD. The uncertainty of a method is one of the parameters required by the norm IRAM 301-ISO/IEC 17025:2005Standard, applicable in the Argentine Republic and accredited by the Argentine Accreditation Organism (OAA), and forms part of the validation of analytical methods. In addition, it is a necessary requirement to expand the scope of accreditation of the Laboratory of Analysis of Regional Products of Chemical Engineering (LAPRIQ, by the name in Spanish), belonging to the Institute of Chemical Engineering of the National University of San Juan.

### **INTRODUCCIÓN**

### **La acreditación**

El desarrollo económico de la provincia de San Juan, República Argentina, está muy ligado a la industria de la uva y sus derivados, siendo la

**Methodology:** The procedure used is called "Bottom up", based on a succession of calculation that take into account errors from each of the analytical operations decomposed in primary activities. For the initial stage, sources of error that can affect the result of the analysis were identified. The Ishikawa's fishbone procedure was used as a basis for determining the sources of error and their incidence in the final uncertainty of the process. Once the factors that add up to the error in the measurement were defined, all the HPLC calibration tests were performed. Second, the combined uncertainties were added, weighted according to the importance of their contribution through the sensitivity coefficient. Finally, the expanded uncertainty was determined using a coverage factor  $K = 2$ , which implies a confidence percentage of 95%. With this factor we can expect to include the largest fraction of the distribution of the values attributed to the measurand.

**Results:** Six sources of error were detected and correspond, on the one hand, to the mass measurements of the sample, extraction volumes, elution, and aliquot for "clean up" and, on the other, HPLC detection and recovery rate of the method. The calculated uncertainties for the four aflatoxins are AFB1= 0.7 mg/kg, AFB2= 0.2 mg/kg, AFG1 = 0.9 mg/kg y  $AFG2 = 0.3$  mg/kg.

**Conclusions:** The values of the expanded uncertainties are reported in the certificate of analysis, along with the result of the HPLC test, as one of the tests of the validation of the method validation.

**Keywords:** aflatoxins, HPLC, combined uncertainty, standard uncertainty, expanded uncertainty.

principal exportadora de pasas y mosto concentrado del país de acuerdo con lo informado por el Instituto Nacional de Vitivinicultura (INV, 2011). Los alimentos mencionados contienen principios bioactivos que resultan muy beneficiosos para la salud humana (Arias, Montaño, Velasco y Martínez, 2018). Los países importadores han aplicado condiciones de calidad cada vez más estrictas para aceptar los productos mencionados, teniendo en cuenta la importancia del cuidado de la salud de la población. Esto hace necesario que el exportador cuente con certificados de análisis respaldados internacionalmente, para garantizar que el producto cumple con los niveles de calidad acordados.

Disponer de certificados de análisis con respaldo internacional implica que el laboratorio que realiza los análisis cuente con la acreditación de la norma ISO 17025, específica para laboratorios de ensayo y calibración, otorgada por un organismo autorizado por el gobierno de cada país. El Organismo Argentino de Acreditación (OAA) es el único ente autorizado para acreditar la norma IRAM 301-ISO/IEC 17025, establecida por el Instituto de Racionalización de Materiales (IRAM, 2005).

El Instituto de Ingeniería Química de la Universidad Nacional de San Juan dispone del Laboratorio de Análisis de Productos Regionales de Ingeniería Química (LAPRIQ), acreditado por norma IRAM 301-ISO/IEC 17025 desde julio de 2013, con alcance en las técnicas de determinación de ocratoxina A para matriz pasa de uva (Rodríguez, Gutiérrez, Strazza y Giménez, 2008a) y matriz vino/mosto (Rodríguez, Gutiérrez, Strazza y Giménez, 2008b).

Es intención del grupo de trabajo solicitar al OAA la ampliación del alcance de acreditación para incluir la determinación de aflatoxinas en pasa de uva.

### **Las aflatoxinas**

Uno de los requerimientos para el consumo de pasas de uva es la concentración de micotoxinas, sustancias consideradas el carcinógeno natural más potente conocido hasta el momento. Su producción está asociada al proceso de esporulación de hongos, a las condiciones ambientales y a la concentración de nutrientes en el medio (Bogantes-Ledezma, Bogantes-Ledezma y Bogantes-Ledezma*,* 2004).

Entre las micotoxinas vinculadas a la industria vitivinícola están las aflatoxinas, contaminantes orgánicos generados por hongos usualmente presentes en los viñedos de la región, especialmente en años donde las lluvias sobrepasan los valores normales promedio de precipitación (Martínez *et al.,* 2015). Estas toxinas aparecen en la uva en fresco y, por ende, en pasas, vinos y mostos producidos a partir de ella. Hay al menos 99 países que tienen reglamentaciones para micotoxinas, cifra que corresponde al 87 % de los habitantes del planeta (ONUAA, 2003).

En la vid naturalmente se encuentran hongos del tipo *Aspergillus flavus, A. parasiticus* y *A. nominus.* Estos mohos toxigénicos se desarrollan en gran variedad de sustratos, y se pueden producir aflatoxinas como metabolitos secundarios. El nombre de *aflatoxina* deriva de la abreviación taxonómica de *Aspergillus* y de la especie *flavus*. De las 18 variedades de aflatoxinas conocidas, la más tóxica es la aflatoxina B1 (AFB1). Las otras de interés en la pasa de uva son B2, G1 y G2. Tienen actividad inmonosupresiva, teratogénica, cancerígena y mutagénica; además, producen síndrome hepatotóxico y problemas renales (Gimeno y Martins, 2003).

Un comité mixto de la Organización de las Naciones Unidas para la Agricultura y la Alimentación y la Organización Mundial de la Salud (ONUAA, 2003) ha definido a las aflatoxinas como *potentes carcinógenos humanos*, aunque no existe aún información suficiente para establecer una cifra fija sobre grados de exposición tolerable. La mayoría de las leyes internacionales establecen un máximo de 4 mg/kg para aflatoxinas totales (la suma de B1, B2, G1, G2) en pasas de uva, no pudiéndose superar el límite de 2 mg/kg para la variedad B1, la más agresiva. El Código Alimentario Argentino no reglamenta el contenido de toxinas en pasas de uva (ANMAT, 2010). El Protocolo de Calidad de Pasas de Uva para la denominación Alimentos Argentinos mantiene los valores internacionales mencionados, como límites máximos de concentración y el resultado debe obtenerse por determinación en HPLC (SAGPyA, 2006).

En la figura 1 se muestra la representación de las moléculas de las cuatro aflatoxinas de interés. Pertenecen a la familia de las difurano-cumarinas, y son muy similares entre ellas, con diferencias en un enlace doble y en un anillo de 5 o 6 carbonos con inclusión de oxígeno. Químicamente, son estables y resistentes a la degradación bajo procedimientos de cocción normales, y es muy difícil eliminarlas una vez que se producen.

### **El método de análisis**

El método de análisis de aflatoxinas para pasas por *high performance liquid cromatography* (HPLC) que se utiliza en el LAPRIQ sigue, en forma general, los lineamientos de la *European Standard* 14123:2008 (Aenor, 2008) con algunas modificaciones que responden al procedimiento sugerido por el proveedor de las columnas de inmunoafinidad (R-Biopharm, 2005a) y que requiere, por tanto, de una validación completa como método propio.

En la técnica hay tres pasos básicos: un proceso inicial de extracción con metanol, la posterior separación (*clean up*) en columna de inmunoafinidad (R-Biopharm, 2005b, 2006) y cuantificación por HPLC (Rodríguez y Gutiérrez, 2015). La columna de inmunoafinidad contiene anticuerpos monoclonales unidos a un soporte sólido que retiene las micotoxinas recuperadas luego con metanol. El HPLC tiene una columna cromatográfica donde las toxinas, según su afinidad con el soporte sólido, son retenidas con tiempos característicos diferentes para cada una. La toxina se somete posteriormente a la derivatización con bromo en una celda Kobracell® (R-Biopharm, 2005c), para otorgarle características que permitan su detección en el detector por fluorescencia (FLD) y su cuantificación.

### **La incertidumbre**

Una de las exigencias de la norma consiste en la validación del método analítico acreditado, lo que supone un importante diseño experimental para la

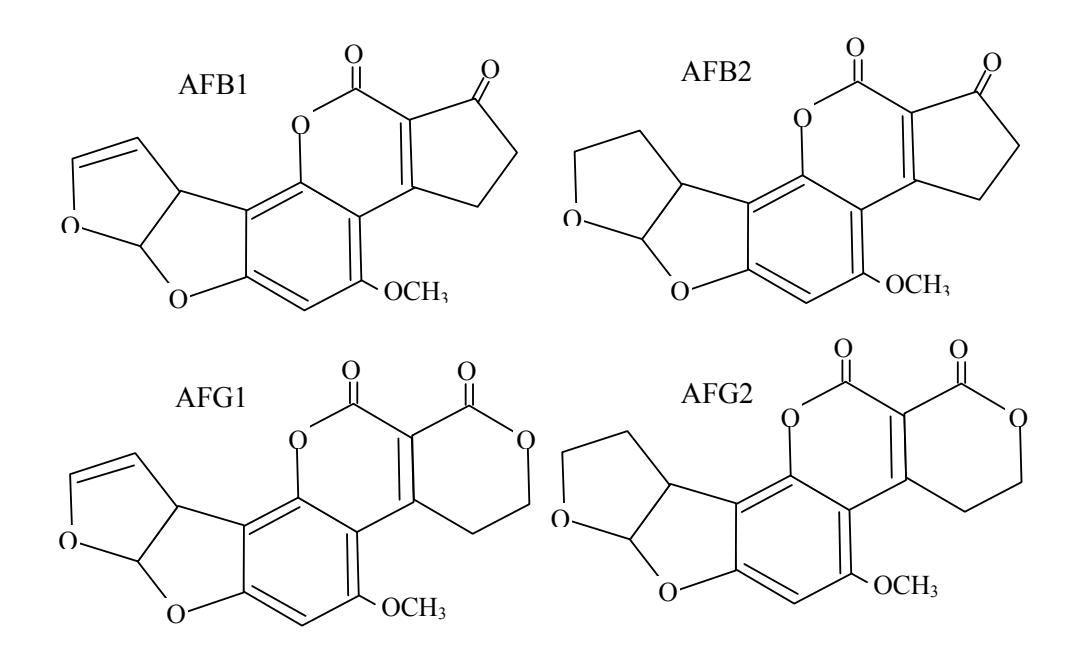

**Figura 1.** Estructura de las aflatoxinas

determinación estadística de los parámetros que fundamentan el aseguramiento de la calidad de la técnica, especialmente si se acredita como método propio. La validación es un procedimiento para demostrar científicamente por medio de estudios de laboratorio, que un método posee las características de desempeño adecuadas para cumplir con los requerimientos de las aplicaciones analíticas establecidas. La incertidumbre del proceso es uno de los requisitos para la validar un método.

Para determinar la incertidumbre se ha tomado como guía lo descrito en EURACHEM/CITAC Guide (2000). En líneas generales, el método de cálculo de la incertidumbre expandida de un ensayo consta de cuatro etapas. La primera consiste en la identificación de las fuentes de error que pueden afectar el resultado del análisis (mediciones críticas). Se calculó, luego, la incertidumbre combinada de cada una de las fuentes identificadas, teniendo en cuenta los aportes de incertidumbres estándar individuales. Posteriormente se sumaron las incertidumbres combinadas, ponderadas según la importancia de su aporte, a través del coeficiente de sensibilidad. Por último, se determinó la incertidumbre expandida que depende del porcentaje de confianza establecido y en el cual se puede esperar que se incluya la mayor fracción de la distribución de los valores atribuidos al mesurando. En el certificado de análisis entregado al productor junto con el resultado obtenido, se informa el valor de la incertidumbre expandida.

### **METODOLOGÍA**

Para la estimación de la incertidumbre de un proceso de análisis químico hay dos métodos generales denominados *top-down* y *bottom-up* (CAC/ GL 59, 2006). El primero de ellos está basado en el procesamiento de datos registrados a largo plazo, derivados de resultados de ensayos de aptitud, muestras de control del laboratorio, datos bibliográficos publicados, etc. El LAPRIQ no cuenta todavía con información de largo plazo suficiente como para utilizar este método. El procedimiento *bottom up,* utilizado en este trabajo, se basa en el estudio exhaustivo de los errores provenientes de cada una de las operaciones analíticas descompuestas en actividades primarias. Este método, en contraposición con el método *Top down,* exige mayor grado de detalle o alta resolución (Carmona Aparicio *et al.,* 2016).

Determinar la concentración final de un analito en una matriz implica calcular una función, la cual depende de las variables de cálculo (por ejemplo, volumen de extracción, respuesta del equipo, etc.). Para el cálculo de la concentración para cualquier aflatoxina, de acuerdo con el protocolo del método (Rodríguez y Gutiérrez, 2015), se utiliza la ecuación (1). La definición de todos los términos de esta y su valor se presentan en la sección "Resultados". Un análisis de aflatoxina implica determinar el valor de C<sub>HPLC</sub>, que es la respuesta del cromatógrafo. Todos los demás términos son constantes porque son mediciones establecidas con valor único.

Concentración en 
$$
\frac{\mu g}{kg} = C_x = C_{HPLC} \frac{V_I V_2}{V_3 M} \cdot \frac{I}{R}
$$
 (1)

Todas las fuentes posibles de error identificadas y definidas a partir de la ecuación (1) se representaron en el diagrama de Ishikawa, también llamado *espina de pescado*.

Para cada uno de los componentes (v<sub>;</sub>) que aportan a la incertidumbre del proceso, se determinó la desviación estándar según ecuación (2) en la que *umi* es la incertidumbre individual de cada factor que interviene en una medición específica (linealidad, temperatura, sensibilidad, etc.), de acuerdo con la ley de propagación de incertidumbres.

$$
u_i = \sqrt{\sum u_{mi}^2}
$$
 (2)

Se realizaron todos los ensayos necesarios para determinar las incertidumbres estándar de cada medición, ya sea análisis químicos o verificación de medidas de masa o volumen. Cabe aclarar que todos los equipos e instrumentos utilizados en el LAPRIQ están calibrados y verificados según lo establecido en sus respectivos procedimientos de uso, los cuales regulan el procedimiento de trabajo y su frecuencia. Las calibraciones son externas y solo se realizan en organismos acreditados bajo norma IRAM 301-ISO/IEC 17025 para laboratorios de calibración.

Para calcular la incertidumbre combinada, se utilizó la ecuación (3), en la que cada incertidumbre estándar se multiplicó por un coeficiente de sensibilidad *c<sub>i</sub>* para ponderar su aporte a la incertidumbre global.

$$
u_c = \sqrt{\sum_i (c_i \cdot u_i)^2}
$$
 (3)

Los coeficientes de sensibilidad se determinaron con la ecuación (4), derivándose la función C<sub>x</sub> definida en la ecuación (1), respecto a la componente (*vi* ) cuyo coeficiente se quiere calcular.

$$
c_i = \frac{dC_x}{dv_i} \tag{4}
$$

La incertidumbre del método, denominada incertidumbre expandida, es el intervalo dentro del cual se asegura que se encuentra el resultado de la medición del mensurando C<sub>x</sub> con un grado de confianza especificado. Este valor aparece en el

certificado de análisis y se calcula como la incertidumbre combinada multiplicada por el factor de cobertura *K* según la ecuación (5). Se tomó *K* = 2 asegurándose un 0,9545 % de confianza en la medición. Este valor es común en la determinación de incertidumbres en otros ámbitos tales como la evaluación del error en las pérdidas eléctricas (Valencia y Avendaño, 2015).

$$
U_{Cx} = K \cdot u_c \tag{5}
$$

Finalmente se determinó la contribución de cada variable a la incertidumbre total del proceso a través del índice de contribución de cada una de ellas (ecuación (6)); así se establecieron los puntos críticos que pueden mejorarse para disminuir la incertidumbre del método.

$$
Ind\% = \frac{(c_i \cdot u_i)}{\sum_i (c_i \cdot u_i)} \cdot 100
$$
 (6)

### **RESULTADOS**

En la tabla 1 se define cada uno de los términos de la ecuación (1). A partir de dicha ecuación, se definieron los componentes (*vi* ) identificados como

**Tabla 1.** Variables de la expresión de cálculo de la concentración final

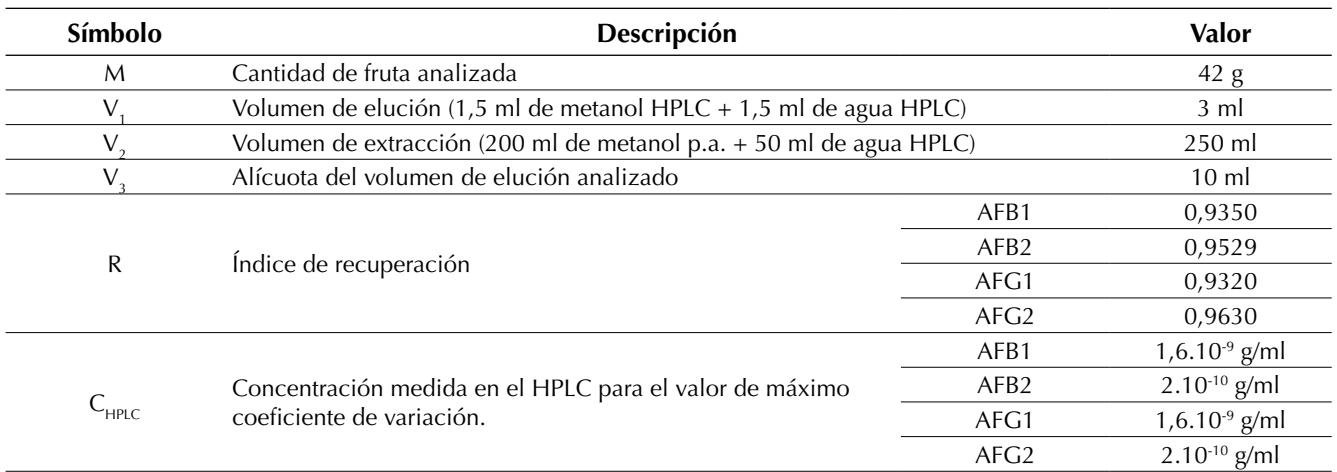

aportes a la incertidumbre del proceso: *M, V<sub>1</sub>, V<sub>2</sub>,*  $V_{\mathcal{Y}}$  *R* y  $C_{HPLC}$ . En la misma tabla se informan, además, los valores de los componentes utilizados más adelante para el cálculo de los coeficientes de sensibilidad. En la figura 2 se presenta el diagrama *espina de pescado* definido para este proceso. Todas las medidas dimensionales, se presentan en ml y g.

De este modo quedan definidas las incertidumbres estándar que aportan a la incertidumbre combinada. Ellas son:  $u_{M}$ ,  $u_{V1'}$ ,  $u_{V2'}$ ,  $u_{V3'}$ ,  $u_{R'}$ ,  $y$ ,  $u_{HPLC}$ . Las cuatro primeras son comunes a todas las aflatoxinas. En este trabajo no se detalla, por su extensión, el cálculo de los aportes a las incertidumbres estándar. Se presentan solamente las ecuaciones y el resultado.

Todos los aportes individuales de error que se mencionan están definidos en procedimientos del

LAPRIQ que conforman el Sistema de Gestión de la Calidad. Las pruebas realizadas y los correspondientes cálculos descritos en los procedimientos están debidamente registrados y guardados en el laboratorio.

Los resultados de las incertidumbres estándar obtenidas se presentan en la tabla 2.

### **Determinación de uM**

La balanza analítica utilizada es marca Mettler Toledo modelo AL204.

Su incertidumbre estándar (ecuación (7)), informada en gramos, se calcula como la suma de las incertidumbres aportadas por el patrón, la linealidad, la sensibilidad y el estudio de R y R.

$$
u_m = \sqrt{u_{sen}^2 + u_{lin}^2 + u_{RyR}^2 + u_{pat}^2}
$$
  

$$
u_m = \sqrt{(2,88675.10^{-5})^2 + (1,73205.10^{-4})^2 + (8,57321.10^{-5})^2 + (3.10^{-5})^2}
$$
 (7)

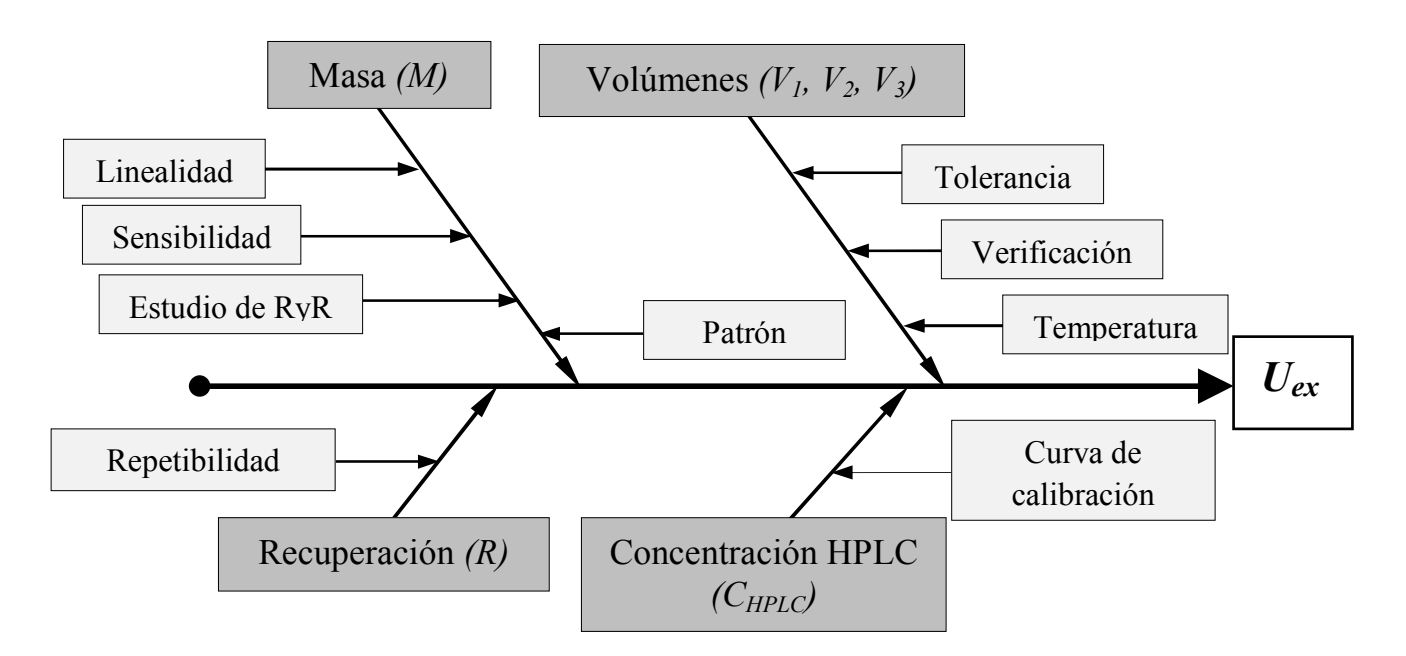

**Figura 2.** Diagrama de Ishikawa para el proceso de análisis

### **Determinación de uV1**

El volumen de elución V<sub>1</sub> se mide con una micropipeta Transferpette de 1,0 ml. Se utiliza cuatro veces para tener la medición total de 3 ml requerida, dos veces con metanol y dos veces con agua. La incertidumbre de cada medición está conformada por tres subcomponentes: tolerancia, variación en la temperatura (metanol y agua) y desviación por verificación, según la ecuación (8). Estos aportes se repiten en todas las mediciones de volumen con pipeta o micropipeta medidas en ml.

$$
u_{VI} = \sqrt{4u_{tot}^2 + 2u_{Imetanol}^2 + 2u_{Tagua}^2 + 4u_{ver}^2}
$$
 (8)

El aporte debido a la tolerancia se calculó de acuerdo con la ecuación (9).

$$
u_{tol} = \frac{Tolerancia del fabricante (ml)}{\sqrt{3}}
$$
 (9)

La incertidumbre por variación de temperatura se calculó según la ecuación (10), donde *a* es el coeficiente de dilatación volumétrico correspondiente al fluido que se mide en K-1. Por razones de extensión no se detalla su cálculo.

$$
u_{Tmetanol} = \frac{Variación de volumen (ml)}{\sqrt{3}} = \frac{V_{nominal} \alpha \Delta T}{\sqrt{3}} \quad (10)
$$

Para la incertidumbre por verificación se a doptó para el cálculo la ecuación (11), método de evaluación tipo A (Delgado y Hernández, 2009).

$$
u_{ver} = \frac{s}{\sqrt{n}} \tag{11}
$$

Donde *s* es la desviación estándar de las mediciones realizadas en la verificación del instrumental y *n* es el número de mediciones.

$$
u_{VI} = \sqrt{4(3,46410.10^{-3})^2 + 2(3,91010.10^{-3})^2 + 2(6,36528.10^{-4})^2 + 4(5,48800.10^{-5})^2}
$$

### **Determinación de uV2**

El volumen  $V_{2}$ , mezcla de metanol y agua, se mide con dos matraces calibrados de 200 y 50 ml respectivamente. La incertidumbre de esta medida se calcula según la ecuación (12). A su vez, las incertidumbres individuales de la medida de metanol y agua se determinaron según las ecuaciones (13) y (14).

$$
u_{V2} = \sqrt{u_{\text{metanol}} + u_{\text{agua}}}
$$
 (12)

$$
u_{\text{metanol}} = \sqrt{u_{\text{tol}}^2 + u_{\text{Imetanol}}^2 + u_{\text{ver}}^2}
$$
 (13)

$$
u_{agua} = \sqrt{u_{tol}^2 + u_{Tagua}^2 + u_{ver}^2}
$$
 (14)

La incertidumbre por tolerancia del matraz se determinó mediante la ecuación (15):

$$
u_{tol} = \sqrt{\left(\frac{Tolerancia}{\sqrt{6}}\right)^2} \tag{15}
$$

De acuerdo con lo expuesto, la determinación de la incertidumbre correspondiente a la medición del volumen V<sub>2</sub> es:

$$
u_{metanol} = \sqrt{(0,1)^2 + (1,04269)^2 + (0,06)^2}
$$

$$
u_{agua} = \sqrt{(0,0358547)^2 + (0,0424352)^2 + (9,80306.10^{-3})^2}
$$

$$
u_{V2} = \sqrt{1,04920 + 5,64129.10^{-2}}
$$

### **Determinación de uV3**

*V3* es el volumen de alícuota que se toma luego del centrifugado para iniciar la etapa de *clean up*. Se miden 10 ml de mezcla, medidos con pipeta calibrada. El cálculo se realizó de acuerdo con la ecuación (16).

$$
u_{metanol} = \sqrt{u_{tol}^2 + u_{Tmezcla}^2 + u_{ver}^2}
$$
  

$$
u_{agua} = \sqrt{(0.011547)^2 + (0.029705)^2 + (3.65813.10^{-4})^2}
$$
 (16)

**Tecnura** • p-ISSN: 0123-921X • e-ISSN: 2248-7638 • Vol. 22 No. 58 • Octubre - Diciembre de 2018 • pp. 25-36 [ 32 ]

### **Determinación de uR**

Para el cálculo de la incertidumbre de la exactitud del método se utilizó la ecuación (17), lo que requirió la realización de 24 determinaciones (*n*) con pasas fortificadas a concentraciones conocidas. Se tomó la desviación estándar de la reproducibilidad intralaboratorio (*s*) usando la evaluación de incertidumbre tipo A según la ecuación (11). La  $u<sub>R</sub>$  para cada toxina se muestra en la tabla 1.

$$
u_R = \frac{s}{\sqrt{n}}\tag{17}
$$

### **Determinación de uHPLC**

La curva de calibración correspondiente a cada toxina requirió de cinco ensayos con tres analistas

#### **Tabla 2.** Incertidumbres estándar calculadas

diferentes en días diversos, usando soluciones calibrantes de 2; 4; 8 y 10 mg/l de aflatoxinas totales. Se utilizó un patrón Trilogy® con concentración de 5.000 mg/l totales y relación AFB1:AF-B2:AFG1:AFG2=4:1:4:1 respectivamente. A partir de las rectas de calibración obtenidas se determinó la incertidumbre individual en g/ml de acuerdo con la ecuación (18), donde *S<sub>c</sub>* es la desviación estándar que depende de cada aflatoxina:

$$
u_{HPLC} = \frac{S_c}{\sqrt{3}}
$$
 (18)

Definidas las incertidumbres individuales, se calcularon los coeficientes de sensibilidad correspondientes. En la tabla 3 se muestran las ecuaciones derivadas para su cálculo y los resultados obtenidos teniendo en cuenta los valores dados en la tabla 1.

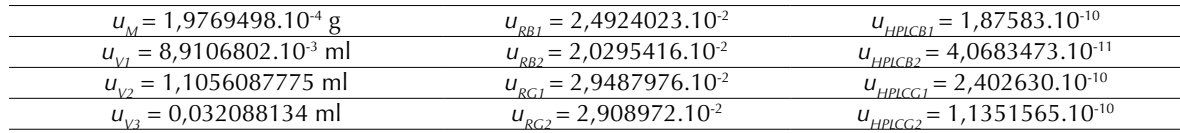

**Fuente:** elaboración propia.

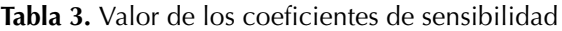

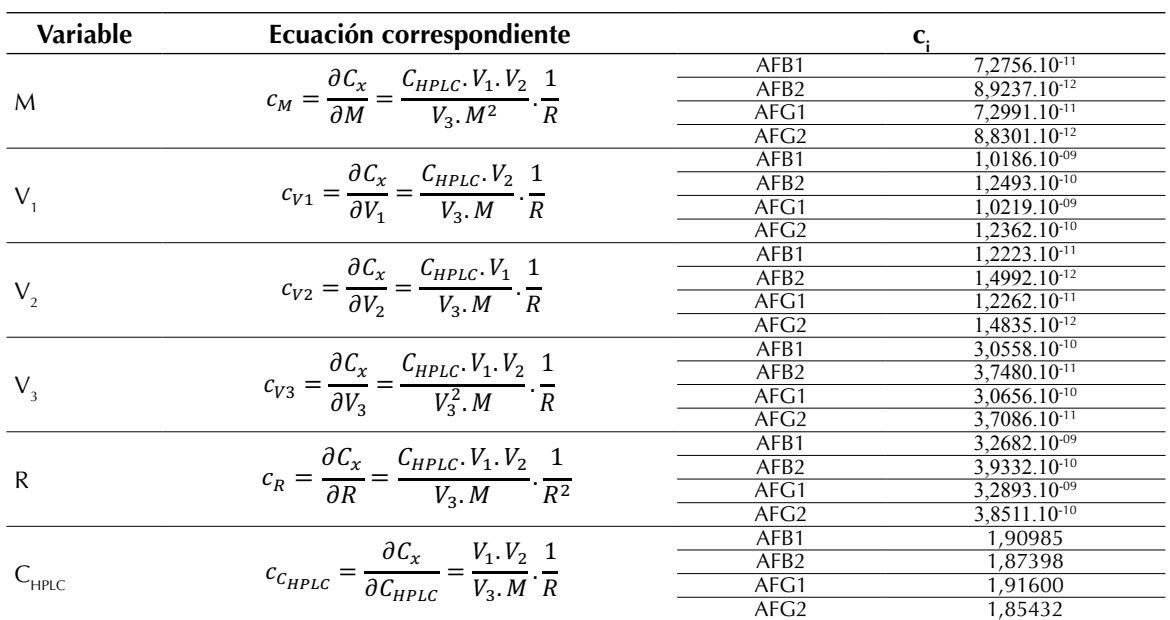

La incertidumbre estándar combinada calculada con la ecuación (3) y la incertidumbre expandida  $U_{C_x}$  determinada con la ecuación (5) para cada toxina se presentan en la tabla 4.

En la tabla 5 se muestra el resultado del cálculo del índice porcentual de contribución de las incertidumbres a la incertidumbre total, y en la figura 3 se muestra el diagrama de barras de aportes individuales para las cuatro toxinas. Según estos resultados, el aporte principal a la incertidumbre combinada para todas las toxinas radica en la obtención de la curva de calibración en el HPLC.

**Tabla 4.** Incertidumbres combinada y expandida

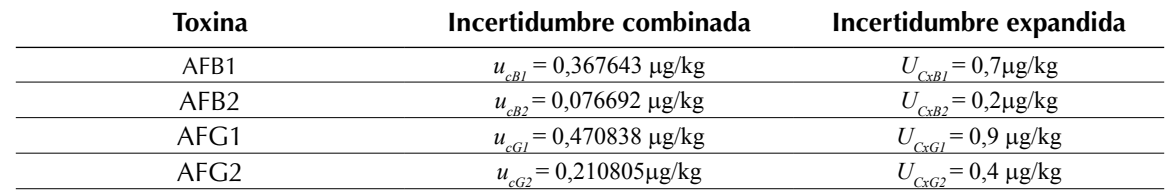

**Fuente:** elaboración propia.

**Tabla 5.** Cálculo del índice porcentual de contribución a las incertidumbres

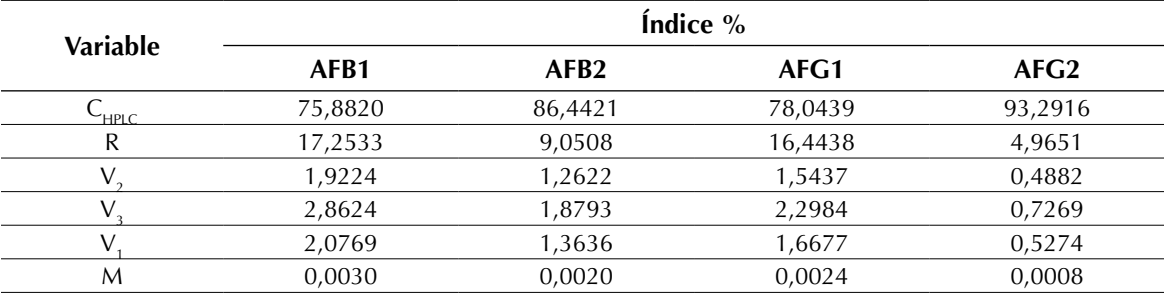

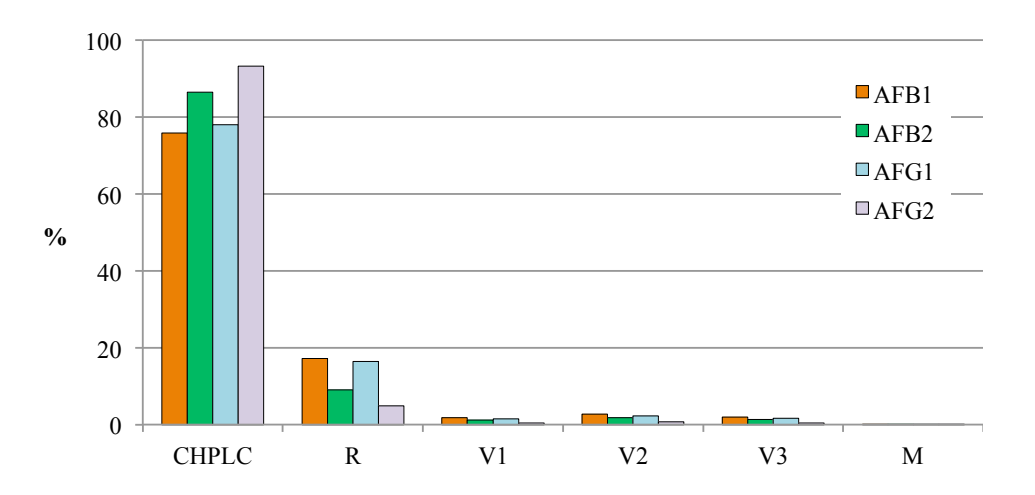

**Figura 3.** Representación de los aportes individuales a la incertidumbre combinada para todas las toxinas **Fuente:** elaboración propia.

### **CONCLUSIONES**

En este trabajo se determinaron las incertidumbres expandidas de los procesos de determinación de aflatoxinas B1, B2, G1 y G2 en matriz pasa de uva. Los valores encontrados para cada una de ellas respectivamente son: 0,7 mg/kg, 0,2 mg/kg, 0,9 mg/kg y 0,4 mg/kg. Los resultados están de acuerdo con los esperados según otros métodos de determinación de toxinas que se realizan en el laboratorio. La determinación de las curvas de calibración en el HPLC es la actividad primaria que más aporta a la incertidumbre total, seguida por el índice de recuperación. De hecho, para simplificar el cálculo podrían despreciarse los aportes de las medidas de volumen y de masa, este último definitivamente insignificante, y considerar solo los dos de mayor contribución. Cabe aclarar que la determinación de las incertidumbres de la curva de calibración y del índice de recuperación, conllevan un arduo trabajo tanto experimental como estadístico, que no se ha descrito aquí por razones de extensión. Si bien no son tan laboriosas, las determinaciones de las demás incertidumbres estándar tampoco se han detallado en esta presentación por su longitud. Toda la información está disponible en el LAPRIQ.

El resultado de este trabajo aparece en el certificado de análisis que se entrega al productor, como prueba de la validación del método analítico.

### **FINANCIAMIENTO**

Este trabajo se realizó en el marco del proyecto "Validación de los métodos de análisis para la cuantificación de aflatoxinas B1, B2, G1 y G2 en matriz pasa de uva y matriz vino/mosto por HPLC", financiado por el Consejo de Investigaciones Científicas, Técnicas y de Creación Artística (CICITCA) de la Universidad Nacional de San Juan.

### **REFERENCIAS**

- Administración Nacional de Medicamentos, Alimentos y Tecnología Médica (ANMAT) (1971). *Código Alimentario Argentino.* [Decreto No. 2126/71](http://www.anmat.gov.ar/alimentos/codigoa/DECRETO_2126-71.pdf) Reglamentario de la Ley Nacional No. 18.284. Buenos Aires, Argentina.
- Arias L., D., Montaño D., L.N., Velasco S., M.A. y Martínez G., J. (2018). Alimentos funcionales: avances de aplicación en agroindustria. *Revista Tecnura*, *22*(57), 55-68. DOI: [https://doi.](https://doi.org/10.14483/22487638.12178) [org/10.14483/22487638.12178](https://doi.org/10.14483/22487638.12178)
- Asociación Española de Normalización y Certificación (Aenor) (2008). *European Standard 14123:2008*. Madrid, España.
- Bogantes-Ledezma, P., Bogantes-Ledezma, D. y Bogantes-Ledezma, S. (2004). Aflatoxinas. *Acta Médica Costarricense, 46*(4), 174-178.
- Carmona Aparicio, L.G., Rincón Pérez, M.A., Castillo Robles, A.M., Galvis Remolina, B.R., Sáenz Pulido, H.E., Manrique Forero, R.A. y Pachón Quinche, J.E. (2016). Conciliación de inventarios *top-down* y *bottom-up* de emisiones de fuentes móviles en Bogotá, Colombia. *Revista Tecnura, 20*(49), 59-74. DOI: 10.14483/udistrital.jour.tecnura.2016.3.a04
- Delgado, G. y Hernández, N. (2009). Evaluación de la incertidumbre en la determinación de aflatoxina B1 en maní de exportación por HPLC-FD. Parte I. *Universitas, 3(1),* 5-15.
- EURACHEM/CITAC Guide CG 4 QUAM:2000.1 (2000). *Quantifying uncertainty in Analytical Measurement.* 2a. ed. Reino Unido – Suiza.
- Gimeno, A. y Martins, M.L. (2011). *Micotoxinas y micotoxicosis en animales y humanos*. 3a. ed. Miami, EE. UU.: Special Nutrients Inc.
- Instituto Nacional de Vitivinicultura (INV) (2011). *Las pasas de uva en el mundo y en Argentina*. Mendoza, Argentina: Departamento de Estadística y Estudios de Mercado, Subgerencia de Estadística y Asuntos Técnicos Internacionales.
- Instituto de Racionalización de Materiales (IRAM) (2005). *Norma IRAM 301–ISO/IEC 17025:2005.* 4a. ed., Buenos Aires, Argentina: Editorial IRAM.
- Martínez, N.D., Rodríguez, A.M., Venturini, R.B., Gutiérrez, A.R. y Granados, D.L. (2015). Abatement of Ochratoxin A from Contaminated Wine and Grape Juice by Activated Carbon Adsorption. *Latin American Applied Research, 45*, 33-38.
- Organización de las Naciones Unidas para la Agricultura y la Alimentación (ONUAA) (2003). *Reglamentos a nivel mundial para las micotoxinas en los alimentos.* Recuperado de [http://www.fao.org/do](http://www.fao.org/docrep/)[crep/](http://www.fao.org/docrep/) 007/ y5499s/y5499s07.htm.
- Organización de las Naciones Unidas para la Agricultura y la Alimentación (ONUAA) (2006). *CAC/ GL 59–2006: Directrices sobre la Estimación de la Incertidumbre de los Resultados.* Recuperado de http:/[/www.fao.org/input/download/stan](http://www.fao.org/input/download/standards/)[dards/1](http://www.fao.org/input/download/standards/)0692/ cxg059s.pdf.
- R-Biopharm (2005a). *Sultanas: Método de extracción para aflatoxinas.* Buenos Aires, Argentina: R-Biopharm Rhöne Ltd. – R-Biopharm Latinoamérica.
- R-Biopharm (2005b). *Easy-Extract® Aflatoxin para la detección de aflatoxinas totales por HPLC*. Buenos Aires, Argentina: R-Biopharm Rhöne Ltd. – R-Biopharm Latinoamérica.
- R-Biopharm (2005c). *KOBRA CELL Celda electroquímica para la derivatización de aflatoxinas*. Buenos Aires,

Argentina: R-Biopharm Rhöne Ltd. – R-Biopharm Latinoamérica.

- R-Biopharm (2006). *Aflatoxin clean up columns: Aplicación de columnas de clean up para la preparación de muestras previo al análisis de aflatoxinas por HPLC.* Buenos Aires, Argentina: R-Biopharm Rhöne Ltd. – R-Biopharm Latinoamérica.
- Rodríguez, A.M. y Gutiérrez, A.R. (2015). *Análisis de aflatoxinas por HPLC en frutas desecadas*. Documento interno PO-01-V4. LAPRIQ. San Juan, Argentina.
- Rodríguez, A. M., Gutiérrez, A. R., Strazza, E. R. y Giménez, M. (2008a). *Análisis de OTA por HPLC en Frutas Desecadas*. Documento interno PO-03-V6. LAPRIQ. San Juan, Argentina.
- Rodríguez, A. M., Gutiérrez, A. R., Strazza, E. R. y Giménez, M. (2008b). *Análisis de OTA por HPLC en Vino y Mosto de Uva*. Documento interno PO-08-V3. LAPRIQ. San Juan, Argentina.
- Secretaría de Agricultura, Ganadería, Pesca y Alimentos de la República Argentina (SAGPyA) (2006). Resolución No. 146 de 2006, *Protocolo de Calidad para Pasas de Uva*. Buenos Aires, Argentina.
- Valencia, R. y Avendaño, C. (2015). Metodología para determinar la incertidumbre en la medición de pérdidas eléctricas para transformadores de distribución serie 15 kV. *Revista Tecnura*, *19*(CITIE), 33-40. DOI: [http://dx.doi.org/10.14483/udistrital.](http://dx.doi.org/10.14483/udistrital) jour.tecnura.2015.ICE.a03.

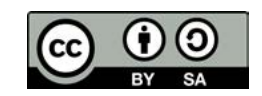

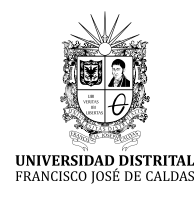

**Tecnura** <https://revistas.udistrital.edu.co/ojs/index.php/Tecnura/issue/view/928> DOI:<https://doi.org/10.14483/22487638.10965>

**Investigación**

# Control, supervisión y representación matemática de un proceso de biodigestión anaerobia para la biomasa contenido ruminal bovino

Control, supervision, and mathematical representation of an anaerobic digestion process for biomass bovine ruminal content

Álvaro Ervey Pulido Aponte<sup>1</sup>, Hernán Mauricio Rivera Escobar<sup>2</sup>, Jhon Jairo Espitia Pardo<sup>3</sup>

**Fecha de recepción:** 22 de marzo de 2018 **Fecha de aceptación:** 30 de agosto de 2018

**Cómo citar:** Pulido A., A.E., Rivera E., H.M. y Espitia P., J.J. (2018). Control, supervisión y representación matemática de un proceso de biodigestion anaerobia para la biomasa contenido ruminal bovino. Tecnura, 22(58), 37-52. DOI: https://doi.org/10.14483/22487638.10965

#### **Resumen**

**Contexto**: En Colombia, el contenido rumial bovino (CRB) es vertido generalmente a los cauces de agua y campos a cielo abierto y, dada su alta carga orgánica, su disposición final representa una amenaza de tipo ambiental, económica y social. A la fecha, es limitada la implementación de tecnologías que permitan reducir el impacto debido en parte a la escasa caracterización del CRB, información que es requerida para la construcción de modelos matemáticos de digestión anaerobia que expliquen la reducción de este bio-sólido; por otro lado, la restringida aplicación de sistemas de control y supervisión enfocados a la generación de subproductos con potencial aprovechamiento energético también constituye un motivo.

**Objetivo**: Documentar los métodos utilizados en el desarrollo de un sistema de control y supervisión de temperatura y presión para un biodigestor discontinuo a escala de laboratorio con biomasa CRB.

**Métodos**: Se realizó la implementación de un sistema de adquisición distribuida de señales y una interfaz de servidor web; se identificó un modelo dinámico correspondiente al comportamiento del sistema de digestión anaerobia para esta biomasa CRB.

**Resultados**: Se logró caracterizar, mediante gravimetría y calorimetría, variables asociadas al sistema de digestión anaerobia con CRB. Frente al control, el controlador *on-off* mantuvo la presión del gas en el rango deseado y el controlador PI garantizó la temperatura deseada del proceso.

**Conclusión:** Fue posible generar biogás a partir de biomasa CRB desde esquemas básicos de caracterización, supervisión y control del proceso.

**Palabras clave:** biorreactor, temperatura, presión, biomasa, control, supervisión.

#### **Abstract**

**Introduction**: In Colombia, bovine ruminal content (BRC) is generally poured into water courses and open fields and, given its high organic load, its final disposal represents an environmental, economic, and social threat. To date, the implementation of technologies that reduce the impact is limited. This is due, on the one hand, to the scarce characterization of the BRC, which is required for the construction of mathematical models of anaerobic digestion that explain the reduction of this bio-solid; and on the other hand, to the restricted application of control

1 Ingeniero en control, candidato a magíster en Ingeniería de la Universidad Nacional de Colombia. Bogotá, Colombia. Contacto: [apulidoa@unal.edu.co](mailto:apulidoa@unal.edu.co)

<sup>2</sup> Licenciado en Química, especialista en Bioquímica, magíster en Bioquímica, candidato a doctor en Ciencias Biomédicas de la Universidad Nacional de Colombia. Bogotá, Colombia. Contacto: hmriverae@unal.edu.co

<sup>3</sup> Ingeniero en Control. Universidad Distrital Francisco José de Caldas. Bogotá, Colombia.

and supervision systems focused on the generation of by-products with potential use.

**Aim**: To document the methods used in the development of control and monitoring system ot temperature and pressure, for a discontinuous bio-digester at laboratory scale with biomass BRC.

**Methods**: The implementation of a distributed signal acquisition system and a web server interface were carried out; additionally, a dynamic model corresponding to the behavior of the anaerobic digestion system for this BRC biomass was identified.

**INTRODUCCIÓN**

El contenido ruminal bovino (CRB) es un material predigerido localizado en el primer estómago del ganado bovino o vacuno y por ende, un subproducto originado de su sacrificio (figura 1A) (Ríos y Ramírez, 2012). Debido a su riqueza en composición química, flora y fauna microbiana (Febres y López, 2007; Lettal *et al.,* 2012; Pedreira *et al.,* 2013), el CRB puede ser dispuesto como biomasa en procesos de biodigestión que generen productos con potencial energético y mitiguen las problemáticas sociales asociadas al impacto ambiental que representa el actual manejo y disposición final de este tipo de residuos (Cadavid, 2001; Flórez, Barco y Rincón, 2016; Moss, Jouany y Newbold, 2000; Ríos y Ramírez, 2012; Uicab-Brito y Castro, 2003; Vargas-Soplín y Ramírez-Candia, 2017).

La biodigestión es un proceso espontaneo y natural que puede llevarse a cabo en un espacio físico llamado *biodigestor*, en donde los reactivos se transforman en productos en función de variables físicas, químicas y biológicas, como, la presión del sistema, la estequiometría, la temperatura y el pH de la reacción, y el metabolismo de diferentes microorganismos (Fiotto, 2013; Ramírez, 2010). Durante la biodigestión que se efectúa en ausencia de oxígeno, también llamada *biodigestión anaerobia*, asociada a bacterias metanogénicas (Arévalo, 2015; Smith, 1968; Vincent, 1997), tiene lugar **Results**: Using gravimetry and calorimetry, it was possible to characterize variables associated with the anaerobic digestion system with BRC. As for the control, the on-off controller kept the gas pressure in the desired range and the PI controller guaranteed the desired temperature of the process.

**Conclusion**: It was possible to generate biogas from biomass BRC from basic schemes of characterization, supervision, and control of the process.

*Keywords: bioreactor, temperature, pressure, biomass, control, monitoring.*

una serie de reacciones bioquímicas que transforman el material orgánico, llamado *biomasa*, en subproductos, como dióxido de carbono (CO2), sulfuro de hidrogeno (H2S) y metano (CH4) (Arévalo, 2015; Denbigh y Turner, 1990; Quiñones, 2006), este último, biogás, con un gran potencial energético.

Para efectos de aprovechamiento del potencial energético en condiciones controladas, se requiere un sistema que garantice la eficiencia de la biodigestión, definida como cantidad de biomasa transformada en biogás por unidad de tiempo (Arévalo, 2015; Bermúdez, 1988; Carrillo, 2004). Mejorar la eficiencia requiere implementar sistemas que controlen algunas de las variables ya mencionadas, como temperatura, que incide tanto en la actividad bioquímica de las bacterias metanogénicas, como en la cinética de la reacción, o la presión, asociada con garantizar la estabilidad de la operación (Gómez y Hernández, 2010; Tardáguila, 2008). Otros factores, como el funcionamiento inadecuado de la instrumentación, el cargue incorrecto de la biomasa, la presencia de agentes biológicos y químicos, generalmente representados como contaminantes en el agua, el oxígeno del aire, los residuos de detergentes u otros compuestos, también se asocian con la reducción de la eficiencia de la biodigestión (Ramírez, 2010).

En la actualidad, la actividad ganadera en Colombia es creciente, lo que garantiza una fuente permanente de CRB (Ledesma, Gallego y Peláez, 2002), pese a ello, sigue siendo insuficiente la implementación de sistemas de control y supervisión que garanticen la eficiencia de un proceso de biodigestión anaerobia con biomasa CRB que genere productos con potencial energético (Cadavid, 2001). Empero, el uso de biodigestores para la producción de biogás ha tenido un importante auge en las últimas décadas, en parte, debido a que la tecnología que requiere este tipo de procesos existe en el mercado y su costo es muy inferior a otros implementados en la producción de energías alternativas (Álvarez, 2013; Torres y Manga, 2013).

En este artículo se describe el proceso de producción de biogás a partir de un reactor de

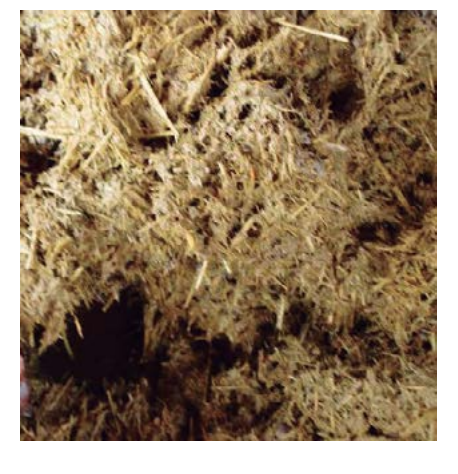

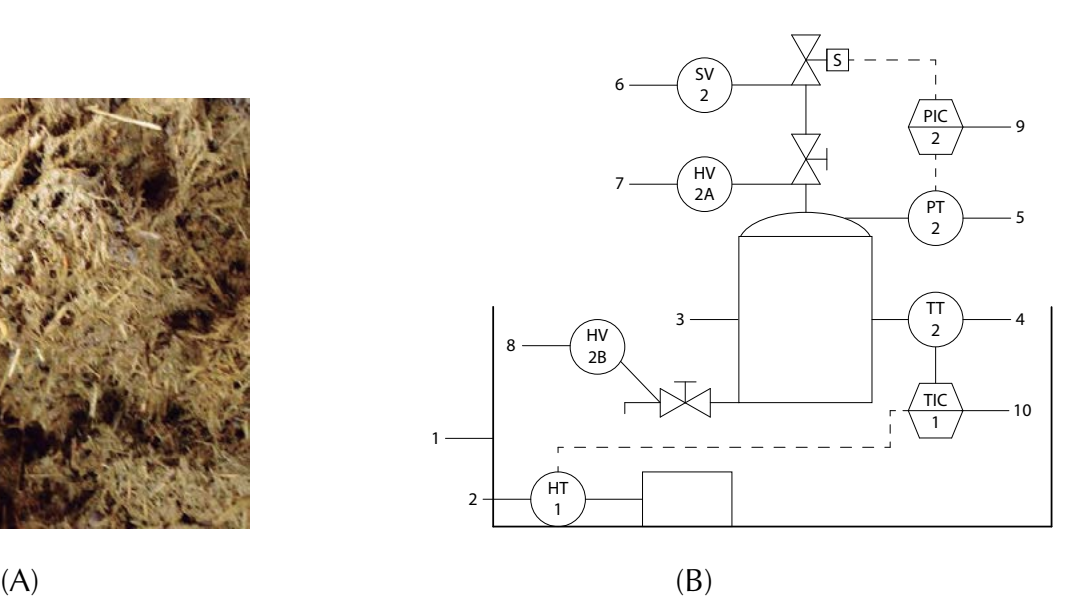

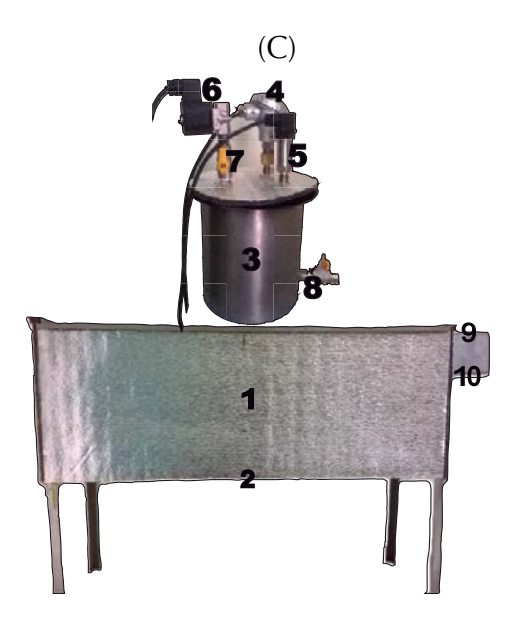

**Figura 1.** Características generales del sistema de digestión anaerobia con biomasa CRB. A. Fotografía representativa de la biomasa CRB. B. Diagrama P&ID del sistema de biodigestión anaerobia implementado. C. Fotografía de B.

digestión anaerobia con biomasa CRB a escala de laboratorio, el cual incluye los protocolos experimentales implementados para la caracterización y cargue de la biomasa, el acondicionamiento del biorreactor mediante la implementación de instrumentación industrial y la recolección y almacenamiento del biogás. Igualmente, se documenta la implementación de estrategias básicas de control y supervisión para las variables temperatura y presión por medio de un sistema de adquisición distribuida de señales y una interfaz de servidor web; finalmente, se propone un modelo matemático basado en la transferencia de calor, composición química de la biomasa y la cuantificación del producto obtenido.

# **METODOLOGÍA**

El diseño experimental incluyó cinco etapas: acondicionamiento del reactor, experimentación, supervisión, control y modelo dinámico.

#### **Acondicionamiento del reactor**

Se utilizó un recipiente cilíndrico de acero inoxidable de volumen 10 litros, con tapa del mismo material, ajustada herméticamente con un empaque de caucho y 8 pernos. Esta tapa presentaba tres conectores de proceso (dos de ¼" y uno de ½"), los cuales fueron adaptados a la instrumentación (figura 1C). Esta composición de elementos se asemeja a la estructura de un reactor discontinuo o Batch (Fiotto, 2013; Levenspiel y Barreiro, 2002; Smith, 1968), espacio físico donde ocurrió la digestión anaerobia de la biomasa CRB. El instrumental industrial con salida estándar de 4-20 mA, incluyó dos transmisores, uno de temperatura y uno de presión, PT100 y YB131 respectivamente. El PT100 contenía un largo de inserción de 25 cm unido a un cabezal encargado de aislar la temperatura ambiente de la temperatura de proceso al interior del reactor, mientras que el YB131 es un transmisor de presión para gases y vapor. Para garantizar las condiciones de temperatura, se incorporó al biodigestor un sistema de calentamiento mediante baño maría y para aliviar la sobrepresión generada en el proceso se implementó una válvula solenoide PDI01044 a una de las conexiones de proceso, en la tabla 1 se referencian los TAG de instrumentación correspondientes a las características generales del sistema de digestión anaerobia con biomasa CRB y su respectivo diagrama P&ID (*piping and instrumentation diagram*) ilustrado en la figura 1.

**Tabla 1.** Elementos fijados para los elementos del diagrama P&ID

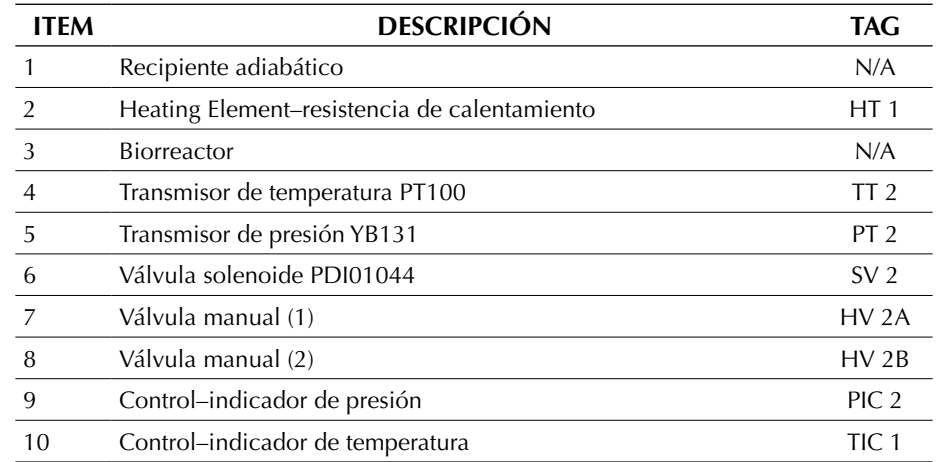

### **Experimentación**

La etapa experimental se desarrolló en el laboratorio de química básica de la Facultad Tecnológica de la Universidad Distrital Francisco José de Caldas, Bogotá D.C. El CRB fue donado por la planta de sacrificio del municipio de Nocaima (Cundinamarca) y por los frigoríficos de Guadalupe y San Martín, en Bogotá D.C., y fue extraído bajo protocolos previamente establecidos por cada uno de los establecimientos arriba mencionados. El CRB se mantuvo sellado en un contenedor estéril de polipropileno a 7 °C en nevera hasta su uso.

#### *Caracterización de la biomasa CRB*

Por gravimetría se determinó la densidad y los porcentajes de humedad y de materia orgánica de la biomasa CRB; y por calorimetría, su calor especifico (Burghardt, 1984; Kreith, Manglik y Bohn, 2012; Torge, 1989; Vogel, 1960), estos resultados fueron parámetros necesarios para el cargue y variables del modelo dinámico del sistema.

La densidad *D* se estableció a partir del cociente entre la masa neta *Mh* (ecuación (1)), y el volumen del CRB (ecuación (2)).

$$
M_h = M_T - M_p \tag{1}
$$

Donde  $M_{_T}$  corresponde a la suma de la masa del CRB con la masa de la probeta y *Mp* es la masa de la probeta vacía.

$$
D = \frac{M_h}{V} \tag{2}
$$

El porcentaje de humedad *H* se estableció a partir del cociente entre *Mdif* y *Mh,* donde *Mdif* representa la diferencia entre 10 g de masa de CRB, *Mh*, y su masa deshidratada, *Mdh,* en horno a 110 °C por una hora (ecuación (3)).

$$
H = \frac{M_{\text{dif}}}{M_h} * 100\% \tag{3}
$$

El porcentaje de materia orgánica, *mo*, se determinó a partir del cociente entre *Mog* y *Mdh*, donde *Mog* representa la diferencia entre *Mdh* y su respectiva masa incinerada, *Mic*, en una mufla a 600 °C por 30 minutos (ecuación (4)).

$$
mo = \frac{M_{og}}{M_{dh}} * 100\% \tag{4}
$$

Para determinar el calor especifico de la biomasa CRB, CCRB, se igualaron los flujos caloríficos del agua y de la biomasa CRB en términos del teorema fundamental de la calorimetría (ecuación (5)), donde *CH20* y *CCRB* corresponden al calor especifico; *mH20* y *mCRB* la masa; y ∆ *TH20* y ∆ *TCRB* la diferencia de temperatura del agua, H2O, y de la biomasa CRB respectivamente. Dado que *mH20* y *mCRB* fueron equivalentes y que *CH20* es constante, se despejó *CCRB,* definido como el cociente entre ∆ *TH20* y ∆ *TCRB* (ecuación (6)).

$$
C_{_{H_2O}} \cdot m_{_{H_2O}} \cdot (\Delta T_{_{H_2O}}) = C_{_{CRB}} \cdot m_{_{CRB}} \cdot (\Delta T_{_{CRB}}) \tag{5}
$$

$$
\frac{(\Delta t)_{H_2O}}{(\Delta t)_{CRB}} = C_{CRB}
$$
 (6)

Todos los ensayos fueron realizados por triplicado desde muestras independientes.

#### *Cargue de la biomasa CRB*

Previo al cargue, se realizó la limpieza de todo el material, incluido el biodigestor, con soluciones de hipoclorito al 0,3 % volumen, etanol 40 % volumen y agua destilada. Para el cargue de la biomasa CRB, se incorporó al reactor una relación 1:1 masa del CRB y agua destilada hasta completar un 80 % de la capacidad del contenedor. Posterior al cargue, se selló el biodigestor eliminando el aire contenido mediante bomba de vacío. Para garantizar un rango de temperatura en el mesófílo, entre 34 °C y 36 °C, el biodigestor fue parcialmente sumergido en un sistema de calentamiento por baño maría (figura 1B, 1C). El proceso de biodigestión se llevó a cabo durante 37 días; al séptimo día, se realizó la primera extracción del biogás generado y posteriores extracciones fueron dependientes de la presión acumulada.

# **Supervisión**

Para establecer el sistema de supervisión del proceso, se adecuaron las señales análogas correspondientes a las variables temperatura y presión entregadas por los transmisores PT100 y YB131 respectivamente en lazos de corriente 4-20 mA; se utilizó un sistema de adquisición distribuida de señales a través de las entradas análogas multiplexadas de la tarjeta Arduino UNO, la cual digitalizó y transmitió por protocolo USB (*universal serial bus*) la información a un sistema embebido Raspberry pi2, donde se efectuó el procesamiento de la información a través de un *script* programado en lenguaje *Python*, la retransmisión de esta información se realizó desde un enrutador local mediante protocolos SSH y http, a una interfaz de servidor web creada mediante un *framework* denominado WebIOPi, donde se realizó el monitoreo y seguimiento del proceso. De forma análoga, se obtuvo acceso remoto a la consola de programación mediante el cliente SSH-PUTTYHTTP/SERVER (figura 2).

# **Control**

El control de la temperatura y la presión del proceso se realizó mediante la adquisición y procesamiento de los valores análogos entregados por los transmisores PT100 y YB131 al sistema de adquisición distribuida de señales, Arduino UNO, en donde se programaron las acciones de control y se conmutaron los actuadores por medio de relés de estado sólido. La presión fue controlada mediante la incorporación de una válvula solenoide PDI01044 al biodigestor, no obstante, el principio del funcionamiento se restringió a la acción de un control *on-off*, donde se configuró el valor de *set point* a 9 psi con una histéresis de 0,2 psi.

Para el control de temperatura de la biomasa CRB al interior del reactor, se partió de la identificación de la planta, para ello, se utilizó la herramienta computacional (*system identification toolbox* del *software MATLAB*) en un proceso de identificación clásica (Alfaro, 2001), estableciendo un modelo matemático, en donde la señal escalón representó la señal de excitación. Como el sistema térmico ofreció monotonía creciente sin oscilaciones en su respuesta, se identificó un modelo de referencia de primer orden con retardo que describió con aproximación el comportamiento del ingenio en fase de calentamiento. Una vez determinado el modelo de identificación, se efectuó un método empírico de sintonización de los parámetros del controlador, según las reglas de

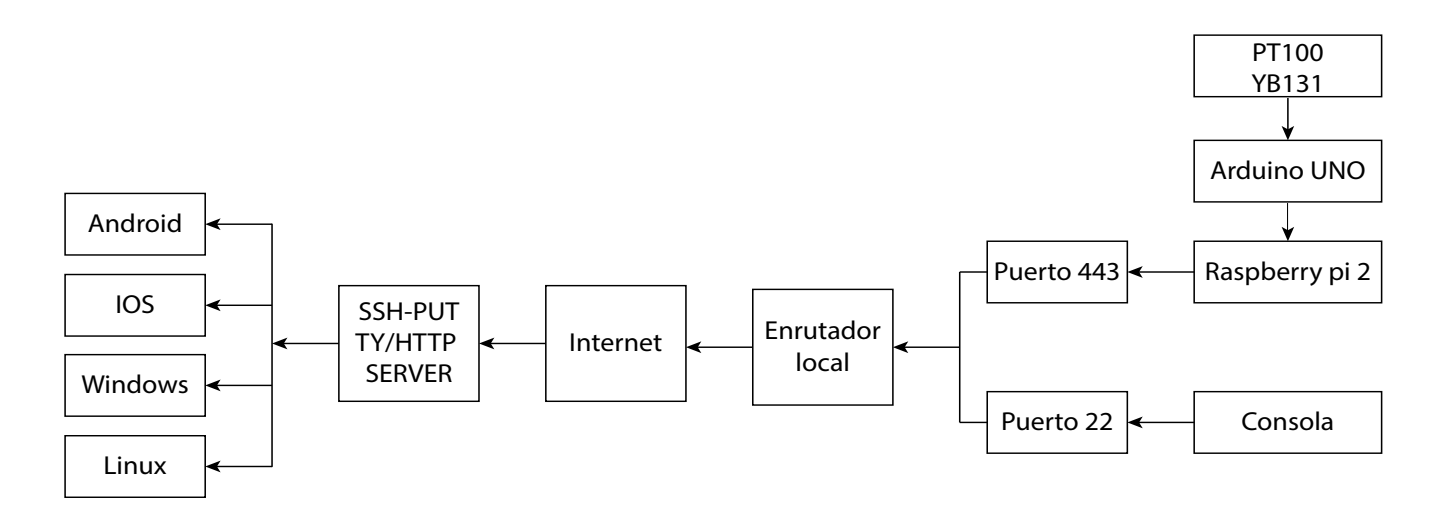

**Figura 2.** Diagrama de la supervisión del sistema de biodigestión anaerobia con biomasa CRB **Fuente:** elaboración propia.

Ziegler-Nichols (Åström y Hägglund, 2004; Hägglund y Åström, 2002) (tabla 2). Como el error en régimen permanente requerido ante la señal escalón fue cero, se eligió una acción de control proporcional integral (PI), que fue programada con la librería, *PID Library,* de Arduino UNO para controlar la potencia suministrada por la resistencia eléctrica de 650 W al sistema.

**Tabla 2.** Parámetros del controlador Proporcional Integral según Ziegler-Nichols.

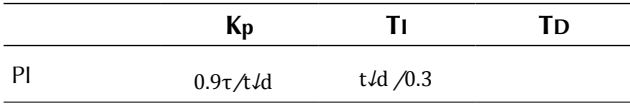

**Fuente:** adaptado de Åström y Hägglund (2004).

#### **Modelo dinámico**

Para la determinación de un modelo dinámico que explique el efecto de la temperatura sobre el fenómeno de digestión anaerobia de la biomasa CRB, se reemplazó la energía de activación y la velocidad de reacción de la ecuación de Arrhenius en términos de la entalpía de reacción y de la concentración del reactante, respectivamente (Smith, 1968) (ecuaciones (7) y (8)). Posteriormente, se establecieron las ecuaciones diferenciales del modelo matemático (ecuaciones (11), (13) y (15)) a partir de los balances de energía en el sistema (ecuaciones  $(9) - (16)$ ).

$$
K(T) = Ae^{-\left(\frac{\Delta H}{RT}\right)}
$$
 (7)

Donde *K* representa una constante cinética de la reacción, *DH* la energía mínima requerida para que la reacción se lleve a cabo, *R* representa la constante universal de los gases y *T* es la temperatura del proceso de biodigestión; el término *A* es una constante que antecede la exponencial y relaciona la frecuencia de las colisiones moleculares efectivas ante una determinada energía cinética.

$$
\Gamma_{BM} = -C_{BM}^{\mathcal{g}} = K(T)C_{BM} \tag{8}
$$

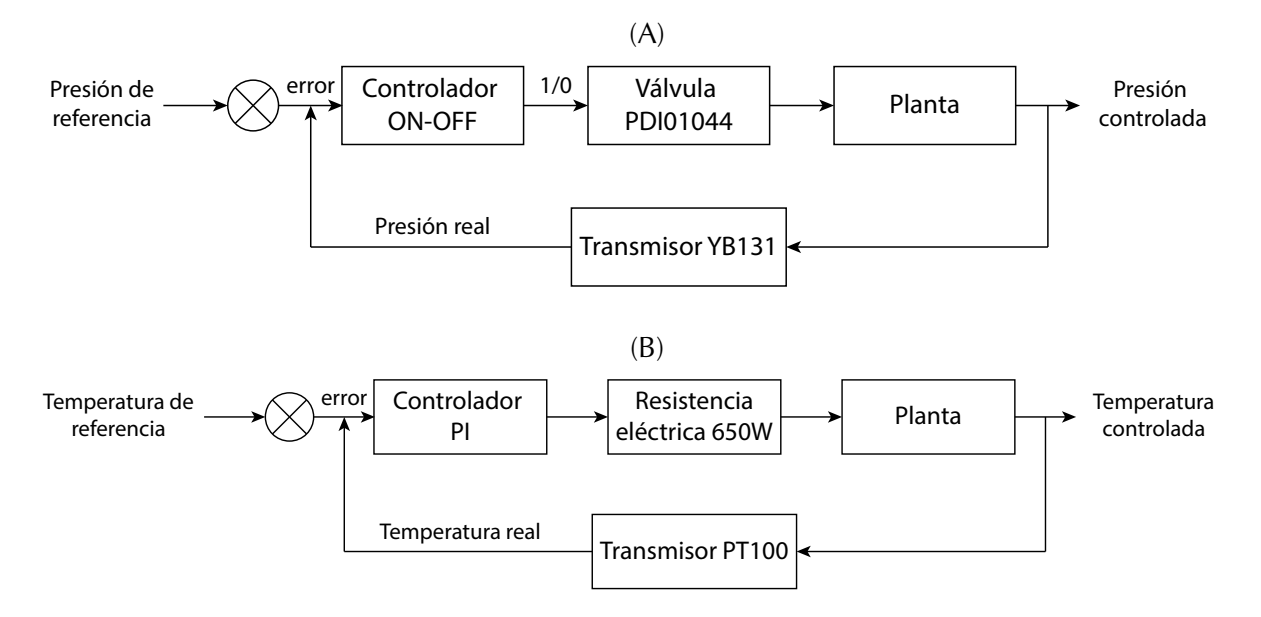

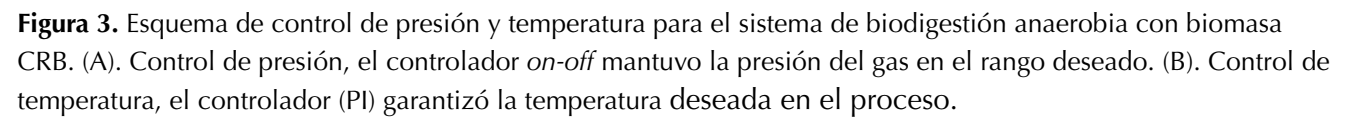

Pulido A., A.E., Rivera E., H.M. y Espitia P., J.J.

$$
C_{BM}^{\mathcal{B}} = -K(T)C_{\mathcal{B}}
$$
\n(9)

$$
C_P^g = K(T)C_{BM} - K(T)C
$$
\n<sup>(10)</sup>

$$
\rho_{BM} C^*_{BM} V_{BM} T^{\mathcal{S}}_{BM} = -\mu_i A_i (T - T_m) - \lambda V_{BM} K(T) C_{BM} + \lambda V_{BM} K(T) C_P
$$
\n(11)

$$
T_{BM}^{g} = \frac{-\mu_{i}A_{i}(T - T_{m}) - \lambda V_{BM}K(T)C_{BM} + \lambda V_{BM}K(T)C}{\rho_{BM}C_{BM}V_{BM}}
$$
(12)

$$
\rho_M C^*_{\ M} V_M T_M^{\ g} = -\mu_i A_i \left( T_{BM} - T_M \right) + \mu_{H_2O} A_o \left( T_{H_2O} - T_M \right) \tag{13}
$$

$$
T_M^{\rm g} = \frac{-\mu_i A_i \left( T_{BM} - T_M \right) + \mu_{H_2O} A_o \left( T_{H_2O} - T_M \right)}{\rho_M C_M V_M} \tag{14}
$$

$$
\rho_{H_2O} C^*_{H_2O} V_{H_2O}^g T_{H_2O} = -\mu_{H_2O} A_{H_2O} (T_{BM} - T_M) + \mu_{AMB} A_{AMB} (T_{H_2O} - T_{AMB})
$$
\n(15)

$$
T_{H_2O}^g = \frac{-\mu_{H_2O} A_{H_2O} \left( T_{BM} - T_M \right) + \mu_{AMB} A_{AMB} \left( T_{H_2O} - T_{AMB} \right)}{\rho_{H,O} C_{H,O} V_{H,O}}
$$
(16)

Donde los subíndices BM, M, H $_{2}$ O, i y AMB corresponden a la biomasa, el material de las paredes del biorreactor, el agua del calentador, el interior del biorreactor y la temperatura ambiente, respectivamente; siendo *r* la densidad, *C\** el calor especifico, *V* un volumen asociado, *A* un área de transferencia de calor, *m* el coeficiente de transferencia de calor por convección, l el calor exotérmico de la reacción, G la velocidad de reacción y *C* la concentración.

Para la determinación del modelo de presión del gas confinado en el biorreactor se aplicó la ley de las presiones parciales (ecuaciones (17), (19) y (20)). Como la concentración del hidrogeno (H2) es seis órdenes de magnitud menor, comparado con los demás subproductos generados durante la biodigestión, se despreció su magnitud y se tomó como referencia únicamente la presión del gas metano (CH4) y la del dióxido de carbono (CO2).

$$
P_{TOTAL} = P_{CO2} + P_{CH4} \tag{17}
$$

Dada la estequiometria de la reacción (ecuación 18), durante la combustión completa de un mol de metano (CH4), se consumen 2 moles de oxígeno (O2); por lo que un mol de CH4 consume 64 gramos de O2; a partir de esta estequiometria, se establecieron las presiones parciales del CH4 y el dióxido de carbono (CO2) (ecuaciones (19)  $v(20)$ ).

$$
CH_4 + 20_2 \rightarrow CO_2 + 2H_2O \tag{18}
$$

$$
P_{CH4} = C_{CH4} \frac{RT_{op}}{64} \tag{19}
$$

$$
P_{CO2} = C_{CO2} \, RT_{op} \tag{20}
$$

Por último, el modelo fue simulado mediante la herramienta computacional simulink del *software MATLAB*.

#### **RESULTADOS**

#### **Caracterización de la biomasa CRB**

Para caracterizar la biomasa CRB se determinó su densidad mediante análisis gravimétrico. Como se observa en la tabla 3, la densidad del CRB arrojó un valor de  $0.99 \pm 0.01$  (g/ml). Dado que esta densidad fue equivalente a la densidad del agua, se facilitó el cargue de la biomasa con una relación de proporción masa volumen de CRB y agua de 1:1. Sin embargo, la densidad no refleja la composición del CRB, por lo que fue necesario determinar su porcentaje de humedad y de materia orgánica,

los cuales fueron de 71,86 ± 0,05 % y 83,42 ± 0,20 % respectivamente; estos últimos, permitieron inferir un alto contenido de agua y de otros bioelementos que bajo un proceso de biodigestión anaerobia utilizando como biomasa al CRB pueden representar potencial en la producción de biogás.

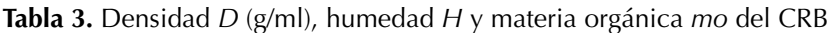

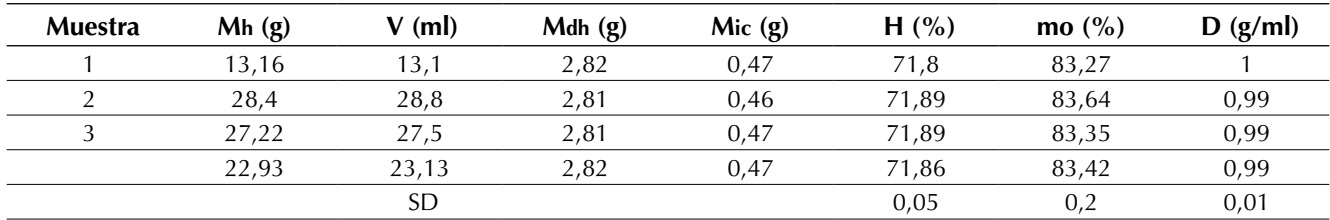

*Mh* representa la masa de CRB, *V* su volumen, *Mdh* la masa deshidratada a partir de 10 g de CRB y *Mic* la masa posterior a su incineración

**Fuente:** elaboración propia.

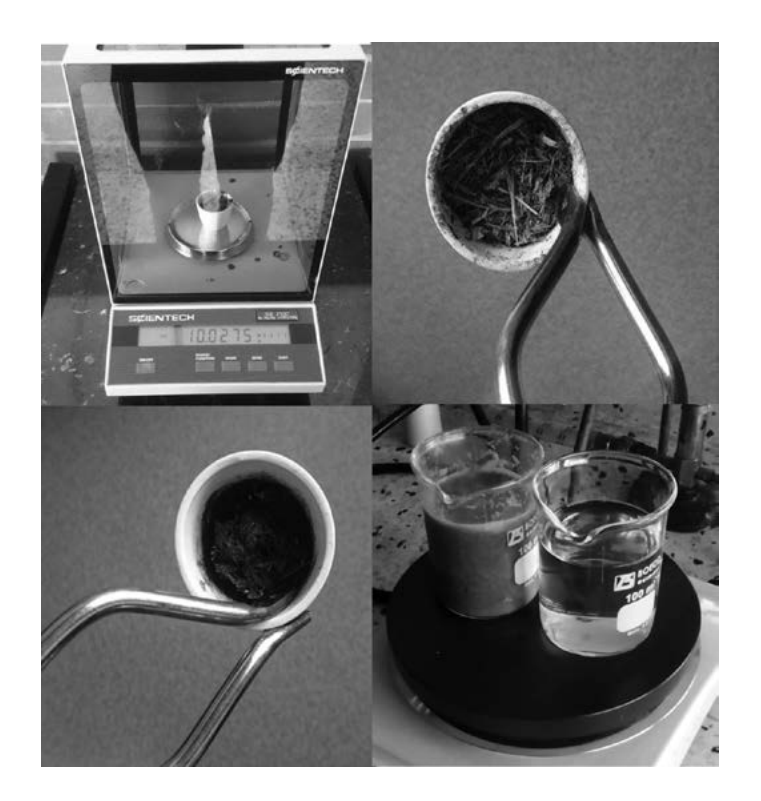

**Figura 4.** Ilustraciones representativas del proceso de caracterización de la biomasa CRB por gravimetría y calorimetría.

| <b>Muestra</b> | To $(^{\circ}C)$ | TH2O $(^{\circ}C)$ | TCRB (°C) | $\Delta$ TH2O (°C) | $\Delta$ TCRB (°C) | $C^*CRB$ (cal/g <sup>o*</sup> C) |
|----------------|------------------|--------------------|-----------|--------------------|--------------------|----------------------------------|
|                | 20               | 46                 | 50        | 26                 | 30                 | 0.87                             |
|                | 20               | 40                 | 43.5      | 20                 | 23.5               | 0.85                             |
|                | 20               | 50                 | 54,5      | 30                 | 34,5               | 0,87                             |
|                |                  |                    |           |                    |                    | 0.86                             |
|                |                  |                    |           |                    |                    | 0.01                             |

**Tabla 4.** Calor específico de la biomasa CRB C $^*_{\phantom{\{s}}_{\rm CRB}}$ 

 $T_0$  representa la temperatura ambiente, T<sub>H2O</sub> la temperatura del agua, T<sub>CRB</sub> la temperatura de la biomasa CRB y sus respectivas variaciones respecto a la temperatura ambiente.

**Fuente:** elaboración propia.

#### **Presión generada en el proceso**

Con el fin de evaluar el potencial del CRB como biomasa, este fue cargado en relación 1:1 con agua destilada y sujeto a un proceso de biodigestión bajo condiciones controladas y supervisadas por 37 días (figuras 1, 2, 3). En la figura 5, se ilustran los resultados asociados al registro de la presión generada durante el proceso de biodigestión. La presión total acumulada fue de  $254,99 \pm 1,871$ (psi) con un promedio de 6,90 (psi/día). Entre los días 7 y 19 se obtuvo un promedio de gas generado de 11,38 (psi/día), que se redujo en un 35,8 % para los días 20 a 37 (tabla 5), lo que evidencia una tendencia en fase creciente de la presión generada hasta el día 19 y un fuerte descenso en los días consecutivos (figura 5). El aumento de la presión a través del tiempo en el biorreactor es consecuencia de la generación de gas, posiblemente producto de una reacción bioquímica dependiente de microorganismos anaeróbicos, puesto que bajo condiciones aeróbicas no se generó gas. Este gas fue sujeto a combustión y generó una llama reductora de color azul, que sugiere que el biogás producto de la biodigestión posiblemente era metano.

#### **Simulaciones del modelo dinámico**

Para representar el efecto de la temperatura y la presión generada durante el fenómeno de biodigestión anaerobia para la biomasa CRB, se adaptó un modelo de cinética química en términos de los datos obtenidos de la caracterización de la biomasa y de su entalpia de reacción previamente reportados (Levenspiel y Barreiro, 2002; Smith, 1968). A partir del modelo adaptado, se aplicaron al sistema, balances de energía y la ley de las presiones parciales, estableciendo las ecuaciones diferenciales que relacionan la concentración de la biomasa CRB con el producto, las temperaturas que influyen en el sistema y la presión generada al interior del biorreactor (ecuaciones 7-20); estas ecuaciones fueron representadas en bloques y posteriormente simuladas con la herramienta Simulink del

**Tabla 5.** Registro de la presión del gas en los procesos de biodigestión anaerobia para CRB

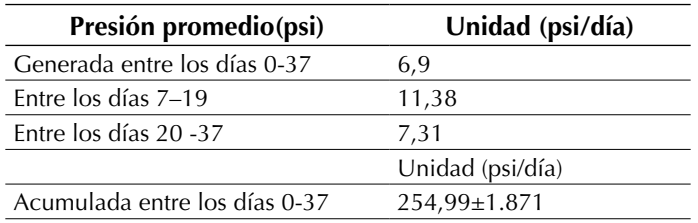

Pulido A., A.E., Rivera E., H.M. y Espitia P., J.J.

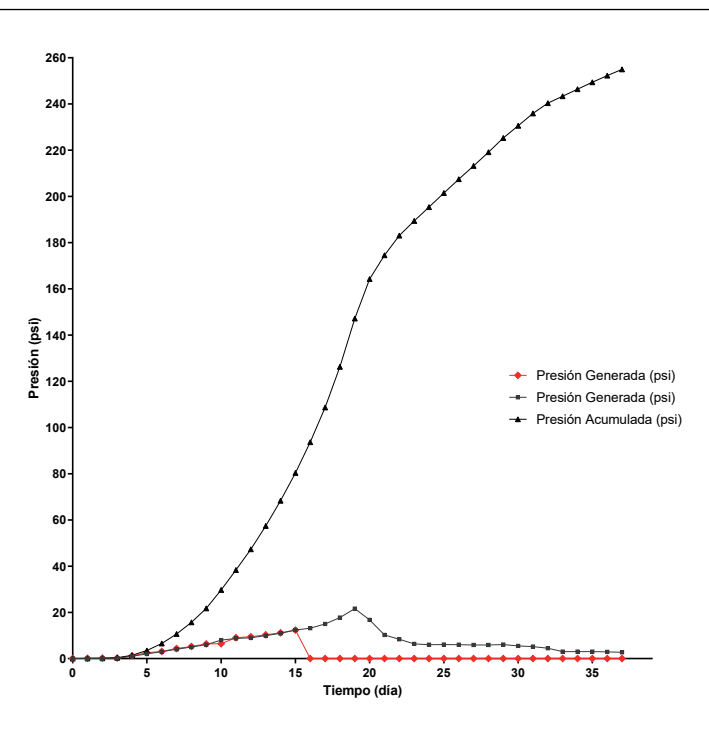

**Figura 5.** Presión generada y acumulada en el biorreactor a partir de la biomasa CRB

**Fuente:** elaboración propia.

*software MATLAB*. Los resultados correspondientes se presentan en la figura 6.

Según la figura 6 (línea continua), la concentración de la biomasa CRB en función del tiempo (ecuación (9)) presenta una tendencia decreciente, mientras que la concentración del producto (ecuación (10)) crece exponencialmente (línea discontinua), hasta el punto de intersección de las dos líneas donde esta última empieza a decrecer. Con relación a las temperaturas de las paredes del reactor y de la biomasa (ecuaciones  $(14)-(12)$ , la figuras 7 y figura 8 respectivamente, muestran una tendencia críticamente amortiguada y se estabilizan en un punto de operación a 95 °F. Frente a la presión generada en el biorreactor, se observa un incremento exponencial

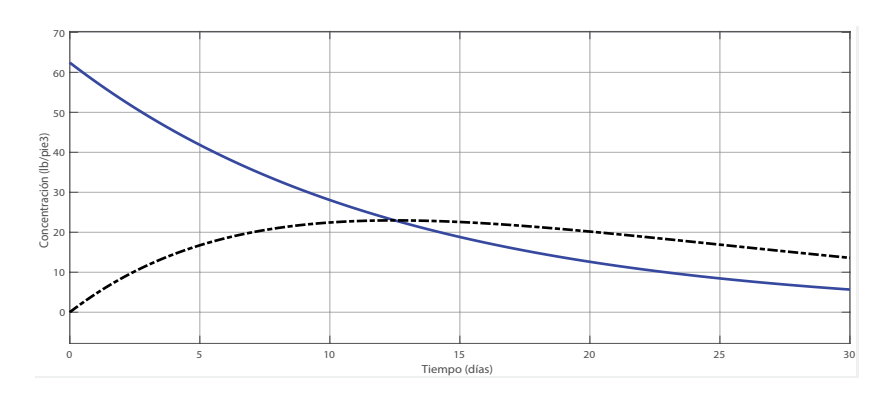

**Figura 6.** Concentración de CRB y su producto de biodigestión

dependiente de las concentraciones de la biomasa y el producto (figura 9) que se correlaciona con la tendencia registrada experimentalmente (figura 10).

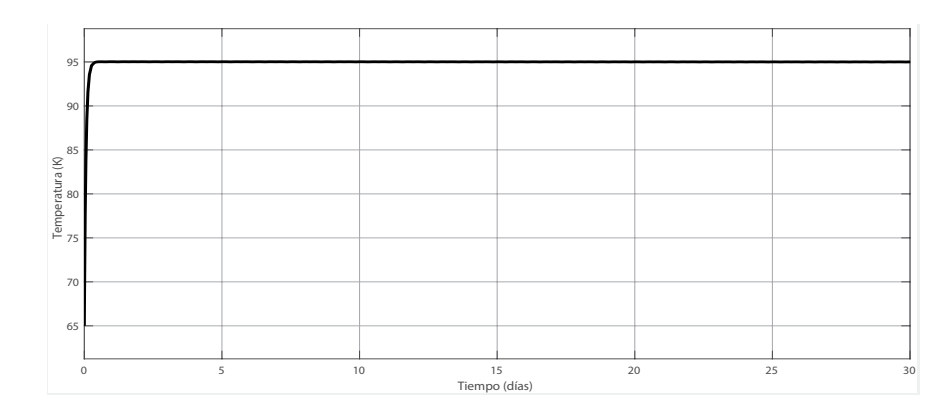

#### **Figura 7.** Temperatura de las paredes del biorreactor

**Fuente:** elaboración propia.

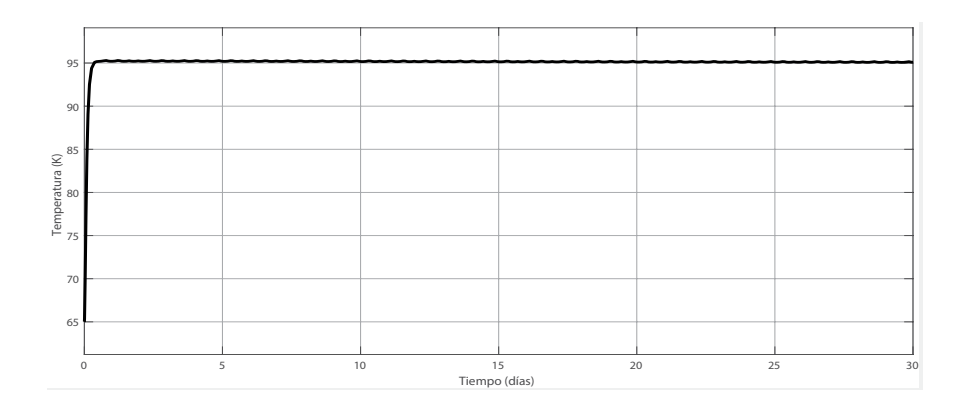

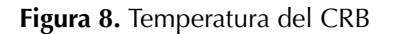

**Fuente:** elaboración propia.

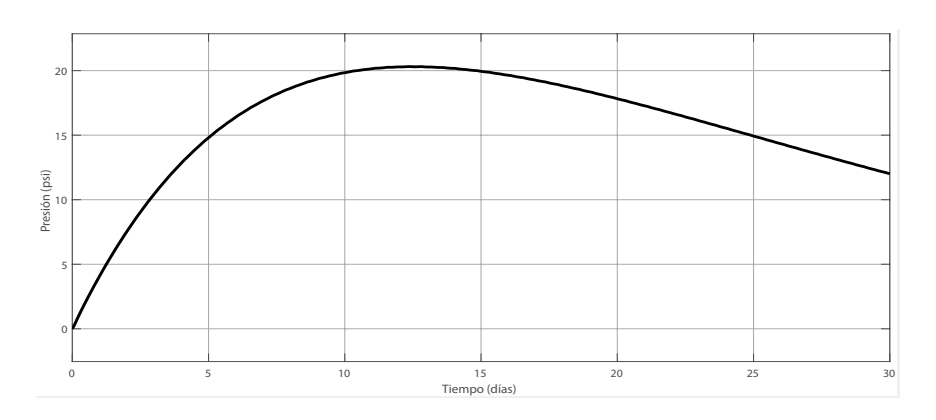

**Figura 9.** Presión generada en el biorreactor

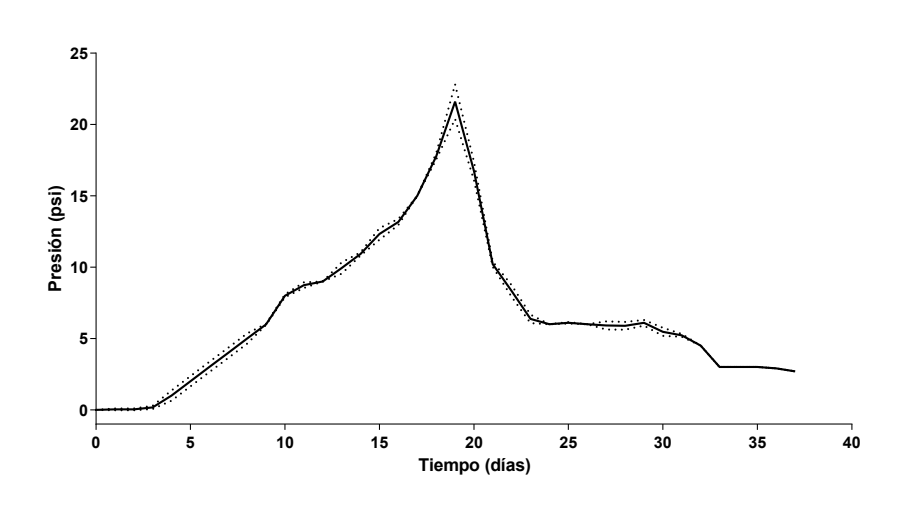

**Figura 10.** Correlaciona con la tendencia registrada experimentalmente

**Fuente:** elaboración propia.

#### **Identificación y control de la planta**

Para garantizar las condiciones de temperatura en el proceso de biodigestión anaerobia de la biomasa CRB, se realizó una identificación clásica al estímulo de la función paso sobre el sistema de calentamiento (figura 11), este ofreció en su comportamiento dinámico una función de primer orden con un retardo de 0,793 (s), una ganancia de 1,0024, un primer tau (τ) en 4,8808 (s) y estabilidad a 27 (s) (ecuación (21)). Lo anterior sugiere que el tiempo muerto caracterizado por el retardo identificado representa el equilibrio térmico de todos los elementos que interactúan en el sistema, antes del comportamiento en fase exponencial durante el incremento de la temperatura y estabilidad del sistema.

Posteriormente se diseñó un controlador PI a través de una sintonización de parámetros con las reglas de Ziegler Nichols, ajustando el comportamiento del sistema a los valores óptimos del sobre impulso, que afectar la eficiencia en el proceso (Ramírez, 2010), mejorando la estabilidad térmica en un 40 % aproximadamente (ecuación (22)).

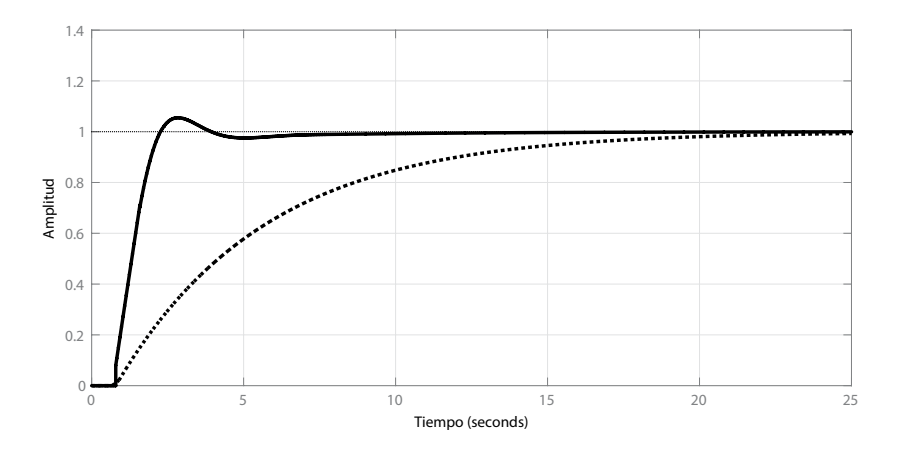

**Figura 11.** Identificación y control del ingenio

(22)

$$
G(s) = \frac{1.0024}{4.8808s + 1} e^{0.793s}
$$
  
\n
$$
G(s) = \frac{k}{ts + 1} e^{-Ts}
$$
\n(21)

1

Donde

k = ganancia del sistema T= constante del tiempo  $T =$  retardo  $C_{PI}(s) = 1.66 \left( 1 + \frac{1}{0.43s} \right)$  $C_{PI}(s) = K_p \left( 1 + \frac{1}{T_1 s} \right)$  $=K_p\left(1+\frac{1}{T_1s}\right)$ 

Donde

K<sub>p</sub> = ganancia proporcional  $T_1$ = tiempo integral

# **DISCUSIÓN**

La implementación de tecnologías asociadas a procesos de biodigestión anaerobia que utilicen el CRB como biomasa es limitada, en parte, a la escasa caracterización requerida para la construcción de modelos de digestión, a la restringida aplicación de sistemas de control y supervisión enfocados a mantener la estabilidad del proceso y a mejorar la eficiencia en la obtención de productos con potencial aprovechamiento energético. En este trabajo se avanzó en la caracterización parcial del CRB, y los resultados obtenidos de densidad y materia orgánica presentan concordancia con otros previamente publicados (Canepa y Olivier, 2013; Trillos, Plata, Mestre y Araujo, 2006). Frente a la composición del biogás generado, aunque la prueba de combustión permitió sugerir la presencia de metano, es necesario establecer la composición del biogás para el modelo empleado. Canepa y Olivier (2013), utilizando CRB como biomasa, reportaron un porcentaje en la producción de metano de 64 %.

En este trabajo también se adaptó un modelo de cinética química a la caracterización del CRB y al funcionamiento de un reactor discontinuo a escala de laboratorio; los resultados correspondientes a las simulaciones de dicho modelo se correlacionan con los datos experimentales presentados en este artículo y con los datos publicados por Smith (1968). Aunque existan modelos más descriptivos, como el presentado en 2002 por el Task Group for Mathematical Modelling of Anaerobic Digestión Processes (IWA-ADM1) (Rivera-Salvador *et al.*, 2009), su implementación para el CRB es limitada por el desconocimiento de otros parámetros de entrada requeridos por este modelo asociados a composición bioquímica del CRB y de su producto. Finalmente, se estabilizó el proceso de biodigestión anaerobia para la biomasa CRB a los rangos de temperatura y presión previamente reportados (Ramírez, 2010), mejorando la eficiencia en la producción de biogás (datos no publicados) y se logró innovar con una supervisión web para el proceso mencionado. La proyección de esta aplicación a escala industrial requiere de evaluar la eficiencia del proceso bajo esquemas del control óptimo.

# **CONCLUSIÓN**

Fue posible generar biogás a partir de la biomasa CRB implementando estrategias básicas de caracterización de la biomasa, supervisión y control del proceso. También se identificó un modelo matemático que se correlacionó en tendencia con el proceso de biodigestión anaeróbica para CRB en reactores tipo *batch*.

# **REFERENCIAS**

- Alfaro, V.M. (2001). Identificación de procesos sobreamortiguados utilizando técnicas de lazo abierto. *Revista Ingeniería, 11*(1), 11-25.
- Álvarez, G.A. (2013). *Control de temperatura y pH aplicado en biodigestores modulares de estructura flexible con reciclado de lodos a pequeña escala*. Querétaro: Universidad Autónoma de Querétaro.
- Arévalo, W. (2015). *La biomasa: una alternativa energética proveniente de la vida misma*. Editorial Unimar.
- Åström, K. y Hägglund, T. (2004). Revisiting the Ziegler– Nichols Step Response Method for PID Control.

*Journal of Process Control, 14*(6), 635-650. DOI: <https://doi.org/10.1016/j.jprocont.2004.01.002>

- Bermúdez, J. (1988). *La digestión anaerobia*. Vol. 2. Murcia: Editum.
- Burghardt, M.D. (1984). *Ingeniería termodinámica*. México: Harla.
- Cadavid, C. (2001). *Diseño tecnológico para el aprovechamiento de subproductos del beneficio de bovinos en el Matadero Frigorífico de Colcesar*. Valledupar, Cesar: Universidad Popular del Cesar.
- Canepa, J.R.L. y Olivier, J.A.S. (2013). Degradación anaerobia del contenido gástrico ruminal bovino para la obtención de biogás, en un biodigestor tipo cúpula. *Ingeniería, 1*(17), 57-65.
- Carrillo, L. (2004). *Energía de biomasa*. Edición del autor: SS Jujuy.
- Denbigh, K.G. y Turner, J.C.R. (1990). *Introducción a la teoría de los reactores químicos*. México: Limusa.
- Febres, O.A. y López, J.V. (2007). Propiedades físicas y químicas del rumen. *Arch. Latinoam. Prod. Anim., 15*(1), 133-140.
- Fiotto, S. (2013). *Modelamiento y simulación de reactores secuenciales discontinuos en un proceso de digestión anaeróbica*. Bahía Blanca, Argentina: Editorial de la Universidad Tecnológica Nacional (edUTecNe).
- Flórez R., D.F., Barco B., J. y Rincón P., S.L. (2016). Análisis comparativo de la carbonización de cuesco de palma de aceite en reactores de lecho fijo. *Tecnura, 20*(49), 45-58. DOI: [https://doi.org/10.14483/](https://doi.org/10.14483/udistrital.jour.tecnura.2016.3.a03) [udistrital.jour.tecnura.2016.3.a03](https://doi.org/10.14483/udistrital.jour.tecnura.2016.3.a03)
- Gómez, C.R.B. y Hernández, M.A.D. (2010). *Instrumentación de un biodigestor de estiércol animal para analizar su comportamiento dinámico*. Bucaramanga: Universidad Industrial de Santander.
- Hägglund, T. y Åström, K.J. (2002). Revisiting the Ziegler-Nichols Tuning Rules for PI Control. *Asian Journal of Control, 4*(4), 364-380. DOI: [https://doi.](https://doi.org/10.1111/j.1934-6093.2002.tb00076.x) [org/10.1111/j.1934-6093.2002.tb00076.x](https://doi.org/10.1111/j.1934-6093.2002.tb00076.x)
- Kreith, F., Manglik, R.M. y Bohn, M.S. (2012). *Principios de transferencia de calor*. México: Cengage Learning Editores.
- Ledesma, L.M., Gallego, L.A. y Peláez, F.J. (2002). Situación actual de la ganadería de carne en Colombia y

alternativas para impulsar su competitividad y sostenibilidad. *Revista Colombiana de Ciencias Pecuarias, 15*(2), 213-225.

- Lettal, A., Noziere, P., Silberberg, M., Morgavi, D.P., Berger, C. y Martin, C. (2012). Rumen Microbial and Fermentation Characteristics are Affected Differently by Bacterial Probiotic Supplementation During Induced Lactic and Subacute Acidosis in Sheep. *BMC Microbiology, 12*, 142-153. DOI: [ht](https://doi.org/10.1186/1471-2180-12-142)[tps://doi.org/10.1186/1471-2180-12-142](https://doi.org/10.1186/1471-2180-12-142)
- Levenspiel, O. y Barreiro, G.T. (2002). *Ingeniería de las reacciones químicas*. Barcelona: Reverté.
- Moss, A., Jouany, J.P. y Newbold, J. (2000). Methane Production by Ruminants: its Contribution to Globar Warming. *Annales de Zootechnie, 49*(3), 231-253. DOI:<https://doi.org/10.1051/animres:2000119>
- Pedreira, M.S., Oliveira, S.G., Primavesi, O., Lima, M.A., Shiraishi, R.T. y Berchielli, T.T. (2013). Methane Emissions and Estimates of Ruminal Fermentation Parameters in Beef Cattle fed Different Dietary Concentrate Levels. *Revista Brasileira de Zootecnia, 42*(8), 592-598. DOI: [https://doi.org/10.1590/](https://doi.org/10.1590/S1516-35982013000800009) [S1516-35982013000800009](https://doi.org/10.1590/S1516-35982013000800009)
- Quiñones, C.Q.C. (2006). *Energías alternativas. "Solución para el desarrollo sustentable"*. Chile: Adnuma.
- Ramírez, I.F. (2010). *Emisiones de metano generadas por excretas de animales de granja y contenido ruminal de bovino*. (Tesis doctoral). Colegio de Postgraduados, México.
- Ríos, M. y Ramírez, L. (2012). Aprovechamiento del contenido ruminal bovino para ceba cunicola, como estrategia para diezmar la contaminación generada por el matadero en San Alberto. *Prospectiva, 10*(2), 56-63. DOI: [https://doi.org/10.15665/](https://doi.org/10.15665/rp.v10i2.234) [rp.v10i2.234](https://doi.org/10.15665/rp.v10i2.234)
- Rivera-Salvador, V., Aranda-Barradas, J. S., Espinosa-Solares, T., Robles-Martínez, F. y Toledo, J.U. (2009). El modelo de digestión anaeróbica IWA-ADM1: una revisión de su evolución. *Ingeniería Agrícola y Biosistemas, 1*(2), 109-118. DOI: [https://doi.](https://doi.org/10.5154/r.inagbi.2010.01.001) [org/10.5154/r.inagbi.2010.01.001](https://doi.org/10.5154/r.inagbi.2010.01.001)
- Smith, J.M. (1968). *Ingeniería de la Cinética Química*. Trad. A.E. Gómez. México: Compañía Editorial Continental.
- Tardáguila, R.D. (2008). La biomasa como recurso energético. En P. Ramos (ed.), *Energías y cambio climático* (pp. 31-63). Salamanca, España: Ediciones Universidad de Salamanca.
- Torge, W. (1989). Fundamentos, métodos y problemas de la gravimetría. En *V Curso de Geodesia Superior* (pp. 1-83). Madrid: Instituto de Astronomía y Geodesia.
- Torres, K.R.M. y Manga, Y.M. (2013). Tratamiento de aguas residuales a partir de digestión anaerobia. *Ingeniator*, *4*(6), 118-135. Universidad de San Buenaventura seccional Cartagena.
- Trillos, G.L., Plata, O.L., Mestre, A.T. y Araujo, G.A. (2006). *Análisis fisicoquímicos de los contenidos ruminales frescos y ensilados de bovinos sacrificados en el Valle del Cesar*. Valledupar, Colombia: Facultad de Ingenierías, Programa de Agroindustria,

Universidad Popular del Cesar. Recuperado de [ht](https://www.engormix.com/ganaderia-carne/articulos/analisis-fisico-quimicos-contenidos-t26583.htm)[tps://www.engormix.com/ganaderia-carne/articu](https://www.engormix.com/ganaderia-carne/articulos/analisis-fisico-quimicos-contenidos-t26583.htm)[los/analisis-fisico-quimicos-contenidos-t26583.htm](https://www.engormix.com/ganaderia-carne/articulos/analisis-fisico-quimicos-contenidos-t26583.htm)

- Uicab-Brito, L. y Castro, C.S. (2003). Uso del contenido ruminal y algunos residuos de la industria cárnica en la elaboración de composta. *Tropical and Subtropical Agroecosystems, 2*(2), 45-63.
- Vargas-Soplín, A.d.J. y Ramírez-Candia, J.M. (2017). Determinación de polos de generación distribuida a partir de biomasa residual agrícola en la región Madre de Dios, Perú. *Tecnura, 21*(53), 61-77.
- Vincent, T. (1997). *Digestión anaerobia, bases cinéticas y microbiológicas*. Barcelona: Universidad Autónoma de Barcelona.
- Vogel, A.I. (1960). *Química analítica cuantitativa: teoría y práctica*. Buenos Aires, Argentina: Editorial Kapelusz.

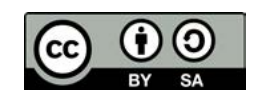

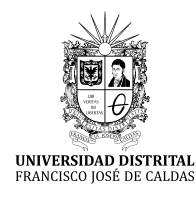

# **Tecnura**

<https://revistas.udistrital.edu.co/ojs/index.php/Tecnura/issue/view/928> DOI:<https://doi.org/10.14483/22487638.14295>

**Investigación**

# Regionalización de ecuaciones para el cálculo de curvas de intensidad, duración y frecuencia mediante mapas de isolíneas en el departamento de Boyacá

Regionalization of equations to calculate curves of intensity, duration and frequency using isoline maps in the department of Boyacá

Jorge Enrique Muñoz Barragán<sup>1</sup>, Eduardo Zamudio Huertas<sup>2</sup>

**Fecha de recepción:** 16 de abril de 2018 **Fecha de aceptación:** 30 de agosto de 2018

**Cómo citar:** Muñoz B., J.E y Zamudio H., E. (2018). Regionalización de ecuaciones para el cálculo de curvas de intensidad, duración y frecuencia mediante mapas de isolíneas en el departamento de Boyacá. *Tecnura, 22*(58), 53-64. DOI: <https://doi.org/10.14483/22487638.14295>

#### **Resumen**

**Contexto:** Para el diseño de la mayoría de obras civiles resulta necesario contemplar el factor hidrológico dentro de los estudios o diseños correspondientes al proyecto. En el caso de Colombia, se cuenta con una amplia red hidrometeorológica, administrada por distintas entidades que brindan una completa cobertura del país para el registro y cuantificación de los fenómenos hidrológicos. No obstante, la información correspondiente no se encuentra procesada, como en el caso particular de las curvas de Intensidad, Duración y Frecuencia (IDF) y por esto cuando no se dispone de dichas curvas IDF, se recurre a métodos alternativos poco precisos para su estimación, o sencillamente se utiliza una ecuación aplicable a otras regiones cercanas, por lo cual se desarrollan cálculos poco acertados, dadas las diferencias meteorológicas entre regiones.

**Método:** Con el fin de dar una solución favorable al problema planteado, se desarrolla la investigación expuesta en este artículo, desarrollando un modelo práctico y preciso que permita definir la ecuación que relacione las variables IDF para cualquier punto dado dentro del área de estudio. Esta investigación considera el departamento de Boyacá, aprovechando sus cualidades geográficas y meteorológicas, que lo hacen la zona más adecuada para adelantar el estudio. No obstante, lo desarrollado en esta publicación es aplicable y puede repetirse para las demás regiones del país, como se espera, mediante otros proyectos.

**Resultados:** El método de las isolíneas fue el modelo aplicado para la regionalización de las curvas IDF del departamento de Boyacá, gracias a la bondad de los resultados presentados en su aplicación y a la facilidad en su uso final. Se encuentra que existe una relación entre los parámetros que describen una ecuación IDF y su ubicación geoespacial, por lo cual posible regionalizar curvas IDF mediante el uso de mapas de isolíneas cuyo desarrollo se presenta en este artículo. Mediante prueba de validación cruzada se encontró que el error, entre un valor real convencionalmente calculado, y un valor extraído de los mapas de regionalización, se encuentra alrededor del 10%.

**Conclusiones:** Se demostró la efectiva aplicabilidad del método de isolíneas, en la regionalización de

<sup>1</sup> Ingeniero civil, especialista en Recursos Hídricos. Docente Universidad Santo Tomás sede Villavicencio. Villavicencio, Colombia. Contacto: [jorgemunozb@usantotomas.edu.co](mailto:jorgemunozb@usantotomas.edu.co)

<sup>2</sup> Ingeniero civil, especialista en Estadística, magíster en Recursos Hidráulicos. Docente de la Universidad Distrital Francisco José de Caldas. Bogotá, Colombia. Contacto: [ezamudioh@udistrital.edu.co](mailto:ezamudioh@udistrital.edu.co)

curvas IDF, con un alto nivel de certeza. Con los resultados se garantiza la posibilidad de determinar las constantes que describen la ecuación de las relaciones IDF, para cualquier punto del territorio del departamento de Boyacá. Este método, además de garantizar una buena confiabilidad, se distingue por ser bastante sencillo en su aplicación de manera independiente a variables diferentes a la ubicación geoespacial del punto de análisis. **Palabras clave:** precipitación, regionalización, lluvia, intensidad, duración, frecuencia, isolíneas, pluviógrafo, pluviómetro.

#### **Abstract**

**Context:** For the design of civil works, it is necessary to contemplate the hydrological factor within the studies or designs corresponding to the project. In particular, Colombia has an extensive hydrometeorological network, managed by different entities that provide a complete coverage of the country for the registration and quantification of hydrological phenomena; however, the corresponding information is not processed (for example, Intensity, Duration, and Frequency curves [IDF]). When this information is not available, inaccurate methods are used for its their estimation, or an equation applicable to other nearby regions is used; hence, inaccurate calculations are developed given the meteorological differences between regions.

**Method:** In order to give a favorable solution to the problem posed, the research presented in this article develops a practical and precise model that allows to define the equation that relates the IDF variables for any given point within the study area. This investigation considers the department of Boyacá, taking advantage of its geographical and meteorological qualities, which make it the most suitable area to carry out the study. However, what is developed in this publication is applicable and can be repeated for the other regions of the country, as expected, through other projects.

**Results:** The isoline method was applied for the regionalization of the IDF curves of the department of Boyacá, due to the precision of the results and its ease of use. It is found that there is a relationship between the parameters that describe an IDF equation and its geospatial location, so it is possible to regionalize IDF curves by using isoline maps (the development is presented in this article). By means of a cross validation test, it was found that the error between a real value conventionally calculated and a value extracted from the regionalization maps is around 10%. **Conclusions:** The effective applicability of the isolines method in the regionalization of IDF curves with a high level of certainty was demonstrated. With the results, the possibility of determining the constants that describe the equation of the IDF relationships for any point of the territory of the department of Boyacá is guaranteed. This method, in addition to guaranteeing good reliability, is distinguished by being quite simple in its application independently to variables other than the geospatial location of the analysis point.

**Keywords:** precipitation, regionalization, rain, intensity, duration, frequency, isolines, pluviograph pluviometer.

# **INTRODUCCIÓN**

La red hidrometeorológica colombiana está conformada por estaciones de distintas categorías de instituciones para el control, monitoreo y manejo ambiental, entre las cuales se destaca el Ideam como la mayor institución suministradora de información. Estas cuentan con información hidrológica fundamental para su aplicación dentro de los estudios básicos y diseños para la construcción de obras civiles; dado que el factor hidrológico es fundamental para considerar dentro de la operación de este tipo de obras, es necesario contar con información actualizada de este tipo con cubrimiento del área específica en estudio. No obstante, para el caso del territorio colombiano, se presenta un déficit en cuanto a la disponibilidad y procesamiento de información hidrológica. El principal problema radica en que el número de estaciones hidrometeorológicas no cubre convenientemente la extensión territorial del país, puesto que según las indicaciones de la Organización Meteorológica Mundial, una estación cubre adecuadamente un territorio comprendido por un máximo de 15 kilómetros; sin embargo, por lo general las estaciones se encuentran separadas por una longitud mayor, con lo que se dejan grandes extensiones sin cubrimiento. A esto se suma que la información registrada no se encuentra apropiadamente procesada, lo cual requiere un extenso y exhaustivo procedimiento estadístico.

Mediante esta investigación se desarrolla y aplica una metodología para regionalizar curvas IDF mediante el uso de registros pluviográficos, de tal forma que se permita obtener las constantes que describen las relaciones entre las variables de la precipitación: intensidad, duración y frecuencia, a partir de una coordenada de localización del punto de estudio ubicado dentro del departamento.

Para el caso de esta investigación, se ha tomado como zona de estudio el departamento de Boyacá, aprovechando que se trata de una región con gran diversidad de climas gracias a su variedad de altitudes que pueden ir desde los 300 hasta los 3.000 m s.n.m., además, por ser uno de los departamentos que cuenta con un buen número y una buena distribución de estaciones hidrometeorológicas en la extensión de su territorio.

La regionalización de curvas IDF ya ha sido anteriormente estudiada en el país, mediante diversas metodologías ya desarrolladas para otros países. Se destaca como investigación más importante la adelantada por Díaz-Granados y Vargas (1997), con la cual se logró regionalizar la totalidad del territorio colombiano, generalizando cuatro zonas mediante ecuaciones generales. Está regionalización es aceptada y utilizada en el país, para el cálculo de curvas IDF usadas en proyectos típicos de ingeniería que requieran dicha información.

# **METODOLOGÍA**

#### **Determinación del área de estudio**

Antes de iniciar y proyectar la investigación se establece un área de estudio que asegure un mínimo de condiciones para poder llevar a cabo un adecuado estudio, y que a su vez esta área tenga un límite máximo en cuanto a su extensión, de tal forma que sea posible desarrollar apropiadamente el estudio partiendo de la limitante del tiempo disponible y el personal incurso en el proyecto.

Dado lo anterior, se inicia este estudio, proyectado en un futuro a cubrir todo el territorio nacional colombiano, limitando la investigación al área comprendida por el departamento de Boyacá. Posteriormente, con el área de estudio definida, se procede a seleccionar un determinado número de estaciones hidrometeorológicas, que cumplan con los requisitos mínimos requeridos por este proyecto, y que a su vez estén distribuidas de manera homogénea dentro del departamento.

Cumpliendo las condiciones anteriormente definidas, se determina un número total de 20 estaciones hidrometeorológicas que, según categorización del Ideam, cuentan al menos con pluviómetro y pluviógrafo.

En la tabla 1 se relacionan las estaciones contempladas dentro de la investigación, según catalogación de Ideam; y en la figura 1, se ilustra el plano de localización de dichas estaciones dentro del departamento de Boyacá.

#### **Recolección y procesamiento de información**

Desarrollar esta investigación requiere una base de información previa, comprendida por un compilado de hidrometerología correspondiente al conjunto de las 20 estaciones mínimo de categoría PG, según clasificación de Ideam (Ardila, 1997). Con esta información se procede a calcular las curvas IDF para todas las estaciones, con el fin de obtener los parámetros *K, d<sub>o</sub>, m* y *n,* que serían el objeto de regionalización (Desramaut, 2008).

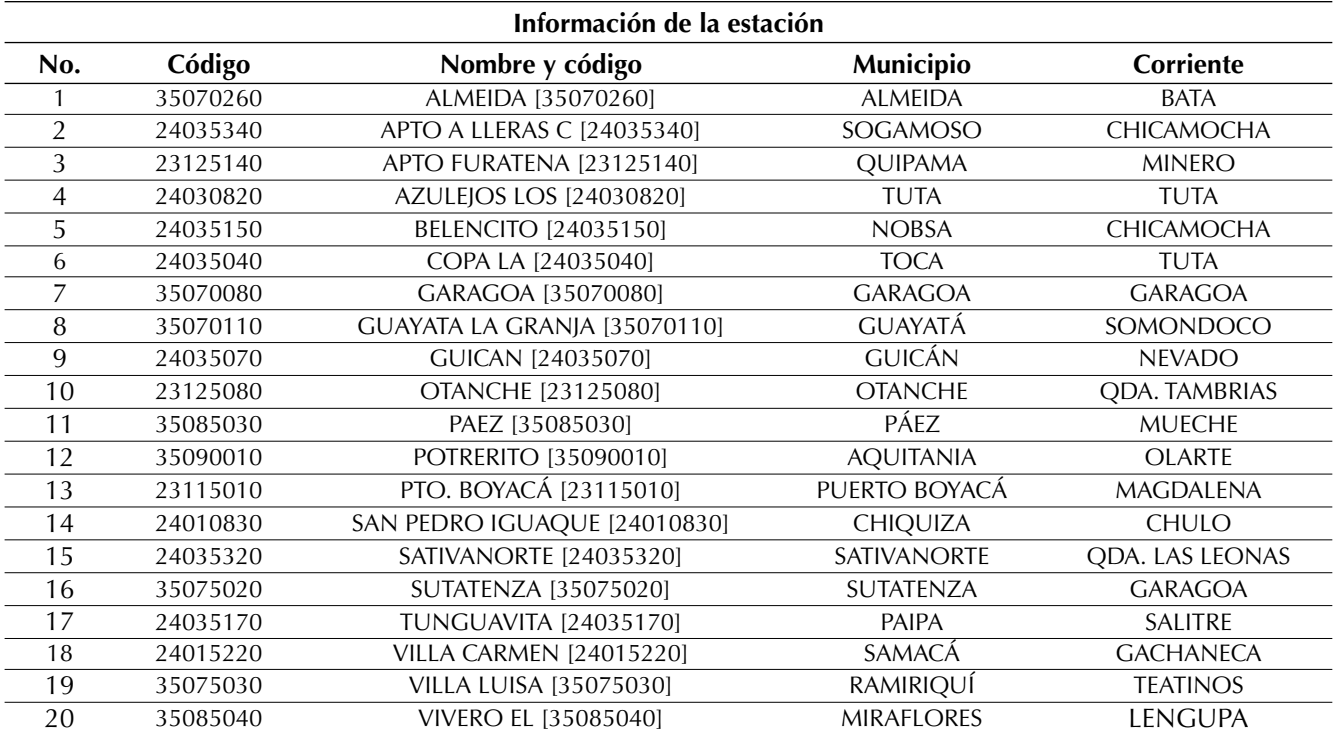

#### **Tabla 1.** Estaciones meteorológicas región Boyacá incluidas en estudio

**Fuente:** elaboración propia.

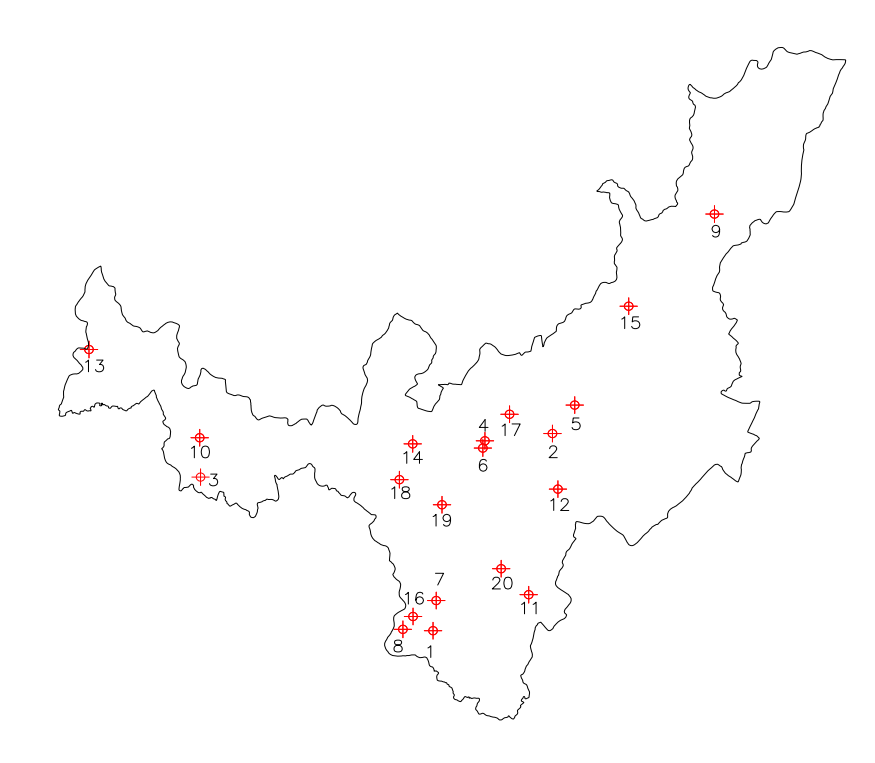

**Figura 1.** Localización de estaciones meteorológicas dentro del departamento

En la tabla 2 se presenta un ejemplo de la información primaria empleada para el cálculo de las curvas IDF; en ella se presenta la evaluación de las bandas pluviográficas de la estación Páez (Boyacá) en intervalos de 10, 20, 30, 60, 120, 180, 240 y 360 minutos.

A partir de la información presentada en la tabla 2, se procede a calcular la intensidad del evento multianual relacionado a cada intervalo de duración, mediante la ecuación (1) (Chow, 1994). El resultado de este proceso se presenta en la tabla 3.

$$
i = \frac{P(mm)}{d (min)} \times \left(\frac{60 \; min}{1 \; h}\right) = \left[\frac{mm}{h}\right] \tag{1}
$$

**Tabla 2.** Resultados de evaluación de bandas pluviográficas, estación Páez (Boyacá)

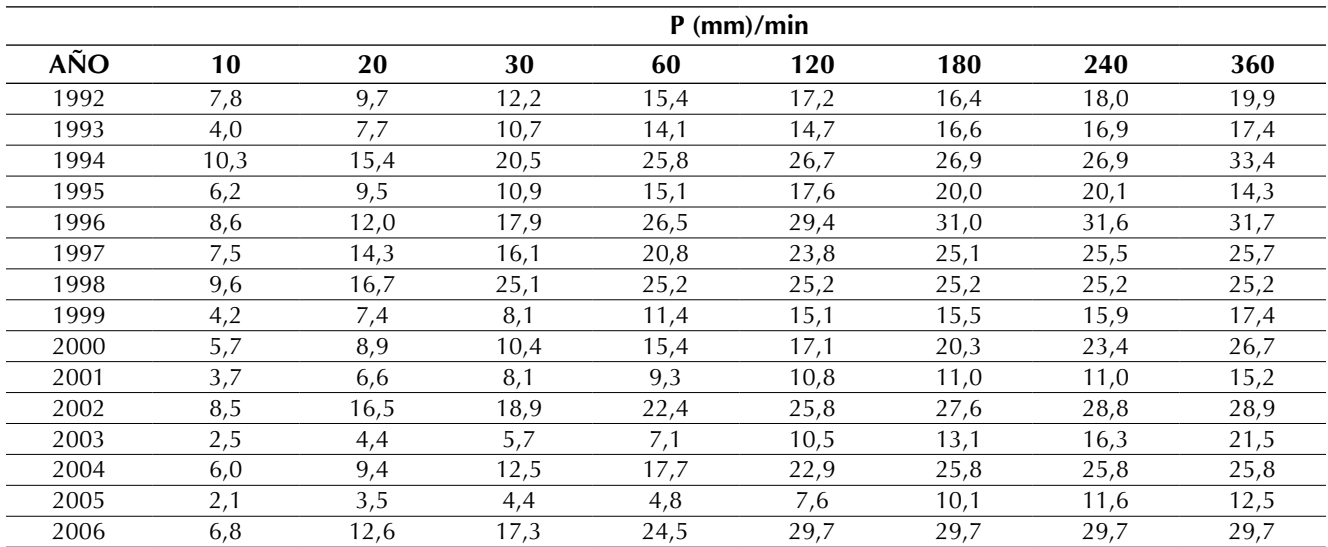

**Fuente:** elaboración propia.

**Tabla 3.** Valores multianuales de intensidad presentados para cada intervalo de duración

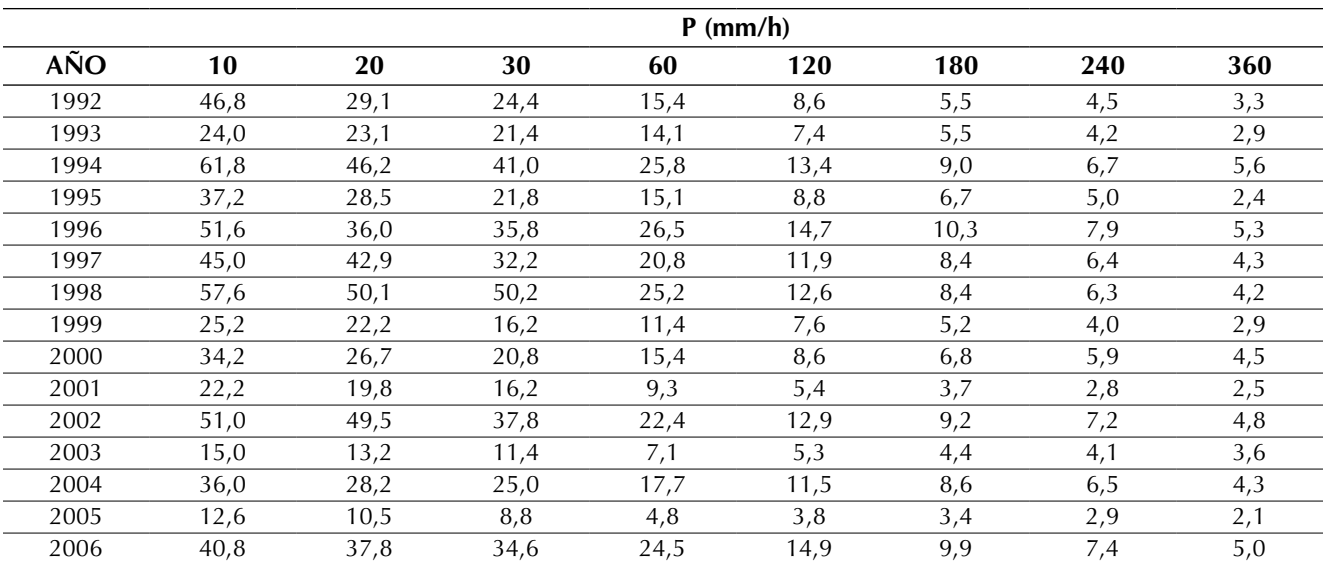

Una vez, habiendo calculado estas series de intensidad máxima multianual, se procede a aplicar cuatro de las funciones de distribución de probabilidad típicas usadas en hidrología como lo sugiere Aparicio (1999): normal, log-normal, Pearson III y Gumbel; de las cuales se encoge una sola para ajustar la información de las 20 estaciones analizadas mediante el uso de las pruebas de bondad de ajuste: Kolmogorov-Smirnov, error cuadrático mínimo y *chi*-Cuadrado (Canavos, 1995). Tras la aplicación de estas cuatro funciones de distribución de probabilidad y las correspondientes pruebas de bondad de ajuste se determina que la función que mejor ajusta la mayoría de la información es Gumbel, por lo cual para los procesos de regionalización se ajusta toda la información únicamente a esta función, con el fin de lograr homogeneidad entre las variables que relacionan la intensidad, la duración y el periodo de retorno para todas las estaciones, dado que las diferencias entre modelos probabilísticos son significativas. Esto generaría conflictos al aplicar los métodos de regionalización. En la tabla 4 se relacionan las variables obtenidas para las 20 estaciones analizadas (*K, d<sub>o</sub>, m* y *n*).

Estas cuatro variables se interrelacionan mediante la ecuación (2) (Monsalve, 1995), que permite calcular la intensidad que puede llegar a presentarse durante cierta duración y a determinado periodo de retorno (Pizarro, 1996). En la tabla 5 se presenta, para una de las estaciones trabajadas, la estimación de la intensidad de las precipitaciones relacionadas con periodos de retorno y tiempos de precipitación comúnmente utilizados.

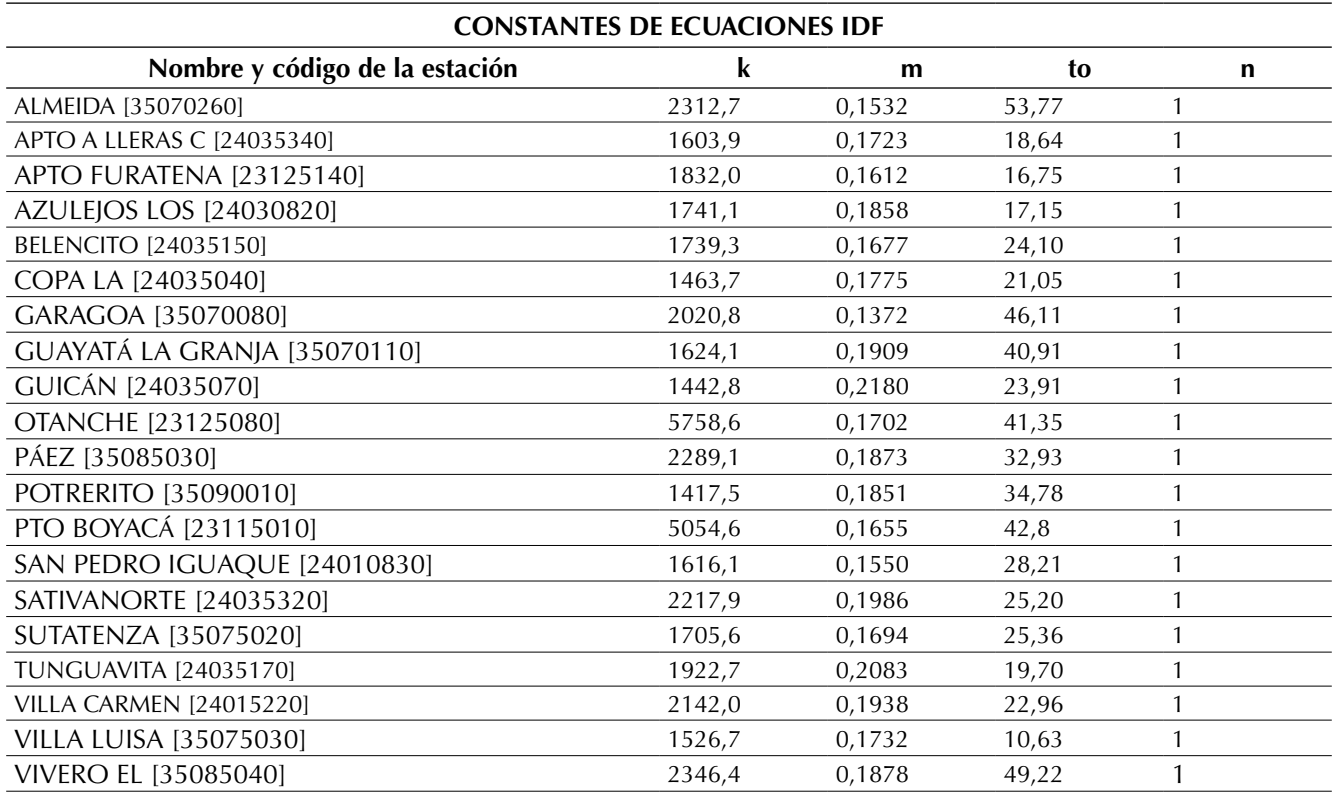

**Tabla 4.** Constantes de ecuaciones IDF para estaciones estudiadas

Muñoz B., J.E y Zamudio H., E.

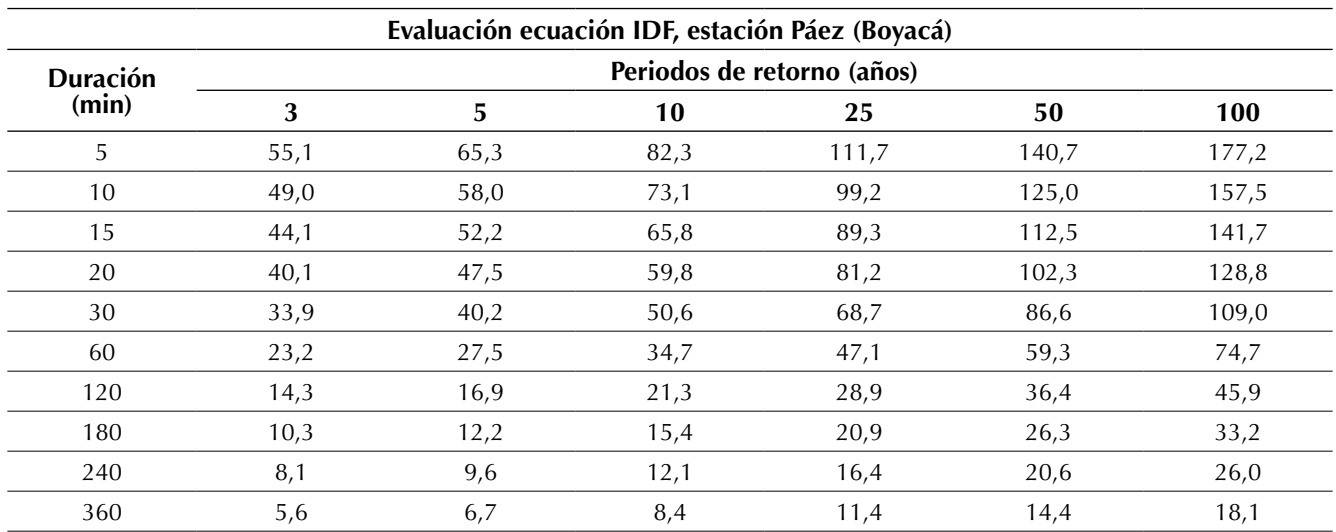

**Tabla 5.** Evaluación ecuación IDF, estación Páez (Boyacá)

**Fuente:** elaboración propia.

Graficando cada una de las series obtenidas, descritas por un mismo periodo de retorno, se obtienen las curvas IDF, como el ejemplo presentado en la figura 2.

$$
i = \frac{K \cdot T^m}{(d + d_0)^n} \tag{2}
$$

Donde:

*i* : intensidad de precipitación máxima, en mm/ hora.

*d* : duración de la lluvia, en minutos.

 $d_0$ : constante, en minutos.

*K, m, y n*: constantes adimensionales.

La constante se determina mediante un procedimiento de *ensayo y error* con el cual se logra un ajuste óptimo de las series, a un modelo de regresión potencial, en donde la mayor aproximación de dicha constante se refleja en un coeficiente de determinación, cercano a 1. Esto conlleva el importante beneficio de que la constante tiende a 1,0. Asi, la nueva ecuación, para relacionar las variables IDF, queda como se presenta a continuación (ecuación 3).

Dado lo anterior, se observa que la ecuación se reduce a solo tres constantes. Por consiguiente, el

proceso de regionalización considera únicamente las constantes:  $K$ ,  $d<sub>o</sub>$  y *m*, simplificando de esta manera el procedimiento.

#### **Procedimiento de regionalización**

Para elegir el método de regionalización más adecuado y aplicable en el caso de la muestra ensayada, se realiza una evaluación general de las constantes que se desean regionalizar (Tapia, 2001). De esta evaluación se observa que las magnitudes de las constantes tienden a ser cercanas unas de otras, encerradas dentro de un rango pequeño. Por tanto, usar el método de mapa de isolíneas sería adecuado para efectuar la regionalización (Stanescu, 1994).

Para desarrollar la regionalización se aplican procedimientos matemáticos y geométricos sencillos, que permiten triangular e interpolar desde los puntos existentes, hasta lograr un mapa completo con isolíneas; uno para cada una de las tres variables analizadas*, K, m* y *d<sub>0</sub>*.

El primer paso es realizar una triangulación entre los puntos representados por la ubicación geográfica de cada estación para facilitar de esta Regionalización de ecuaciones para el cálculo de curvas de intensidad, duración y frecuencia mediante mapas de isolíneas en el departamento de Boyacá

Muñoz B., J.E y Zamudio H., E.

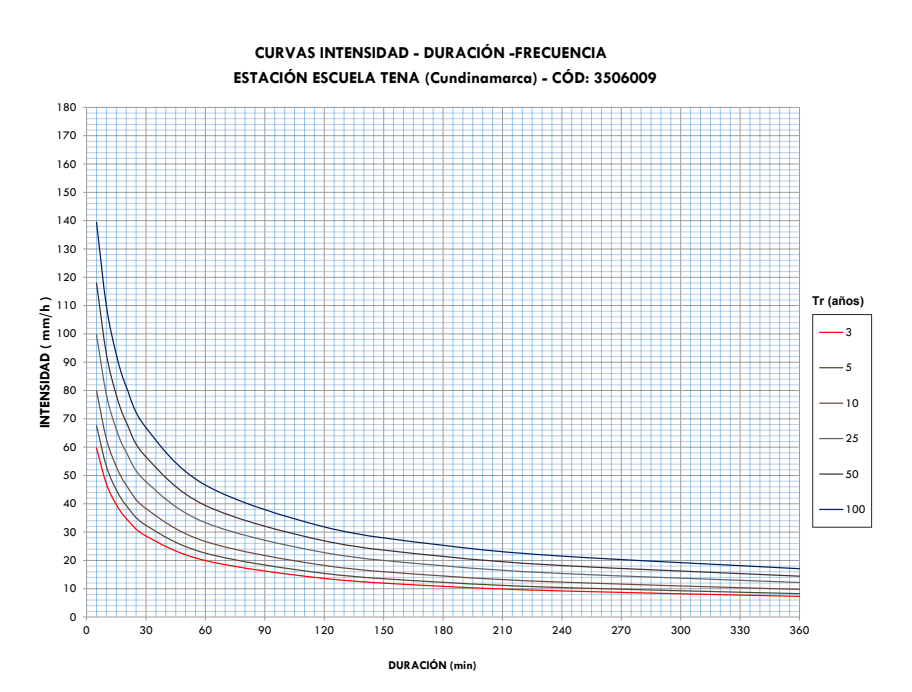

**Figura 2.** Ejemplo de curva IDF

**Fuente:** Elaboración propia.

manera el proceso de interpolación. Este paso se representa en la figura 3.

Antes de realizar la interpolación, se asigna como coordenada X, Y y Z, la longitud geográfica, la latitud geográfica y el valor de la constante (*K,* 

*m* y  $d_{o'}$  según corresponda), respectivamente, para cada una de las estaciones consideradas.

Los resultados de estas interpolaciones se presentan en las figuras 4, 5 y 6, como planos de isolíneas las constantes *m, K* y  $t_{o'}$  respectivamente.

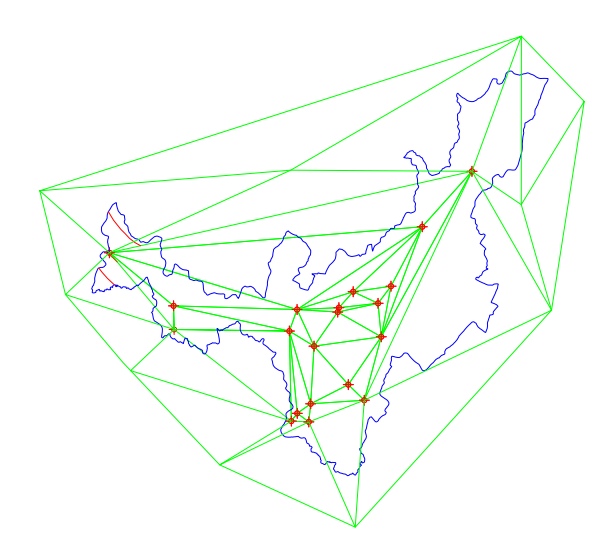

**Figura 3.** Triangulación entre coordenadas de referencia

Muñoz B., J.E y Zamudio H., E.

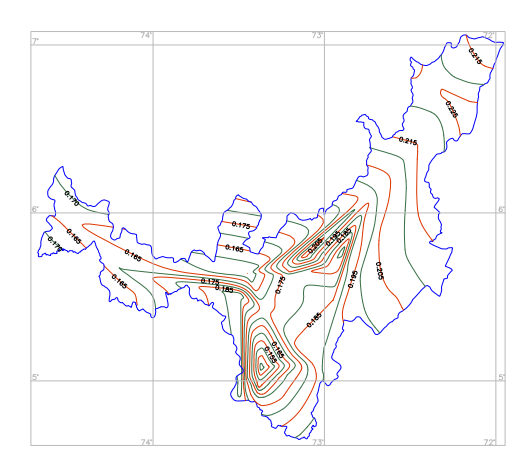

**Figura 4.** Isolíneas de regionalización constante *m*

**Fuente:** elaboración propia.

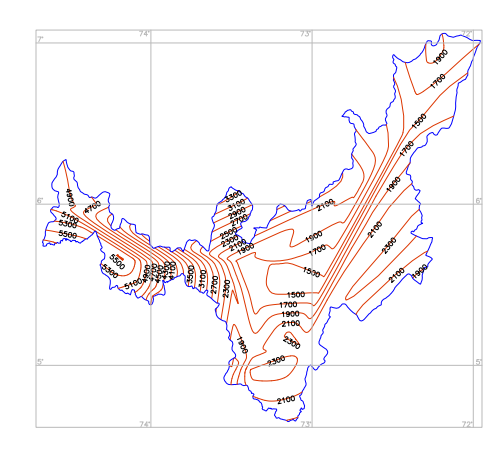

**Figura 5.** Isolíneas de regionalización constante *K*

**Fuente:** elaboración propia.

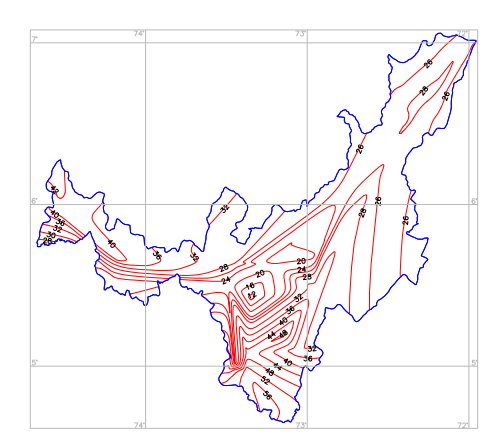

**Figura 6.** Isolíneas de regionalización constante *t o*

A partir de los mapas de las figuras 4, 5 y 6, es posible determinar cada una de las constantes que definen la ecuación de las curvas IDF, ubicando la coordenada geográfica correspondiente al punto sobre el cual se va a trabajar.

# **RESULTADOS**

Para demostrar la validez de los resultados, representados por los planos de isolíneas generados mediante esta investigación, se toma como referencia dos estaciones no contempladas dentro de estudio, de las cuales se conoce las constantes de regionalización (*K, m, n* y  $d_{\scriptscriptstyle{\theta}}$ ) de tal manera que se

**Tabla 6.** Parámetros ecuación IDF estaciones de prueba

comparen los valores teóricos calculados mediante el procedimiento convencional frente a los obtenidos mediante los mapas de isolíneas ubicando la estación considerada para el análisis.

En la tabla 6, se presentan los datos de las estaciones consideradas para esta comprobación junto a los respectivos parámetros para realizar la verificación.

En las figuras 7, 8 y 9 se observa la localización de las estaciones de prueba, dentro de cada uno de los planos de isolíneas, de los cuales se extrae el valor correspondiente para cada constante regionalizada: *K, m* y *d<sub>0</sub>,* respectivamente.

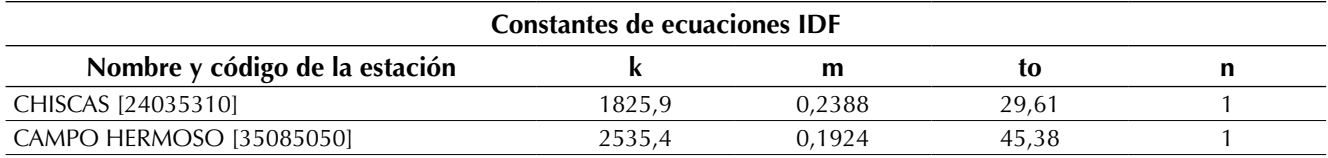

**Fuente:** elaboración propia.

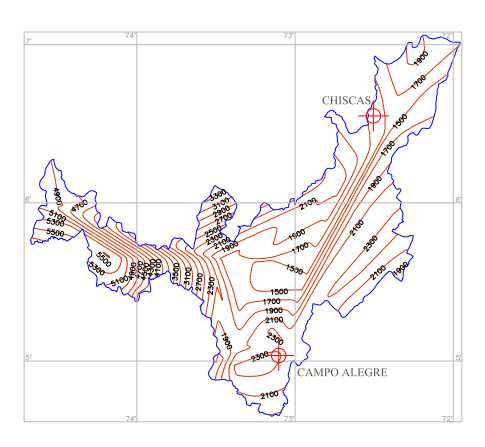

**Figura 7.** Localización de estaciones de prueba en plano de Isolíneas de regionalización constante *k*

**Fuente:** elaboración propia.

Para deducir el valor de las constantes que componen la ecuación IDF, para las estaciones tomadas como prueba, se parte de que el valor para la constante *n* tiene un valor de 1, acorde con el proceso de regionalización. Tras la localización de las estaciones dentro de cada uno de los planos de isolíneas, se logra determinar el valor de las constantes regionalizadas (*K, m* y *d<sub>0</sub>*) mediante procesos de interpolación entre las isolíneas. En la tabla 7 se presentar el valor de las contantes de la ecuación IDF, que describe el comportamiento de las precipitaciones en la zona cubierta por las estaciones de prueba.

Muñoz B., J.E y Zamudio H., E.

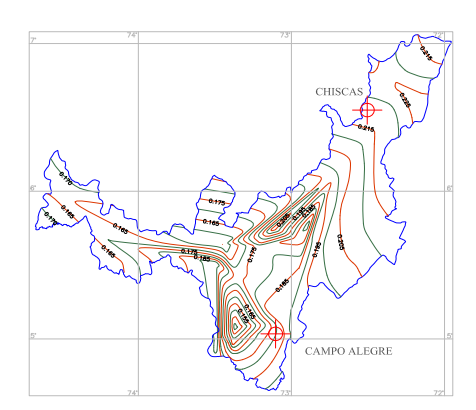

**Figura 8.** Localización de estaciones de prueba en plano de isolíneas de regionalización constante *m* **Fuente:** elaboración propia.

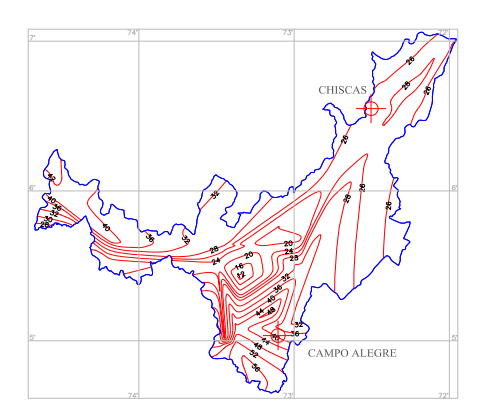

**Figura 9.** Localización de estaciones de prueba en plano de isolíneas de regionalización constante *t o*

**Fuente:** elaboración propia.

**Tabla 7.** Parámetros ecuación IDF estaciones de prueba

| Constantes de ecuaciones IDF   |        |        |      |  |  |  |  |  |
|--------------------------------|--------|--------|------|--|--|--|--|--|
| Nombre y código de la estación |        | m      |      |  |  |  |  |  |
| CHISCAS [24035310]             | 1650.5 | 0.2180 | 26.6 |  |  |  |  |  |
| CAMPO HERMOSO [35085050]       | 2343.5 | 0.1790 | 41.2 |  |  |  |  |  |

**Fuente:** elaboración propia.

Una vez extraídos estos valores para las constantes, se comparan a los calculados paso a paso mediante el método convencional presentado al inicio de este artículo, con el fin evaluar el error presentado, y su validez para su uso. En la tabla 8 se muestra el error presentado en la extracción de cada una de las constantes regionalizadas.

Considerando la precisión de estos planos de isolíneas y el funcionamiento del método de regionalización, el error presentado es aceptable dentro de los términos de confiabilidad para su aplicación como información válida que describa las relaciones de intensidad, duración y frecuencia de las precipitaciones en la zona comprendida por **Tabla 8.** Error presentado en parámetros regionalizados

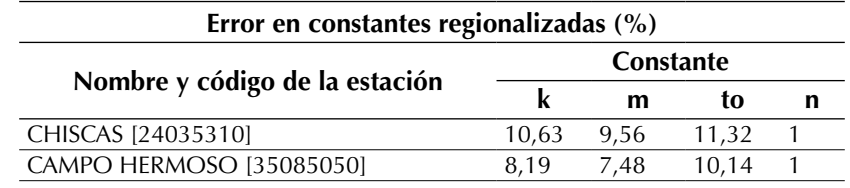

**Fuente:** elaboración propia.

esta investigación que contempla el territorio del departamento de Boyacá.

#### **CONCLUSIONES**

El método de isolíneas demuestra ser aplicable para la regionalización de variables de ecuaciones que representen modelos hidrológicos.

Regionalizar ecuaciones para el cálculo de curvas IDF, mediante el uso de isolíneas para cada variable, representa el método más adecuado para el usuario dado que le permite determinar con una gran precisión las variables que componen dicha ecuación (*k, m* y *d<sub>0</sub>),* sin necesidad de evaluar información registrada por pluviómetro o pluviógrafo.

Las herramientas estocásticas son fundamentales dentro de los procesos de regionalización dado que, independientemente del método de regionalización empleado, se analiza, procesa y compara información correspondiente a series multianuales que describen patrones estadísticos y probabilísticos que pueden ser descritos mediante modelos matemáticos.

#### **AGRADECIMIENTOS**

Los autores agradecen al director del Ideam, Omar Franco Torres, por aprobar favorablemente el desarrollo de este proyecto en el marco del convenio interinstitucional 002 de 2008 suscrito entre estas dos instituciones; al coordinador del Grupo Archivo Técnico, Nelson Arlington Castro Beltrán, por suministrar abiertamente toda la información necesaria para adelantar este estudio científico, y a la funcionaria Amparo Murcia Suárez, por su importante respaldo en la compilación y transmisión de la información; así mismo, agradecen a la Universidad Distrital Francisco José de Caldas y al Semillero de Investigación Udens por la promoción de la investigación.

#### **REFERENCIAS**

- Aparicio M., F.J. (1999). *Fundamentos de hidrología de superficie*. México D.F.: Limusa.
- Ardila H., G.A. (1997). *Guía de construcciones hidrometeorológicas*. Bogotá: Ideam.
- Canavos, G. (1995). *Probabilidad y estadística. Aplicaciones y métodos*. México: McGraw-Hill Interamericana.
- Chow, V.T. (1994). *Hidrología aplicada*. Bogotá: McGraw-Hill.
- Desramaut, N. (2008). *Estimation of Intensity Duration Frequency Curves for Curren and Future Climates*. Montreal: McGill University.
- Díaz-Granados O., M. y Vargas M., R. (1997). *Curvas sintéticas regionalizadas de intensidad-duración-frecuencia para Colombia*. Bogotá: Universidad de los Andes.
- Monsalve S., G. (1995). *Hidrología en la ingeniería*. Bogotá: Escuela Colombiana de Ingeniería.
- Pizarro T., R. (1996). *Curvas intensidad duración frecuencia para la zona centro sur de Chile*. Chile: Programa Hidrológico Internacional de la UNESCO.
- Stanescu, V.A. (1994). *Procedures for hydrological regionalization applied in Romania*. Rumania: National Institute of Meteorology and Hydrology.
- Tapia, R.P. (2001). *Análisis comparativo de las curvas intensidad – duración –frecuencia (IDF) en 6 estaciones pluviográficas (VII Región del Maule, Chile)*. Chile: Universidad de Talca.

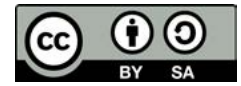

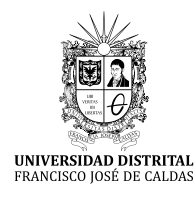

**Tecnura** <https://revistas.udistrital.edu.co/ojs/index.php/Tecnura/issue/view/928> DOI: [https://doi.org/10.14483/22487638.1](https://doi.org/10.14483/22487638.12907)4296

**Estudio de caso**

# Simulación numérica CFD de la estructura de control y del sistema de compuertas radiales–represa El Quimbo

C**FD numerical simulation of the control structure and the radial gate system –El Quimbo dam**

Edgar Orlando Ladino Moreno<sup>1</sup>, Germán Ricardo Santos Granados<sup>2</sup>, César Augusto García-Ubaque<sup>3</sup>

**Fecha de recepción:** 15 de marzo de 2018 **Fecha de aceptación:** 30 de agosto de 2018

**Cómo citar:** Ladino M., E.O., Santos G., G.R y García-Ubaque., C.A. (2018). Simulación numérica CFD de la estructura de control y del sistema de compuertas radiales–represa El Quimbo. *Tecnura, 22*(58), 65-78. DOI: [https://doi.org/10.14483/22487638.](https://doi.org/10.14483/22487638.14296)14296

#### **Resumen**

**Contexto:** Describir matemáticamente el comportamiento hidráulico en estructuras de control conlleva a ecuaciones diferenciales acopladas no lineales, las cuales no cuentan con solución analítica en la mayoría de los problemas de ingeniería. No obstante, es posible obtener soluciones aproximadas a partir del método de volúmenes finitos (FVM). Este método convierte un medio continuo con variables infinitas en un medio discreto con geometrías establecidas y condiciones de contorno determinadas.

**Método:** Se desarrolló un modelo numérico en 2D sin considerar el efecto de las pilas y los estribos en el azud, a escala 1:70, bajo condiciones de flujo permanente de la estructura de control y del sistema de compuertas radiales de la represa El Quimbo, a partir de la implementación el *software Ansys Fluent 17.0*. El análisis hidrodinámico de la estructura se realizó bajo condiciones de superficie libre y con diferentes cargas hidráulicas, para aperturas de 704 msnm, 706,9 msnm, 709,4 msnm, 712 msnm y 724,6 msnm Posteriormente, se validó el modelo numérico a partir de la comparación de los resultados numéricos con los datos teóricos realizados por Ingetec y los datos de las pruebas realizadas en el modelo físico desarrollado por la Universidad Nacional de Colombia (sede Manizales).

**Resultados:** Para un periodo de retorno de 100 años, el modelo numérico estimó una lámina de 0,0306 m que corresponden a 2,143 m en la estructura El Quimbo. Con esta disposición, ingresó al volumen de control un total de 80,7996 lps y salieron 80,7324 lps, originando una variación de caudal de 0,08316 %. La mayor variación de lámina de agua del modelo numérico con respecto a la lámina observada es de 3,1 % (0,258 m), la cual corresponde a la creciente máxima probable para una apertura de compuertas con cota (724,6 msnm) y con una descarga de 290 lps. De igual forma, las mayores velocidades desarrolladas por el flujo en el vertedero se originan en la salida del deflector, correspondiente a la abscisa K0+ 5,19 m. Según el modelo numérico, se determinó que el impacto del chorro en el canal se hace con una velocidad máxima de 6,15 m/s.

**Conclusiones:** La relación entre la carga hidráulica con respecto a la carga de diseño no debe superar

<sup>1</sup> Ingeniero civil, magíster en Ingeniería Civil. Profesor asociado, Facultad de Ingeniería, Universidad Militar Nueva Granada. Bogotá, Colombia. Contacto: [edgar.ladino@unimilitar.edu.co.](mailto:edgar.ladino@unimilitar.edu.co)

<sup>2</sup> Ingeniero Civil, doctor en Ingeniería. Director de posgrados, Escuela Colombiana de Ingeniería Julio Garavito. Bogotá, Colombia. Contacto: [german.santos@mail.escuelaing.edu.co.](mailto:german.santos@mail.escuelaing.edu.co)

<sup>3</sup> Ingeniero Civil, doctor en Ingeniería. Profesor Titular, Facultad Tecnológica, Universidad Distrital Francisco José de Caldas. Bogotá, Colombia. Contacto: [cagarciau@udistrital.edu.co.](mailto:cagarciau@udistrital.edu.co)

1,33, lo cual a su vez concuerda con lo recomendado por la USBR. Asimismo, la condición de cavitación encontrada en la rápida puede ser considerada cavitación incipiente. En el diseño de vertederos, la relación H/HD incide de manera directa en la aparición de fenómenos de cavitación sobre la estructura, en el desarrollo de altas velocidades en la rápida, en el deflector y en la capacidad de descarga del vertedero. **Palabras clave:** control automático, embalse, hidrodinámica, hidrología, modelo de simulación.

#### **Abstract**

**Context:** Describing mathematically the hydraulic behavior in control structures leads to nonlinear coupled differential equations, which do not have analytical solution in the majority of engineering problems. However, it is possible to obtain approximate solutions from the finite volume method (FVM). This method converts a continuous medium with infinite variables into a discrete medium with established geometries and certain boundary conditions.

**Methods:** Using the Ansys Fluent 17.0 software, a 1:70 scale 2D numerical model was developed without considering the effect of stacks and abutments on the weir under permanent flow conditions of the control structure and the radial gate system of the El Quimbo dam. The hydrodynamic analysis of the structure was carried out under free surface conditions and with different hydraulic loads, for openings of 704 meters above sea level, 706.9 meters above sea level, 709.4 meters above sea level, 712 meters above sea level and 724.6 meters above sea level.

Subsequently, the numerical model was validated based on the comparison between the numerical results and the theoretical data made by both Ingetec and the tests in the physical model developed by the National University of Colombia in Manizales.

**Results:** For a return period of 100 years, the numerical model estimated a sheet of 0.0306 m corresponding to 2,143 m in the El Quimbo structure. With this arrangement, 80.7996 Liters per second entered the control volume and 80.7324 Liters per second left, giving rise to a variation of 0.08316%. The largest water sheet variation of the numerical model with respect to the observed sheet is 3.1% (0.258 m), which corresponds to the increasing probable maximum for an opening of gates with elevation (724.6 m) and with a discharge of 290 lps. Similarly, the higher speeds developed by the flow in the landfill originate at the exit of the deflector, corresponding to the abscissa K0 + 5,19 m. According to the numerical model, it was determined that the impact of the jet in the channel is made with a maximum speed of 6.15 m/s.

**Conclusions:** The relation between the hydraulic load with respect to the design load must not exceed 1.33, which agrees with that recommended by the USBR. Also, the cavitation condition found in the fast can be considered incipient cavitation. In landfill design, the H/HD ratio directly affects the appearance of cavitation phenomena on the structure, the development of high velocities in the fast, the deflector, and the discharge capacity of the landfill.

**Keywords:** automatic control, reservoir, hydrodynamics, hydrology, simulation model.

# **INTRODUCCIÓN**

Los primeros estudios e investigaciones sobre modelación numérica de vertederos fueron desarrollados en 1965 por Cassidy, quien con un modelo numérico en dos dimensiones utilizó la suposición de flujo potencial para establecer la presión sobre la cresta de aliviadero. Se desarrollaron modelos numéricos multifásicos para un vertedero con paso escalonado, donde se recurrió a un índice de convergencia de la red para reducir el error de discretización. Los resultados numéricos se verificaron mediante de la comparación con el modelo físico a gran escala (Daneshkhah y Vosoughifar, 2011; Kositgittiwong, Chinnarasri y Julien, 2013).

En el estudio denominado "Modelado físico y comparación de CFD: estudio de caso de central hidrocombinada en modo de válvula" (Duró *et al.*, 2012), se implementaron dos modelos de turbulencia y dos escalas para identificar las capacidades y limitaciones de cada enfoque y determinar la selección de criterios para el modelado *dinámica de fluidos computacional* (CFD, por su sigla en inglés) para este tipo de estructura. En este sentido, describir matemáticamente el comportamiento hidráulico en estructuras de control, conlleva a ecuaciones diferenciales acopladas no lineales, las cuales en la mayoría de los problemas de ingeniería no poseen una solución analítica. No obstante, es posible obtener soluciones aproximadas a partir del análisis de volúmenes finitos. El método de volúmenes finitos (FVM, por su sigla en inglés) es una técnica numérica que transforma las ecuaciones diferenciales parciales que representan las leyes de conservación sobre volúmenes diferenciales, en ecuaciones algebraicas discretas sobre volúmenes finitos (o elementos o células) (Moukalled, Mangani y Darwish, 2016). Este método convierte un medio continuo con infinitas variables, en un medio discreto, con geometrías establecidas y condiciones de contorno determinadas. Surge, así, la CFD, encargada de modelar el comportamiento de los fluidos sometidos a diferentes variables propias del sistema, implementando algoritmos computacionales; estos intentan describir el comportamiento real del fluido bajo diferentes escenarios. El problema está gobernado por las ecuaciones de Navier-Stokes para flujo incompresible.

En este estudio, se caracterizó el comportamiento de la estructura de control y el sistema de compuertas El Quimbo a partir de la modelación numérica con el método de volúmenes finitos, para elevaciones del labio de la compuerta a 704 m s.n.m., 706,9 m s.n.m., 709,4 m s.n.m., 712

Continuidad,

$$
\frac{\partial}{\partial t}(\rho) + \nabla \cdot (\rho \, \vec{v}) = 0 \tag{1}
$$

Moméntum,

$$
\frac{\partial}{\partial t}(\rho \vec{v}) + \nabla \cdot (\vec{v} \cdot \vec{v}) = -\nabla p - \nabla \cdot [\mu (\nabla \vec{v} + \nabla (\vec{v})^T)] + \rho \vec{g} + \vec{F}
$$
\n(2)

Presión,

$$
(3)
$$

**Tecnura** • p-ISSN: 0123-921X • e-ISSN: 2248-7638 • Vol. 22 No. 58 • Octubre - Diciembre de 2018 • pp. 65-78

 $\frac{\vec{p}}{p}$  $\rho$ 

m s.n.m. y 724,6 m s.n.m. El sistema de control de El Quimbo está compuesto por cuatro vanos independientes de 14,25 m de ancho controlados por compuertas radiales de 14,25 m de ancho y 18,40 m de altura, tres pilas tipo III de 4,0 m de ancho dos estribos con radio de 6 m, y un azud tipo *Ogee Crest* con cresta en la cota 702 m s.n.m. El empalme entre el paramento de aguas arriba y la curva que caracteriza la curva del azud, se realiza por medio de un arco de elipse. La curva del azud empalma con el canal de descarga de pendiente mediante una curva vertical cóncava con radio de 56 m. El canal de descarga tiene un ancho constante de 69 m y entrega el flujo al lecho del río por medio de un deflector radial tipo salto de esquí con radio de 30 m, con punto de disparo en la cota 614,08 m s.n.m. y ángulo de lanzamiento de 35 grados. El modelo físico fue realizado por la Universidad Nacional de Colombia (sede Manizales), y el diseño de la estructura fue realizado por Ingetec. Finalmente, en este estudio se desarrolló el modelo numérico bidimensional con el método de volúmenes finitos basado en ecuaciones de continuidad, utilizando el *software ANSYS Fluent 17.0*.

# **METODOLOGÍA**

#### **Simulación numérica CFD**

La modelación numérica de fenómenos hidrodinámicos conlleva a la resolución de las ecuaciones de Navier-Stokes gobernantes para fluidos. Es posible obtener una solución aproximada mediante la aplicación del método de volúmenes finitos. Así, los modelos CFD están gobernados por las ecuaciones (1), (2) y (3):

Donde, ⃗ es la velocidad del flujo, *ρ* es la densidad del fluido,  $\vec{F}$  es la fuerza del cuerpo,  $p$  es la presión, ⃗ es la aceleración de la gravedad, *µ* es la viscosidad del fluido.

#### **Descarga en vertederos tipo Ogee**

En el caso de un vertedero tipo *Ogee*, la descarga con apertura total de compuertas se da por la ecuación (4).

$$
Q = C_D \sqrt{2g} L H^{1.5}
$$
 (4)

Donde, Q es el caudal descargado (m<sup>3</sup>/s), C<sub>D</sub> es el coeficiente adimensional de descarga para vertederos hidráulicos, *g* es la aceleración de la gravedad (m/s<sup>2</sup>), *L* es la longitud efectiva en la cresta (m), *H* es la carga hidráulica total incluyendo la altura de velocidad (m).

La descarga de flujo bajo la compuerta radial es una función de los parámetros geométricos e hidráulicos, de la profundidad del agua aguas arriba, la profundidad del agua aguas abajo, la apertura de la compuerta, el radio de la compuerta y la altura del pasador del muñón (Zahedani, Keshavarzi, Javan y Shahrokhnia, 2012). Para aperturas parciales de compuertas, la descarga está gobernada por la ecuación (5).

$$
Q = CLd\sqrt{2gH} \tag{5}
$$

La descarga de la compuerta se define como libre cuando el chorro de aguas abajo de la puerta está expuesto a la atmosfera y el labio de la compuerta no está sumergido. En tal sentido, el flujo inmediatamente aguas abajo de la compuerta es supercrítico y un resalto hidráulico se forma aguas abajo de la compuerta (James y Young, 2001). En consecuencia, el flujo sale desde el deflector como una descarga libre hacia arriba y cae de nuevo en el río aguas abajo del extremo del aliviadero. La trayectoria del chorro se asume dependiente de la energía de flujo disponible en el deflector y del ángulo de disparo. Así la trayectoria del chorro está dada por la ecuación (6) (United States Department of the Interior, Bureau of Reclamation, 1987).

$$
y = -x \tan \theta - \frac{x^2}{4(h + h_v)\cos^2 \theta} \tag{6}
$$

Donde, θ es el ángulo del borde del labio con la horizontal (°), *x* es la distancia horizontal medida a partir del punto de disparo (m), *h* es la profundidad de la lámina de agua en el punto de disparo (m), es la altura de velocidad (m).

#### **Modelo numérico bidimensional**

Se desarrolló un modelo numérico bidimensional sin considerar el efecto de las pilas y los estribos en el azud, a escala 1:70, bajo condiciones de flujo permanente de la estructura de control y del sistema de compuertas radiales de la represa El Quimbo, a partir de la implementación el *software ANSYS Fluent 17.0*.

El análisis hidrodinámico de la estructura se realizó bajo condiciones de superficie libre, y con diferentes cargas hidráulicas y para las siguientes elevaciones del labio de las compuertas: 704 m s.n.m., 706,9 m s.n.m., 709,4 m s.n.m., 712 m s.n.m. y 724,6 m s.n.m. Se evaluó el comportamiento de los valores residuales hasta obtener el nivel de convergencia. Se estudió la independencia de la malla para determinar el nivel de refinamiento óptimo. Se analizaron las condiciones de contorno de entrada y de salida del flujo, el comportamiento de la lámina de agua a través del vertedero, los coeficientes de descarga, las velocidades de aproximación y las variaciones en los campos de presión desarrollados en el sistema de compuertas radiales, en la rápida y en el deflector. Luego, se validó el modelo numérico, a partir de la comparación de los resultados numéricos con los datos teóricos encontrados por Ingetec y los datos de las pruebas realizadas en el modelo físico desarrollado por la Universidad Nacional de Colombia (sede Manizales). Se evaluó la capacidad del modelo numérico para simular el comportamiento hidráulico del modelo físico, encontrado el grado de variación de los datos reales con los datos obtenidos mediante la simulación numérica.

# **Fases e independencia de la malla**

El modelo numérico bidimensional se basó en un modelo multifase (VOF), estableciendo dos fases. Una fase es el agua, y la otra corresponde al aire, en condiciones de flujo libre (*open channel flow*). La carga hidráulica inicial se estableció en 1,6 m, la cual se modificó según el caso de estudio. Se optó por la generación de una malla estructurada multizona, realizando un especial refinamiento en cercanías al muro generando una compuerta móvil para diferentes elevaciones del labio de las compuertas, comenzando por la cota 704 m s.n.m., hasta la cota 724,6 m s.n.m. (CMP). Para estabilizar el flujo de entrada asociado a las condiciones reales del sistema se colocó un tanque de amortiguación antes de la gola con el objeto de disminuir las perturbaciones generadas por el ingreso del agua al sistema. Se realizaron 5 mallas estructuradas para las siguientes elevaciones: 704 m s.n.m., 706,9 m s.n.m., 709,4 m s.n.m., 712 m s.n.m. y 724,6 m s.n.m. Estas cumplen con los parámetros de calidad en términos de ortogonalidad, oblicuidad y relación de aspecto. Debido a la variación de la malla por las diferentes elevaciones del labio de la compuerta se realizaron 27 simulaciones. En el análisis de independencia de la malla, se realizaron cuatro mallas diferentes para cada apertura. Por ejemplo, para un caudal de 72,5 lps con elevación del labio de la compuerta: 709,4 m s.n.m., se realizó una malla gruesa (18.458 nodos), una mediana (62.458 nodos), una fina (105.456 nodos) y una malla refinada (129.572 nodos). Para los cuatro casos simulados se utilizaron las mismas condiciones físicas y las mismas condiciones para el asistente de configuración de *ANSYS Fluent* (tabla 1).

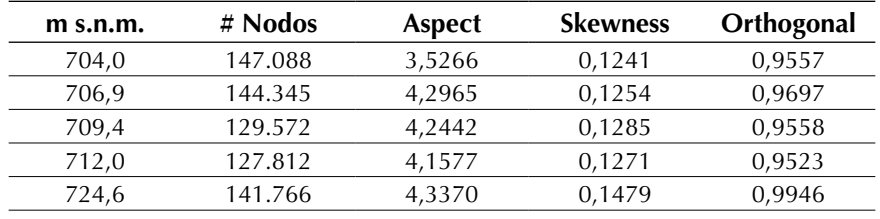

**Tabla 1.** Parámetros calidad de malla

**Fuente:** elaboración propia.

# **Condiciones de frontera**

En este estudio la simulación numérica se realizó para una descarga máxima de 290 lps (CMP) y una descarga mínima de 17,587 lps. De igual forma, estos caudales se variaron para diferentes escenarios con diferentes aperturas de compuertas. Así, las condiciones de frontera, como la entrada de flujo aguas arriba y en la salida aguas abajo, el límite sólido y las condiciones de flujo a superficie libre se consideraron como se observa en la figura 1.

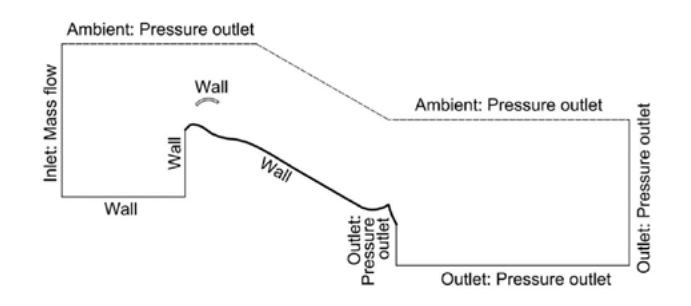

**Figura 1.** Condiciones de frontera

#### **Métodos de solución**

Los solver de *ANSYS Fluent* se basan en el método de volúmenes finitos donde el dominio se discretiza en un conjunto finito de volúmenes de control. No existe una definición precisa de flujo turbulento, pero este tiene una serie de rasgos característicos como la irregularidad presentando patrones caóticos que pueden parecer al azar, los cuales están gobernados por las ecuaciones de Navier-Stokes (Pope, 2015). Se adoptó para este estudio el modelo de turbulencia k-épsilon, este resuelve las ecuaciones Navier-Stokes promediadas en el tiempo, este modelo ha demostrado ser estable, numéricamente robusto y tiene una capacidad predictiva bien establecida (ANSYS, 2013). Se adapta a flujos que presentan gradientes de presión como lo son los flujos en vertederos a superficie libre. De hecho, se ha demostrado la eficiencia del modelo k-épsilon en vertederos para caracterizar el comportamiento de la turbulencia, comparándolo con modelos más complejos como el modelo LES (Dehdar-behbahani y Parsaie, 2016). De hecho, la energía cinética de las grandes escalas se transfiere a escalas más pequeñas a medida que estas interactúan. La energía cinética se transforma en energía interna (Lars, 2017).

Se mantuvo por defecto los valores de las constantes *C<sub>mu</sub>*=0,0845; *C*<sub>1</sub>=1,42, y *C*<sub>2</sub>=1,68. Para la solución numérica se estableció el algoritmo SIM-PLE (*semi-implicit method for pressure-linked equations*) en *ANSYS Fluent* (tabla 2), mediante factores

**Tabla 2.** Configuración de los métodos de solución

implícitos de relajación. Se estableció 1,0 como número máximo de Courant para todas las modelaciones realizadas que corresponde al límite de convergencia de muchos esquemas numéricos explícitos. El criterio de convergencia para los residuos de turbulencia, presión y velocidad se tomó como 1e-5, y para la continuidad se estableció 1e-4. Estos residuos fueron monitoreados en el dominio para garantizar la estabilidad tanto en el embalse de entrada como en la estructura de control.

Las ecuaciones diferenciales parciales (conservación de masa, moméntum y energía) se discretizan en un sistema de ecuaciones algebraicas y se resuelven numéricamente para cada volumen de control. En la configuración del solver en *ANSYS Fluent* para este estudio se implementó el método variable para el tiempo con un número máximo de iteraciones por paso de 20 y un número de tiempos de paso de 20.000.

# **RESULTADOS Y DISCUSIÓN**

#### **Residuales**

La condición de convergencia se alcanzó cuando la diferencia del caudal de entrada con respecto al caudal de salida fuera menor o igual al 0,8 %. Por ejemplo, para un caudal de 72,5 lps, con elevación del labio de la compuerta: 704 m s.n.m., bajo condiciones de flujo permanente. Así, se alcanzó convergencia después de 1,774.000 iteraciones, con una variación final de caudal del 0,2316 % (figura 2.).

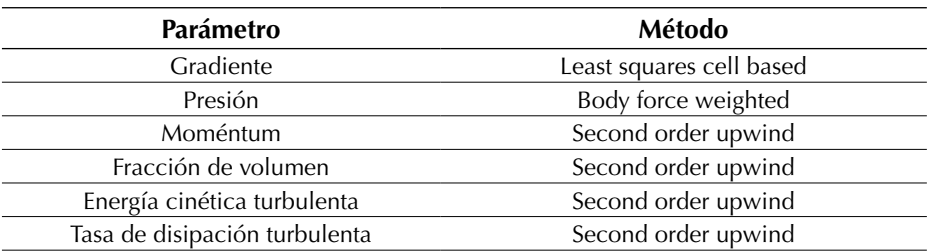

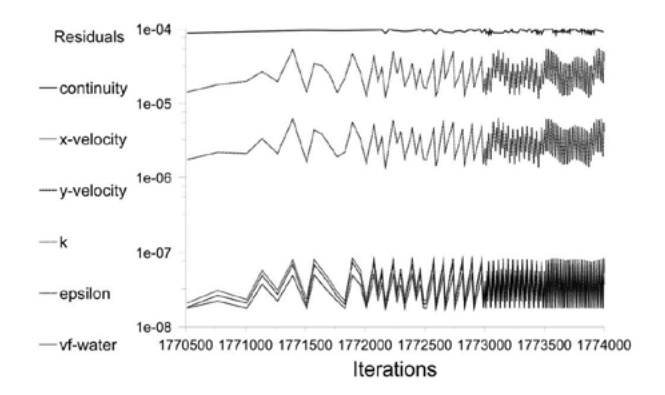

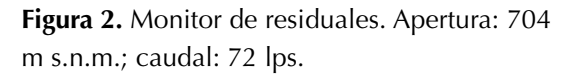

**Fuente:** elaboración propia.

#### **Lámina de agua**

Para un tiempo de retorno de 100 años, el modelo numérico estimó una lámina de 0,0306 m que corresponden a 2,143 m en la estructura El Quimbo, donde ingresaron al volumen de control 80,799 lps y salieron 80,732 lps, originado una variación en términos de caudal de 0,08316 %. Para un caudal de 103,95 lps y un tiempo de retorno de 1000 años, se midió en el modelo numérico una lámina de 0,0358 m equivalente a 2,769 m a escala (1:70), lo cual indica una variación de 0,0443 m con respecto a la obtenida por Ingetec y la Universidad Nacional de Colombia (sede Manizales), así mismo, la variación en términos de caudal fue de 0,0046 lps para la abscisa 2,635 m (figura 3.).

El aumento de la relación  $H/H_p$  conlleva al incremento del caudal descargado. Para la relación  $H/H_{p}=1,0$  sobre la gola la altura de la lámina es  $0.175H<sub>o</sub>$ . Incrementando un 33 % la carga hidráulica en la entrada a la gola la lámina será de  $0.24H<sub>p</sub>$ . En la figura 4 se observa la generación de perturbaciones en la entrada a la compuerta, originando pérdidas de energía como resultado de los cambios en la alineación de los límites (pérdida de forma) y en el desarrollo de la capa límite, según la USBR las pérdidas de forma en vertederos son despreciables.

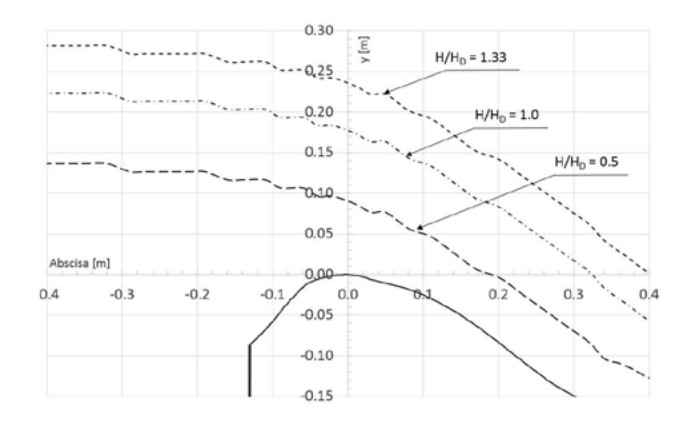

**Figura 3.** Lámina de agua adimensional para diferentes cargas. Apertura: 724,6 m s.n.m.

**Fuente:** elaboración propia.

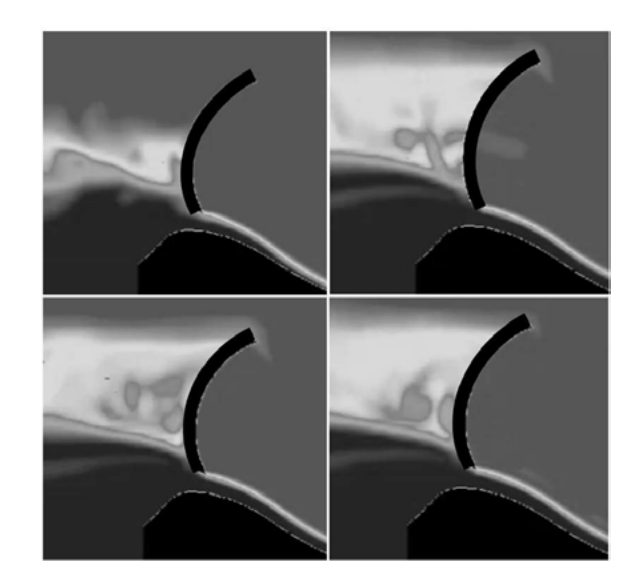

**Figura 4.** Perfil de la napa en la gola. Elevación del labio de la compuerta: 704 m s.n.m.; caudal: 290 lps (CMP)

**Fuente:** elaboración propia.

El flujo en el deflector para un caudal de 290 lps y una elevación de 704 m s.n.m., genera la aparición de remolinos turbulentos que disipan la energía para el ángulo de disparo de 35 grados, esto trae como consecuencia la disminución del alcance horizontal del chorro (figura 5).
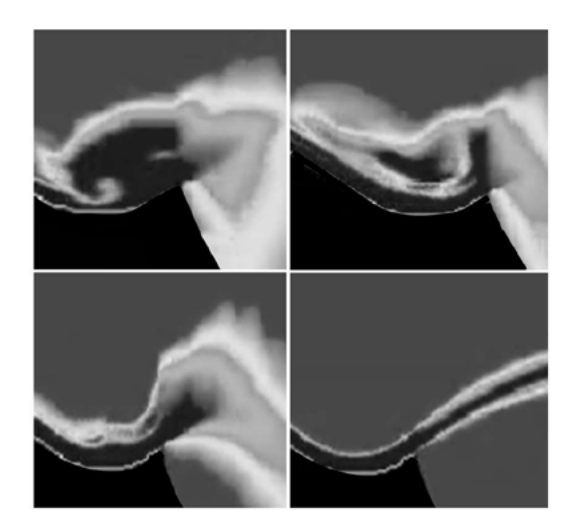

**Figura 5.** Perfil de la napa en la gola. Elevación del labio de la compuerta: 704 m s.n.m.; caudal: 290 lps (CMP)

**Fuente:** elaboración propia.

A continuación, se presenta la comparación de la lámina de agua obtenida en el modelo numérico con respecto a las alturas calculadas por Ingetec y la Universidad Nacional de Colombia (sede Manizales) (tabla 3):

**Tabla 3.** Lámina de agua (m.c.a)

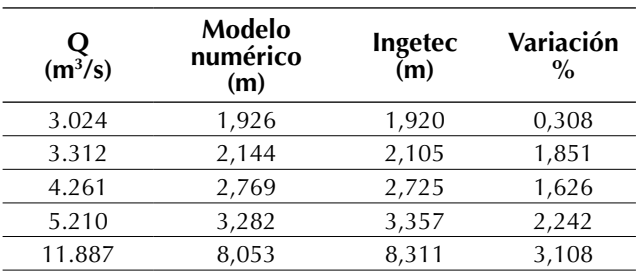

**Fuente:** elaboración propia.

Se observa que el aumento en la carga hidráulica en la entrada a la compuerta se incrementa la variación entre los datos experimentales y los datos del modelo numérico, llegando a una variación máxima del 3,108 % para la creciente máxima probable de 11.887 m<sup>3</sup>/s.

En términos adimensionales, para una apertura de compuertas de 704 m s.n.m. y una relación H/  $H<sub>D</sub>=1,0$  y la CMP, el mayor alcance horizontal del chorro se origina en  $X=0.57H_D$ 

Una vez la carga hidráulica aumenta con relación a la carga de diseño  $H/H_{n}=1,33$ , el alcance horizontal del chorro aumenta y se desplaza a  $X=0.754H<sub>0</sub>$ . Para un caudal de 290 lps y para una elevación total de compuertas (724,6 m s.n.m.), la altura máxima que alcanza el chorro, para una relación de la carga hidráulica con respecto a la carga de diseño (H/H<sub>D</sub>=1,0), es de 1,20H<sub>D</sub> en X=0,55H<sub>D</sub>.

El alcance horizontal del chorro está determinado principalmente por la carga hidráulica, la apertura de la compuerta y el ángulo de disparo del deflector. Se obtuvo un alcance horizontal de 2,255 m para la creciente máxima probable con una elevación de compuertas de 704 m s.n.m.

# **Distribución de presiones**

Cuando se aplica una carga hidrostática a la cara de la compuerta, la fuerza que actúa sobre esta pasa directamente a través del eje, y por tanto, el polipasto mecánico solamente levanta la masa de la compuerta, que puede ser equilibrada por la fuerza hidrostática efectiva (Chadwick y Morfett, 1989). En el modelo hidráulico para el deflector de 35° se tuvieron entonces presiones mayores, como era de esperarse, en el fondo de este, que alcanzaron valores máximos de 37,8 m.c.a. para la CMP (Mejía, Suárez y Vélez, 2012). Según los valores obtenidos por el modelo numérico, la relación H/  $H<sub>p</sub>=1,33$  en términos de presión relativa sobre la gola en *x*=-0,17H<sub>p</sub> indica un valor crítico para la cavitación de *hp*=-0,18H<sub>N</sub>, lo que concuerda con lo indicado por la USBR, estableciendo que una carga hidráulica más alta que la del diseño, la trayectoria de la lámina de agua será más alta en la cresta, creando presiones negativas, resultando en el aumento de la descarga. Se evidencia que la presión relativa para  $H/H_p=0.5$  sobre la gola en *x*=0,092H<sub>D</sub> es cercana a cero (0) (figura 6). Según Ingetec (2013), existe la posibilidad de presentarse sobre el azud presiones negativas del orden de -7,62 metros columna de agua para la ocurrencia del caudal máximo de 11.886 m<sup>3</sup>/s.

La presión en cualquier punto del canal puede ser medida mediante un tubo piezométrico, en el cual el agua ascenderá hasta el nivel de la superficie que presente el canal, es decir la presión corresponderá a la altura de la lámina de agua medida desde el fondo del canal hasta la superficie de esta (Chow, 1994).

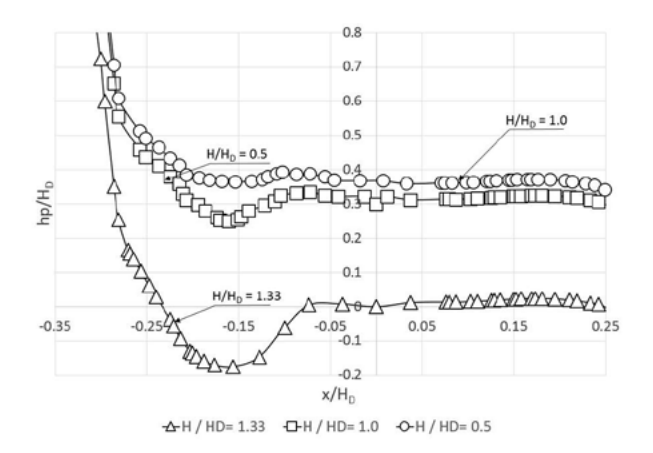

**Figura 6.** Presión adimensional sobre la gola. Elevación del labio de la compuerta: 704 m s.n.m.

**Fuente:** elaboración propia.

Los resultados de las presiones obtenidos en el modelo numérico establecen la aparición de presiones subatmosféricas en la abscisa 2,737 m y en la abscisa 2,971 m de 250 Pa y 198 Pa respectivamente, para una elevación de 709,4 m s.n.m. y caudal de 290 lps, correspondiente la creciente máxima probable.

Estas presiones se encuentran dentro del rango de presiones incipientes establecido por la USBR. De igual forma, la condición de cavitación encontrada en la rápida puede ser considerada cavitación incipiente. Es importante aclarar que, aunque no se introdujo la aireación en la simulación numérica, los valores negativos encontrados para la presión no pueden llegar a afectar la superficie del vertedero.

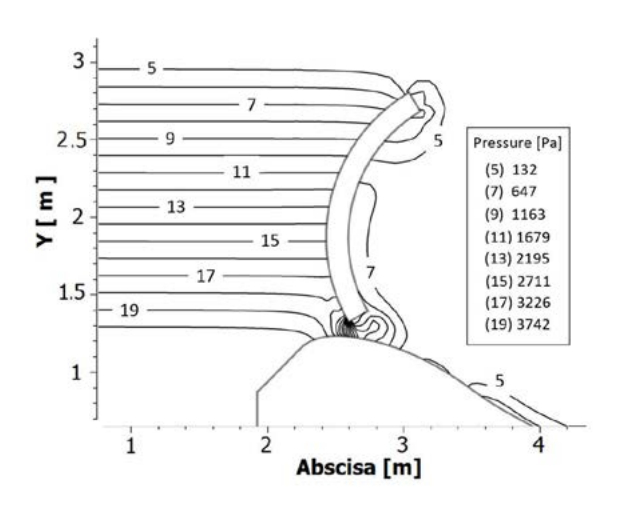

**Figura 7.** Distribución de presión en la gola. Elevación del labio de la compuerta: 704 m s.n.m.; caudal: 72,5 lps

**Fuente:** elaboración propia.

Se evidencian oscilaciones de la presión dinámica, principalmente en el deflector. De hecho, se presentan mayores valores de presión en el empalme de la rápida con el deflector cuando la apertura de la compuerta disminuye. Así, para la abscisa 4,62 m del modelo numérico, con un caudal de 72,5 lps y una elevación de compuerta de 704 m s.n.m., se origina una presión dinámica máxima de 10.039 Pa. No obstante, los valores mínimos de la presión dinámica se presentaron antes de la compuerta. Como ya se mencionó, el mayor valor de la presión dinámica se alcanzará en la abscisa 4,62 m del modelo numérico, debido principalmente al cambio en la dirección de las líneas de corriente generado por la curvatura del deflector, luego la presión desciende súbitamente hasta los 6.000 Pa en la abscisa 5,10 m. A la salida del labio, evidenciando la aparición de presiones subatmosféricas. En términos adimensionales la fluctuación de la presión dinámica a lo largo del vertedero permanecerá positiva siempre y cuando el nivel del embalse este por abajo del nivel de inundación (CMP).

A medida que la relación entre la carga hidráulica y la altura de diseño aumenta, la presión dinámica también lo hará. Por ejemplo, para la relación  $H/H_{p}=1,33$ , la presión dinámica adimensional es igual a 0,24H<sub>p</sub> en la abscisa 0,1H<sub>p</sub> No obstante, para la relación  $H/H_{p}=0.5$  la presión dinámica adimensional es igual a  $0.37H<sub>D</sub>$  en la abscisa  $0.25H<sub>D</sub>$ . Para  $H/H_{p}=1,0$  en X=0,05 $H_{p}$  se evidencia un coeficiente de presión de Cp=0,4 $H<sub>0</sub>$ . Sí la carga hidráulica aumenta con  $H/H_p=1,33$ , el valor del coeficiente de presión disminuye a  $0.02H_p$  (figura 8).

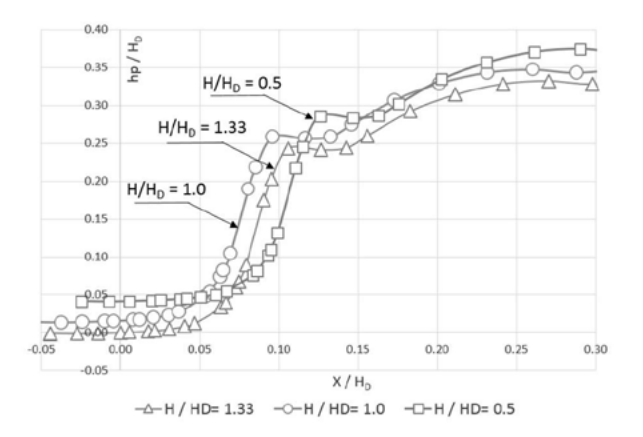

**Figura 8.** Presión dinámica adimensional en la gola (H/  $H<sub>o</sub>=1,33$ ). Elevación del labio de la compuerta: 704 m s.n.m.

**Fuente:** elaboración propia.

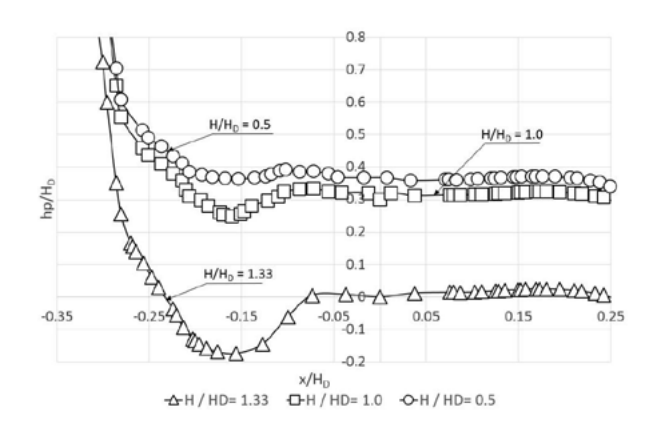

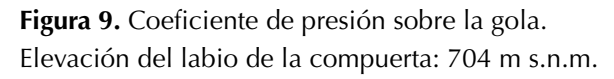

**Fuente:** elaboración propia.

# **Velocidades de aproximación**

Los resultados de la modelación indican una velocidad máxima de aproximación de 1.682 m/s, para la CMP y apertura del 100 % (724,6 m s.n.m.) (figura 10). Una vez el flujo supera el estado subcrítico en su paso por la gola a estado supercrítico en la rápida, se inicia el desarrollo completo del perfil de velocidades, experimentando una velocidad máxima en la rápida de 4,38 m/s para la abscisa 4,3 m y un caudal de 72,5 lps. De igual forma, se evidencia el comportamiento curvilíneo del perfil de velocidades de acuerdo con los principios teóricos que aplican para flujo en canales abiertos. De hecho, el diseño del deflector debe lograr un equilibrio entre el ángulo de disparo, el grado de disipación de energía, el alcance del chorro y la generación mínima de burbujas, las cuales inciden en la aparición del fenómeno de cavitación. En este caso y según los valores obtenidos para la velocidad, se encontró que en el deflector para la abscisa 5,1 m se origina una velocidad máxima de 5,18 m/s para un caudal de 72,5 lps y una elevación del labio de la compuerta de 704 m s.n.m. En esta abscisa se desarrolla de manera completa el perfil de velocidades.

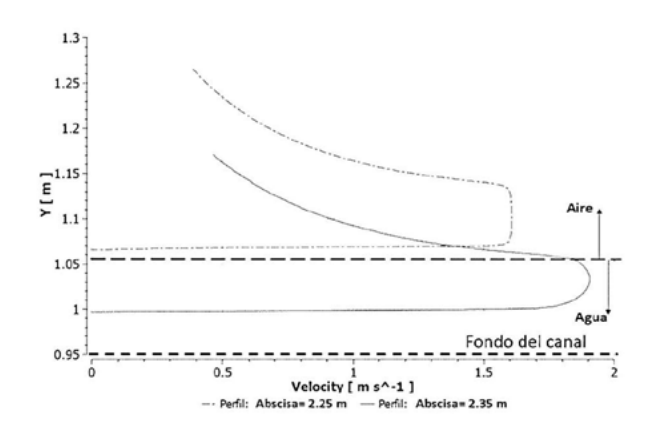

**Figura 10.** Perfil de velocidad (deflector). Elevación del labio de la compuerta: 704 m s.n.m.; caudal: 72,5 lps

#### **Fuente:** elaboración propia.

# **Coeficiente de descarga**

Para los coeficientes efectivos de descarga, el valor de  $\mathsf{C}_{{}_0}$  se estimó mediante la metodología propuesta por la USBR (ecuación 4), con base en la profundidad del canal de aproximación (P) y de la altura de diseño H<sub>o</sub>. Mediante la carga máxima sobre la cresta correspondiente a 11,9847 m obtenida del modelo numérico, para la creciente máxima probable, se estimó un valor de C<sub>0</sub> de 2,019 y para C<sub>D</sub> de 0,454, por su parte Ingetec estableció para C<sub>o</sub> un valor de 2,047. El coeficiente de descarga  $C<sub>o</sub>$ depende de la profundidad de aproximación, de la forma real de la cresta y de la pendiente de la corriente. Asimismo, el parámetro  $H<sub>D</sub>$  se ve afectado por la altura de velocidad que experimenta el flujo en el paso por la gola, esta velocidad de aproximación es pequeña originado la máxima contracción vertical de la lámina (United States Department of the Interior, Bureau of Reclamation, 1987).

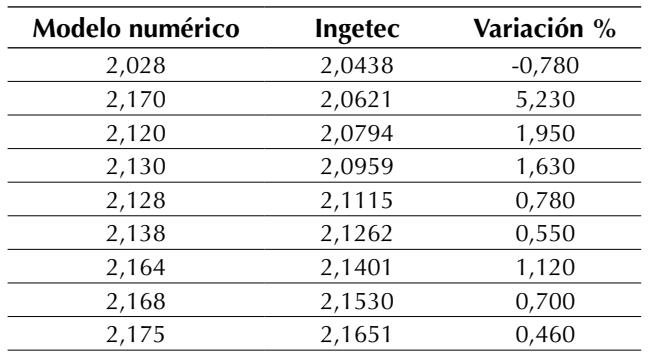

**Tabla 4.** Coeficiente de descarga C

**Fuente:** elaboración propia.

Las pilas y los estribos en el azud inciden directamente en la contracción de la lámina de agua en su paso por la gola aumentando la acción de los esfuerzos cortantes y las pérdidas de carga por la acción del cambio de la dirección de las líneas de corriente. Así, se observa que la mayor variación porcentual del coeficiente de descarga se presenta para una carga inicial de 0,142 m, medida en el modelo numérico. Esta variación puede ser explicada en términos

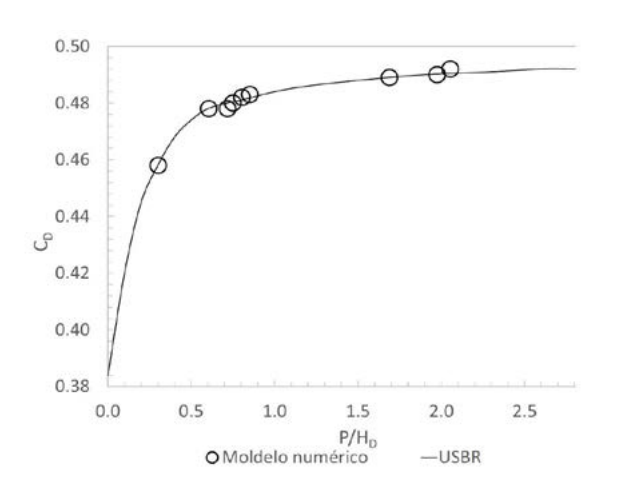

**Figura 11.** Comparación coeficientes de descarga CD. Modelo numérico vs. USBR

**Fuente:** elaboración propia.

de la longitud efectiva que se tuvo en cuenta para el desarrollo del modelo bidimensional, por un lado, en el modelo hidráulico, se consideró la longitud efectiva teniendo en cuenta el efecto de las pilas y los estribos en el azud. No obstante, en el modelo numérico el parámetro L se mantuvo constate, es decir los caudales descargados se calcularon para una longitud efectiva de 57 m.

De igual forma se calcularon los coeficientes de descarga y se compararon con los obtenidos mediante el numérico teniendo en cuenta la carga hidráulica inicial más la altura de velocidad (figura 12).

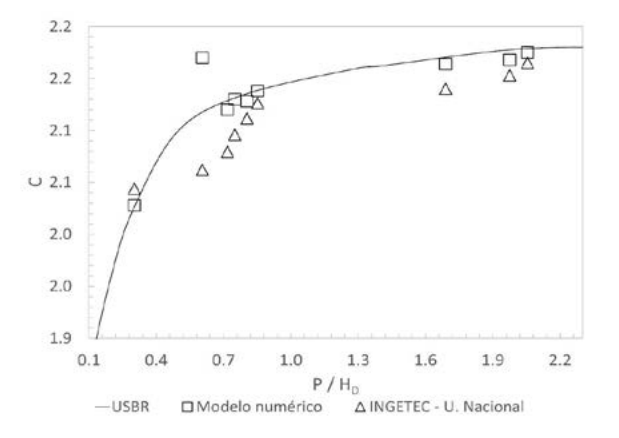

**Figura 12.** Variación coeficientes de descarga C

#### **Fuente:** elaboración propia.

Se evidencia claramente la tendencia que presentan los coeficientes para Rehbock y Kramer con variaciones significativas con respecto a los coeficientes calculados en el modelo numérico y a la curva establecida por la USBR. En la figura 13 se presenta la comparación de la curva de descarga entre el modelo numérico y la obtenida por Ingetec.

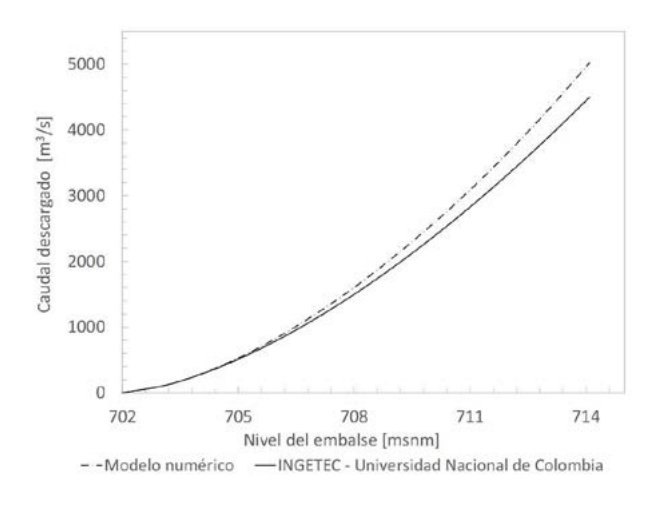

**Figura 13.** Curva de descarga

**Fuente:** elaboración propia.

En el análisis del coeficiente descarga para una elevación parcial del labio de la compuerta radial se utiliza la ecuación (5), que depende de la forma y posición de la compuerta y de la apertura con respecto al azud, originando una variación del coeficiente de descarga *C* en función de la altura de operación  $H_{_e}$  y la descarga del vertedero.

En la figura 14 se presenta los valores para el coeficiente de descarga *C* comparados con los valores teóricos propuestos por la USBR. Para una elevación máxima del labio de la compuerta de 712 m s.n.m. se obtuvo un coeficiente de descarga de 0,6537 para un caudal de 73,8 lps, el cual representa la 3024 m<sup>3</sup>/s para el vertedero El Quimbo. Se evidencia una variación del caudal del 4,253 % para la cota 705,629 m s.n.m. con respecto a los valores calculados. La tabla 5 presenta los valores del coeficiente de descarga *C* para la apertura variable de compuertas del modelo numérico.

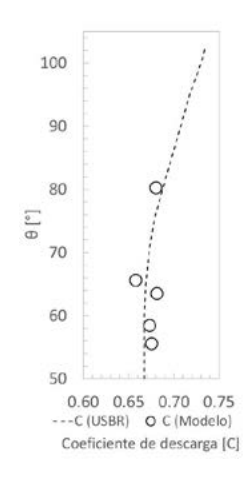

**Figura 14.** Coeficientes de descarga C para apertura variable de compuertas

**Fuente:** elaboración propia.

**Tabla 5.** Coeficiente de descarga C. Apertura variable

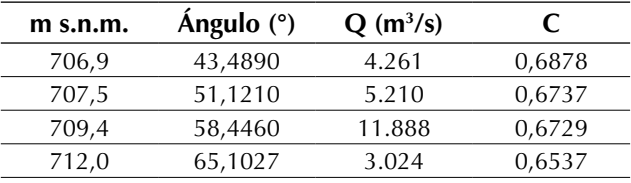

**Fuente:** elaboración propia.

# **Coeficiente de fricción**

El coeficiente de fricción es un parámetro adimensional definido como la relación de la tensión de corte de la pared y la presión dinámica de referencia. *ANSYS Fluent* determina el coeficiente de fricción con base en la densidad y la velocidad de referencia. La distribución del coeficiente de fricción sobre la pared de la gola muestra que para la relación  $H/H_{p}=0.5$  el menor valor se establece en *X*=0,15H<sub>D</sub> correspondiente a *C<sub>i</sub>=*0,25, de igual forma, para la relación  $H/H_{p}=1,33$ , se indica un  $C_f$ =0,62 en *X*=-0,02H<sub>D</sub>, esto se experimenta instantes antes de la entrada del flujo a la compuerta, una vez el fluido supera el paso por la compuerta el coeficiente de fricción aumenta a 2,82 en la posición  $0.325H_{\odot}$ .

De igual forma, en el comportamiento del coeficiente de presión, este estudio demostró que a medida que la carga hidráulica aumenta con respeto a la carga de diseño, se incrementarán los esfuerzos cortantes en la vecindad entre la gola y la salida de la compuerta.

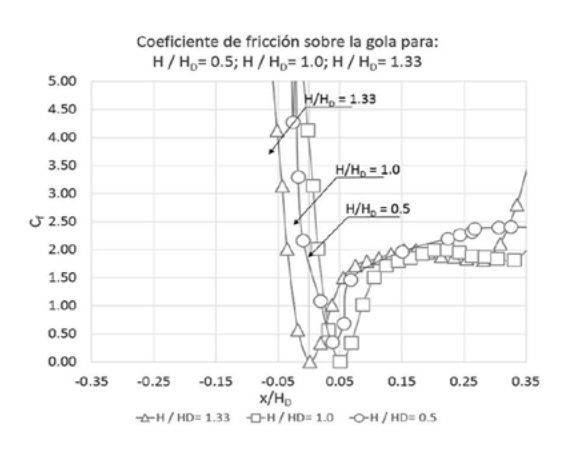

**Figura 15.** Coeficiente de fricción sobre la gola. Elevación del labio de la compuerta: 704 m s.n.m.

**Fuente:** elaboración propia.

# **CONCLUSIONES**

La validación del modelo numérico (VOF) se llevó a cabo en términos de la comparación de la lámina de agua, la presión y los valores para los coeficientes de descarga del modelo numérico con los calculados por Ingetec y la Universidad Nacional de Colombia (sede Manizales). Así, el modelo numérico encontró que para un caudal de 73,77 lps, con una elevación del labio de la compuerta de 724,6 m s.n.m., bajo condiciones de flujo permanente, se alcanzó convergencia después de 809.843 iteraciones, con una variación final de flujo másico del 0,277 %, lo cual garantiza la continuidad tanto en la entrada como en la salida del caudal de volumen de control.

La presión con respecto a la carga hidráulica (H) y la carga de diseño  $(H_{p})$  y teniendo en cuenta la relación de diseño (H/H<sub>o</sub>=1,33) sobre la gola en  $X=-0.175H_{\text{D}}$ , se establece un valor crítico para la cavitación de *hp*=-0,165H<sub>D</sub>, lo que concuerda con lo indicado por la USBR. Cuando la carga hidráulica supera la carga de diseño, la trayectoria de la lámina de agua será más alta en la cresta, creando presiones negativas, resultando en el aumento de la presión en la descarga aguas abajo de la estructura. Así, el grado de cavitación potencial encontrado corresponde según este estudio a una cavitación incipiente, la cual no afectará nivel estructural el vertedero.

Se evidencia que la presión para  $H/H_{p}=0,505$ sobre la gola en  $x=0,1H<sub>p</sub>$  es aproximadamente cero. La presión mínima para  $H/H_{p}=1,0$  es  $hp=0.25H<sub>D</sub>$  con una ubicación en -0,08H<sub> $D$ </sub>. Es decir, a medida que la relación  $H/H_{\text{D}}$  aumenta, la presión aumenta aguas abajo del vertedero.

Una vez el flujo supera el estado subcrítico en su paso por la gola a estado supercrítico en la rápida, se inicia el desarrollo completo del perfil de velocidades, lo cual genera una velocidad en la rápida de 4,38 m/s para la abscisa 4,3 m y un caudal de 72,5 lps. De igual forma, se evidencia el comportamiento curvilíneo del perfil de velocidades de acuerdo con los principios teóricos que aplican para flujo en canales abiertos.

El modelo numérico demostró que la fluctuación de la presión dinámica a lo largo del vertedero permanecerá positiva siempre y cuando el nivel del embalse esté por debajo de la creciente máxima probable.

La presión obtenida en el deflector a partir del modelo numérico es de 31,766 m.c.a., esta medición se realizó en un punto análogo al modelo hidráulico. Por su parte, Ingetec estableció para el piezómetro (P4) una lectura de 32,9 m.c.a., con una variación de 3,44 %. Asimismo, en la salida del flujo del deflector se experimentó un comportamiento característico de la presión generando presiones inferiores a la presión atmosférica de 23 Pa. Este comportamiento se evidenció para los diferentes caudales modelados y para aperturas variables de las compuertas.

Este estudio comprobó que la relación entre la carga hidráulico con respecto a la carga de diseño no debe superar 1,33, lo cual a su vez concuerda con lo recomendado por la USBR. En el diseño de vertederos la relación  $H/H_p$  incide de manera directa en la aparición de fenómenos de cavitación sobre la estructura, en el desarrollo de altas velocidades en la rápida, en el deflector y en la capacidad de descarga del vertedero. Así las cosas, se debe establecer una aproximación de la relación entre la carga hidráulica y la altura de diseño cercana a 1, esto disminuirá las subpresiones en la gola y en el deflector, y reducirá las velocidades en la estructura. Para lograr esto la estructura debe adoptar el perfil característico de la lámina de agua a la salida de la gola.

Por último, se recomienda para el desarrollo de futuros estudios CFD, evaluar el grado de refinamiento de la malla en la apertura y cierre de la compuerta, el análisis del acoplamiento del sistema y la construcción del perfil de movimiento, debido principalmente a la variación del comportamiento físico de la compuerta en función del tiempo, lo cual genera cambios en el dominio. Este comportamiento dinámico se puede modelar mediante los esquemas de suavizado, estratificación y remezclado disponibles en *ANSYS Fluent*.

# **REFERENCIAS**

- ANSYS (2013). *ANSYS CFX Introduction.* Canonsburg: ANSYS Inc.
- Chadwick, A. y Morfett, J. (1989). *Hydraulics in Civil Engineering.* Londres: Allen & Unwin.
- Chow, V. (1994). *Hidráulica de canales abiertos.* Bogotá: McGraw-Hill.
- Daneshkhah, A. y Vosoughifar, H. (2011). Numerical investigation of passed flow different parameters over a standard Ogee Spillway to satisfy flow profile in CFD Method. En *5th Symposium on Advances in Science & Technology.* Khavaran Higer-Education Institute. 12-17 de mayo. Mashhad, Irán.
- Dehdar-behbahani, S. y Parsaie, A. (2016). Numerical modeling of flow pattern in dam spilway's guide wall. Case Study: Balaroud dam, Iran. *Alexandria Engineering Journal, 55*(1), 467-473. DOI: [https://](https://doi.org/10.1016/j.aej.2016.01.006) [doi.org/10.1016/j.aej.2016.01.006](https://doi.org/10.1016/j.aej.2016.01.006)
- Duró, G., De Dios, M., López, A., Liscia, S. y Angulo, M. (2012). Comparación de simulaciones en CFD y modelación física de una central hidrocombinada. En *XXV Congreso Latinoamericano de Hidráulica.* San José. Recuperado de [http://sedici.unlp.edu.ar/](http://sedici.unlp.edu.ar/bitstream/handle/10915/50102/Documento_completo__.pdf?sequence=3) [bitstream/handle/10915/50102/Documento\\_com](http://sedici.unlp.edu.ar/bitstream/handle/10915/50102/Documento_completo__.pdf?sequence=3)[pleto\\_\\_.pdf?sequence=3](http://sedici.unlp.edu.ar/bitstream/handle/10915/50102/Documento_completo__.pdf?sequence=3)
- Ingetec (2013). *Documento No. Qd-ITE+13b-002.* Bogotá D.C.: Ingetec–Universidad Nacional de Colombia (Sede Manizales).
- James, W. y Young, B. (2001). An Approach to modeling real time control of dinamic and static radial and sluice gates within EXTRAN. *Journal of Water Management Modelling*, R207-22, 355-382. DOI: [ht](https://doi.org/10.14796/JWMM.R207-22)[tps://doi.org/10.14796/JWMM.R207-22](https://doi.org/10.14796/JWMM.R207-22)
- Kositgittiwong, D., Chinnarasri, C. y Julien, P. (2013). Numerical simulation of flow velocity profiles along a stepped spilway. *Proceedings of the Institution of Mechanical Engineers, Part E: Journal of Process Mechanical Engineering, 227*(4), 327-335. DOI:<https://doi.org/10.1177/0954408912472172>
- Lars, D. (2017). *An Introduction to turbulence models.* Gotemburgo: Chalmers University of Technology.
- Mejía, F., Suárez, J. y Vélez, J. (2012). *Estudio en modelo hidráulico del vertedero del proyecto hidroeléctrico El Quimbo*. Ponencia en XXV Congreso Latinoamericano de hidráulica. San José.
- Moukalled, F., Mangani, L. y Darwish, M. (2016). *The finite volume Method in computational fluid dynamics. An advanced introduction with OpenFoam® and Matlab®.* Nueva York: Springer. Recuperado de [http://www.gidropraktikum.narod.ru/Moukalled](http://www.gidropraktikum.narod.ru/Moukalled-et-al-FVM-OpenFOAM-Matlab.pdf)[et-al-FVM-OpenFOAM-Matlab.pdf](http://www.gidropraktikum.narod.ru/Moukalled-et-al-FVM-OpenFOAM-Matlab.pdf)
- Pope, S. (2015). *Turbulent Flows.* Cambridge: Cambridge University Press.
- United States Department of the Interior, Bureau of Reclamation (1987). *Design of Small Dam.* 3a. ed. Washington D.C.: U.S. Government Printing Office. Recuperado de [https://www.usbr.gov/tsc/te](https://www.usbr.gov/tsc/techreferences/mands/mands-pdfs/SmallDams.pdf)[chreferences/mands/mands-pdfs/SmallDams.pdf](https://www.usbr.gov/tsc/techreferences/mands/mands-pdfs/SmallDams.pdf)
- Zahedani, M., Keshavarzi, A., Javan, M. y Shahrokhnia, M. (2012). New equiation for estimation of radial gate discharge. *Proceedings of the Institution of Civil Engineers–Water Management, 165*(5), 253-263. DOI:<https://doi.org/10.1680/wama.10.00080>

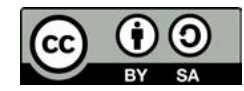

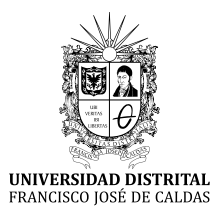

# INSTRUCCIONES PARA LOS AUTORES

**Revista** *TECNURA* **Universidad Distrital Francisco José de Caldas Facultad Tecnológica**

# **CONTENIDO**

- **• Alcance y política editorial de la revista**
- **• Tipos de artículos aceptados**
- **• Formato del artículo**
- **• Envío de artículos**
- **• Procedimiento para la publicación**
- **• Arbitraje de artículos**
- **• Contacto**

# **1. ALCANCE Y POLÍTICA EDITORIAL DE LA REVISTA**

La revista *Tecnura* es una publicación institucional de la Facultad Tecnológica de la Universidad Francisco José de Caldas, de carácter científico-tecnológico con periodicidad trimestral, que se publica los meses de enero, abril, julio y octubre. Su primer número apareció en el segundo semestre del año 1997 y hasta la fecha ha mantenido su regularidad.

Las áreas temáticas de interés de la revista *Tecnura* están enfocadas a todos los campos de la ingeniería, como la electrónica, telecomunicaciones, electricidad, sistemas, industrial, mecánica, catastral, civil, ambiental, entre otras. Sin embargo, no se restringe únicamente a estas, también tienen cabida los temas de educación y salud, siempre y cuando estén relacionados con la ingeniería. La revista publica únicamente artículos de investigación científica y tecnológica, de reflexión y de revisión. En consecuencia, durante la fase de evaluación editorial inicial se rechazarán los artículos cortos y reportes de caso.

La revista *Tecnura* está dirigida a docentes, investigadores, estudiantes y profesionales interesados en la actualización permanente de sus conocimientos y el seguimiento de los procesos de investigación científico-tecnológica, en el campo de las ingenierías. Tiene como misión divulgar resultados de proyectos de investigación realizados en el área de las ingenierías, a través de la publicación de artículos originales e inéditos, realizados por académicos y profesionales pertenecientes a instituciones nacionales o extranjeras del orden público o privado. Los artículos presentados deben ser trabajos inéditos escritos en español o inglés; sin embargo, tendrán preferencia los artículos que muestren conceptos innovadores de gran interés, que traten sobre asuntos relacionados con el objetivo y cobertura temática de la revista.

*Tecnura* es una publicación de carácter académico indexada en los Índices Regionales Scielo Colombia (Colombia) y Redalyc (México), además de las siguientes bases bibliográficas: INSPEC del Institution of Engineering and Technology (Inglaterra), Fuente Académica Premier de EBSCO (Estados Unidos), CABI (Inglaterra), Index Corpernicus (Polonia), Informe Académico de Gale Cengage Learning (México), Periódica de la Universidad Nacional Autónoma de México (México), Oceanet (España) y Dialnet de la Universidad de la Rioja (España). También hace parte de los siguientes directorios: Sistema Regional de Información en Línea para Revistas Científicas de América Latina, el Caribe, España y Portugal Latindex (México), Índice Bibliográfico Actualidad Iberoamericana (Chile), e-Revistas (España), DOAJ (Suecia), Ulrich de Proquest (Estados Unidos).

*Tecnura* es una revista arbitrada mediante un proceso de revisión entre pares de doble ciego. La periodicidad de la conformación de sus comités Científico y Editorial está sujeta a la publicación de artículos en revistas indexadas internacionalmente por parte de sus respectivos miembros.

La Universidad Distrital Francisco José de Caldas, sus directivas, el Editor, el Comité Editorial y Científico no son responsables por la opinión y criterios expresados en el contenido de los artículos y estos se publican bajo la exclusiva responsabilidad de los autores y no necesariamente reflejan el pensamiento del Comité Editorial.

Además de la versión impresa, la revista *Tecnura* tiene también una versión digital disponible en su página web: http://revistas.udistrital.edu.co/ojs/ index.php/Tecnura

# **2. TIPOS DE ARTÍCULOS ACEPTADOS**

De acuerdo con la clasificación del Índice Nacional de Publicaciones Científicas y Tecnológicas (Publindex-Colciencias), la revista *Tecnura* recibe postulaciones de artículos inéditos de los siguientes tipos:

*Artículos de investigación científica y tecnológica:* documento que presenta, de manera detallada, los resultados originales de proyectos de investigación. La estructura generalmente utilizada contiene cuatro apartes importantes: introducción, metodología, resultados y conclusiones.

*Artículos de reflexión:* documento que presenta resultados de investigación desde una perspectiva analítica, interpretativa o crítica del autor, sobre un tema específico y recurriendo a fuentes originales.

*Artículo de revisión:* documento resultado de una investigación donde se analizan, sistematizan e integran los resultados de las investigaciones publicadas o no publicadas, sobre un campo en ciencia o tecnología, con el fin de dar cuenta de los avances y las tendencias de desarrollo. Se caracteriza por presentar una cuidadosa revisión bibliográfica de al menos 50 referencias.

# **3. FORMATO DEL ARTÍCULO**

# **3.1 Del lenguaje y estilo apropiado para la redacción de artículos**

- Deben emplearse estructuras de oraciones simples, evitando las que sean demasiado largas o complejas.
- El vocabulario empleado debe ser básico y común. Los términos técnicos deben explicarse brevemente; asimismo, el significado de las siglas debe presentarse la primera vez que estas aparecen en el texto.
- Los autores son responsables de que su trabajo sea conducido de una manera profesional y ética.

# **3.2 De la extensión de los documentos**

Los artículos no deben tener una extensión de más de 25 páginas en tamaño carta y a doble espacio, con márgenes simétricas de 3 cm. Solo en el caso de los artículos de revisión las 25 páginas no incluyen las referencias bibliográficas.

# **3.3 Del formato de presentación**

Los artículos presentados deben ser trabajos inéditos escritos en español o inglés y deben digitarse en Microsoft Word (2003 en adelante), cumpliendo con las siguientes indicaciones:

Letra *Times New Román* de 12 puntos (a excepción de que se requiera lo contrario para algunos apartados).

- Una columna a doble espacio.
- Todas las márgenes de 3 cm.
- Los párrafos se justifican, y no debe haber espacio entre los consecutivos.
- No incluir saltos de página o finales de sección.
- Si se desea resaltar palabras o frases del texto, no usar letra negrita sino letra cursiva.
- Los decimales se deben señalar con coma (,) y no con un punto.
- Los millares y millones se deben señalar con un espacio fino.
- Evitar las notas de pie de página.
- Se debe utilizar nomenclatura arábiga hasta el tercer nivel únicamente.

# **3.4 De la estructura del documento**

Los trabajos deben tener la siguiente estructura y cumplir con los siguientes requisitos:

### *Composición de un artículo*

Todos los artículos remitidos para su evaluación y posible publicación por parte de la revista *Tecnura deben tener por lo menos los siguientes componentes:*

- Título en español e inglés.
- Información de los autores.
- Resumen en español e inglés.
- Palabras clave en español e inglés.
- Introducción.
- Conclusiones.
- Trabajo futuro (opcional).
- Agradecimientos (opcional).
- Referencias bibliográficas.

Si el artículo es de investigación científica y tecnológica deben tener, además de lo anterior, los siguientes componentes:

- Metodología.
- Resultados.
- Financiamiento.

#### *Título*

El título del artículo deberá ser corto o dividido en título y subtítulo, atractivo para el lector potencial y escrito en mayúscula sostenida. Este debe aparecer centrado entre las márgenes, escrito con letra *Times New Roman*, en negrita, tamaño de fuente 18. El título del artículo debe ir en español e inglés separado por un espacio doble. Máximo 20 palabras.

#### *Autores*

Después del título debe escribirse el (los) nombre(s) completo(s) del (los) autor(es), acompañado de los datos biográficos básicos: título de pregrado, título de posgrado, ocupación o cargo, afiliación institucional (institución donde labora), dependencia, ciudad, país y correo electrónico. La información anterior debe ir inmediatamente debajo del nombre del autor.

#### *Resumen*

Debe establecer el objetivo y alcance del trabajo, una descripción clara y concisa de la metodología, los resultados y las conclusiones obtenidas. Máximo 250 palabras.

### *Palabras clave*

Debe escogerse entre tres y diez palabras clave, escritas en español con letra *Times New Roman*, en negrita y cursiva.

Las palabras clave deben estar escritas en orden alfabético y ser de uso estandarizado, para lo cual se sugiere utilizar bases de datos internacionales según el área del conocimiento. Por ejemplo, en el área de Eléctrica y Electrónica se sugiere utilizar el tesauro de la UNESCO que se pueden encontrar en la página:[http://databases.unesco.org/thessp.](http://databases.unesco.org/thessp)

#### *Abstract*

Debe ser una traducción correcta y precisa al idioma inglés del texto que aparece en el resumen en español.

### *Keywords*

Debe ser una traducción correcta y precisa al idioma inglés de la lista de palabras clave en español.

Las *keywords* deben estar escritas en el orden de las palabras clave y ser de uso estandarizado, para lo cual se sugiere utilizar bases de datos internacionales según el área del conocimiento. Por ejemplo, en el área de Eléctrica y Electrónica se sugiere utilizar los Tesauros de la IEEE y/o World Bank que se pueden encontrar en las siguientes páginas respectivamente[:http://www.ieee.org/do](http://www.ieee.org/documents/2009Taxonomy_v101.pdf)[cuments/2009Taxonomy\\_v101.pdf,](http://www.ieee.org/documents/2009Taxonomy_v101.pdf) [http://multites.](http://multites.net/mtsql/wb/site/default.asp) [net/mtsql/wb/site/default.asp](http://multites.net/mtsql/wb/site/default.asp)

## *Introducción*

Debe describir el planteamiento general del trabajo, así como contexto, antecedentes, estado de arte de la temática abordada, objetivo y posible alcance del trabajo.

## *Metodología*

La redacción de este apartado debe permitir a cualquier profesional especializado en el tema replicar la investigación.

# *Resultados*

Explicación e interpretación de los hallazgos. Si es necesario, se puede presentar una discusión breve y enfocada a la interpretación de los resultados.

# *Conclusiones*

Implicación de los resultados y su relación con el objetivo propuesto.

## *Financiamiento*

Mencionar la investigación asociada de la cual se derivó el artículo y la entidad que avaló y financió dicha investigación.

# *Agradecimientos*

Preferiblemente deben ser breves y deben incluir los aportes esenciales para el desarrollo del trabajo.

# *Ecuaciones*

Deben aparecer centradas con respecto al texto principal. Las ecuaciones deben ser referenciadas con números consecutivos (escritos entre paréntesis cerca al margen derecho). Las ecuaciones se citan en el texto principal empleando la palabra ecuación y seguida del número entre paréntesis. Las ecuaciones deben ser elaboradas en un editor de ecuaciones apropiado y compatible con el paquete de software InDesign, por ejemplo, el editor de ecuaciones de Windows.

### *Tablas*

Para el caso de realización de tablas se recomienda que estas no sean insertadas como imágenes, considerando que en este formato no pueden ser modificadas. El encabezado de cada tabla debe incluir la palabra Tabla (en negrita) seguida del número consecutivo correspondiente y de un breve nombre de la tabla. El encabezado debe estar escrito con letra Times New Roman, en cursiva y tamaño de fuente 9.

No se presentan cuadros sino tablas y estas se deben levantar automáticamente desde el procesador de textos. Las tablas deben ir nombradas y referenciadas en el artículo, en estricto orden. Toda tabla debe tener en su parte inferior la fuente de la que fue tomada, o mencionar que es autoría de los autores si es el caso.

### *Figuras*

Todas las figuras o fotografías deben enviarse en formato PNG o TIFF con una resolución mínima de 300 DPI, adaptadas a escala de grises.

El pie o rótulo de cada figura debe incluir la palabra Figura (en negrita) seguida del número consecutivo correspondiente y de una breve descripción del contenido de la figura. El pie de figura debe estar escrito con letra *Times New Roman*, en cursiva y tamaño de fuente 9. Las figuras deben ir nombradas y referenciadas en el artículo, en estricto orden. Toda figura debe tener también la fuente de la que fue tomada, o mencionar que es autoría de los autores si es el caso.

### *Símbolos*

Los símbolos de las constantes, variables y funciones en letras latinas o griegas –incluidos en las ecuaciones– deben ir en cursiva; los símbolos matemáticos y los números no van en cursiva. Se deben identificar los símbolos inmediatamente después de la ecuación. Se deben utilizar las unidades, dimensiones y símbolos del sistema internacional.

Cuando se empleen siglas o abreviaturas, se debe anotar primero la equivalencia completa, seguida de la sigla o abreviatura correspondiente entre paréntesis y en lo subsecuente se escribe solo la sigla o abreviatura respectiva.

## *Referencias bibliográficas*

El estilo de citación de referencias adoptado por la revista *Tecnura* es APA sexta edición. Las citas, referencias bibliográficas e infografía se incluyen al final del artículo. Las referencias bibliográficas deben ordenarse alfabéticamente de acuerdo con el primer apellido del primer autor, sin numeración.

Solo deben aparecer las referencias que fueron citadas en el texto principal del trabajo, en las tablas o en las figuras. Es decir, en la lista no deben aparecer otras referencias aunque hayan sido consultadas por los autores para la preparación del trabajo. Sugerimos utilizar herramientas como: *Citas y bibliografía* de Microsoft Word (para APA sexta edición versión 2013 o superior), *Zotero*, *Mendeley*, entre otras.

El llamado de una referencia bibliográfica se inserta en el texto, en el punto pertinente, bajo ciertas características:

• Si la oración incluye el apellido del autor, solo se debe escribir la fecha dentro de un paréntesis, ejemplo:

Cuando Vasco (2012), analizó el problema de presentado en ….

- Cuando no se incluye el autor en la oración, debe ir entre el paréntesis el apellido y la fecha. La investigación de materiales dio una visión en
- el área (Martínez, 2012).
- Si el documento u obra tiene más de dos autores, se debe citar la primera vez con todos los apellidos.

1990. (Fernández Morales, Villa Krieg & Caro de Villa, 2008) ….

• En las menciones siguientes, solo se debe escribir el primer apellido del autor, seguido de un "et al".

En cuanto al estudio de las aguas, Fernández Morales et al. (2008) encontraron que …

• Cuando el documento u obra tiene más de seis autores, se debe utilizar desde la primera mención el "et al".

A continuación se describen una serie de ejemplos de las referencias más utilizadas, según el estilo de referencias adoptado por la revista *Tecnura:*

### *Publicaciones Periódicas:*

#### Forma Básica

Apellidos, A. A., Apellidos, B. B. & Apellidos, C. C. (Fecha). Título del artículo. *Título de la publicación*, volumen (número), pp. xx-xx. doi: xx.xxxxxxx

### *Artículo básico*

Guevara López, P., Valdez Martínez, J., Agudelo González, J., & Delgado Reyes, G. (2014). Aproximación numérica del modelo epidemiológico SI para la propagación de gusanos informáticos, simulación y análisis de su error. *Revista Tecnura, 18*(42), 12 -23. doi[:http://dx.doi.org/10.14483/udistrital.](http://dx.doi.org/10.14483/udistrital.jour.tecnura.2014.4.a01) [jour.tecnura.2014.4.a01](http://dx.doi.org/10.14483/udistrital.jour.tecnura.2014.4.a01)

### *Artículo web*

Rodríguez Páez, S., Fajardo Jaimes, A., & Páez Rueda, C. (2014). Híbrido rat-race miniaturizado para la banda ISM 2,4 GHZ. *Revista Tecnura, 18*(42), 38-52. Recuperado de [http://revistas.udistrital.edu.](http://revistas.udistrital.edu.co/ojs/index.php/Tecnura/article/view/8059/9675) [co/ojs/index.php/Tecnura/article/view/8059/9675](http://revistas.udistrital.edu.co/ojs/index.php/Tecnura/article/view/8059/9675)

### *Libros:*

#### Forma Básica

Apellidos, A. A. (Año). *Título*. Ciudad: Editorial. Apellidos, A. A. (Año). *Título*. Recuperado de http://www.xxxxxx.xxx

Apellidos, A. A. (Año). *Título*. doi: xx.xxxxxxxx

Apellidos, A. A. (Ed.). (Año). *Título*. Ciudad: Editorial.

#### Libro con autor

Goleman, D. (2000). La inteligencia emocional: Por qué es más importante que el cociente intelectual. México: Ediciones B.

### Libro con editor:

Castillo Ortiz, A. M. (Ed.). (2000). Administración educativa: Técnicas, estrategias y prácticas gerenciales. San Juan: Publicaciones Puertorriqueñas

#### *Libro versión electrónica:*

Montero, M. & Sonn, C. C. (Eds.). (2009). Psychology of Liberation: Theory and applications. [Versión de Springer]. doi: 10.1007/ 978-0-387-85784-8

## *Informe técnico:*

### Forma Básica

Apellidos, A. A. (Año). *Título.* (Informe Núm. xxx). Ciudad: Editorial

### *Informe con autores*

Weaver, P. L., & Schwagerl, J. J. (2009). U. S. *Fish and Wildlife Service refuges and other nearby reserves in Southwestern Puerto Rico*. (General Technical Report IITF-40). San Juan: International Institute of Tropical Forestry.

## *Informe de una agencia del gobierno*

Federal Interagency Forum on Child and Family Statistics. *America's Children: Key National Indicators of Well-Being, 2009*. Washington, DC: U.S. Government Printing Office. Recuperado de [http://](http://www.childstats.gov/pubs/index.asp) [www.childstats.gov/pubs/index.asp](http://www.childstats.gov/pubs/index.asp)

# *Tesis*

### Forma Básica

Apellidos, A. A. (Año). Título. (Tesis inédita de maestría o doctorado). Nombre de la institución, Localización.

### *Tesis inédita, impresa*

Muñoz Castillo, L. (2004). *Determinación del conocimiento sobre inteligencia emocional que poseen los maestros y la importancia que le adscriben al concepto en el aprovechamiento de los estudiantes*. (Tesis inédita de maestría). Universidad Metropolitana, San Juan, PR.

### *Tesis de base de datos comercial*

Santini Rivera, M. (1998). *The effects of various types of verbal feedback on the performance of selected motor development skills of adolescent males with Down syndrome*. (Tesis doctoral). Disponible en la base de datos ProQuest Dissertations and Theses. (AAT 9832765).

### *Tesis web*

Aquino Ríos, A. (2008). *Análisis en el desarrollo de los temas transversales en los currículos de español, matemáticas, ciencias y estudios sociales del Departamento de Educación*. (Tesis de maestría, Universidad Metropolitana). Recuperado de http:// suagm.edu/umet/biblioteca/UMTESIS/Tesis\_ Educacion/ARAquinoRios1512.pdf

## *Estándares o patentes*

Forma Básica

Apellidos, A. A. Título de la patente. País y número de la patente. Clasificación de la patente, fecha de concesión oficial. Número y fecha de solicitud de la patente, paginación.

Hernández Suárez, C. A., Gómez Saavedra, V. A., & Peña Lote, R. A. Equipo medidor de indicadores de calidad del servicio de energía eléctrica para usuario residencial. Colombia., 655. G4F 10/0, 15 de Marzo 2013. 27 de Octubre 2011, 147

# **4. ENVÍO DE ARTÍCULOS**

Los autores deben enviar sus artículos a través de la aplicación para tal fin del Open Journal System en formato digital, adjuntando la carta de presentación y el formato de información artículo-autores.

# **4.1 Carta de presentación**

El artículo debe ir acompañado de una carta de presentación dirigida al director y editor de la revista, Ing. Cesar Augusto García Ubaque, donde incluya:

- Solicitud expresa de considerar su artículo para publicarlo en la revista Tecnura.
- Título completo del trabajo.
- Nombres completos de todos los autores del trabajo.
- Certificación de la originalidad y el carácter inédito del trabajo.
- Exclusividad de su remisión a la revista Tecnura.
- Confirmación de la autoría con la firma de todos los autores.

Esta carta deberá estar firmada por todos los autores, escanearse y enviarse junto con los demás documentos solicitados.

# **4.2 Formato de información artículo-autores**

El artículo además debe ir acompañado de un formato de información sobre el artículo y sus autores, el cual se puede descargar de la página web de la revista *Tecnura*: http://revistas.udistrital.edu. co/ojs/index.php/Tecnura, en la sección "Formatos y Documentos". Es importante completar todos los campos de información solicitados, algunos de ellos tienen comentarios para aclarar mejor lo que se está solicitando. El formato no debe escanearse.

# **4.3 Artículo**

Artículo en formato digital (Word 2003 en adelante) que cumpla con todas las normas de presentación descritas en el capítulo 3, "Formato del artículo", de la presente en las instrucciones a los autores.

# **5. PROCEDIMIENTO PARA LA PUBLICACIÓN**

El procedimiento que sigue la revista *Tecnura* para la evaluación y posible publicación de los trabajos enviados por los autores es el siguiente en orden cronológico:

- 1. Envío del articulo acompañado de la carta de presentación y el formato de información por parte de los autores.
- 2. Notificación al autor de correspondencia de la recepción del artículo.
- 3. Verificación del tema del artículo con respecto a las áreas de interés de la revista.
- 4. Verificación de las normas de presentación por parte del monitor de la revista.
- 5. Notificación al autor de correspondencia de la evaluación de las normas de presentación.
- 6. Envío de las correcciones realizadas por los autores con respecto a la evaluación de las normas de presentación.
- 7. Envío del artículo a los árbitros seleccionados.
- 8. Notificación del inicio del proceso de arbitraje del artículo.
- 9. Notificación a los autores de la decisión tomada por el Comité Editorial y de las evaluaciones hechas por los árbitros.
- 10.Envío de las correcciones realizadas por los autores con respecto a las evaluaciones de los árbitros.
- 11.Estudio de la versión final del artículo y de las evaluaciones de los árbitros por parte del Comité Editorial.
- 12.Envío por parte de los autores de la carta de cesión de derechos al editor de la revista.
- 13.Envío de la versión con corrección de estilo y diagramada a los autores.
- 14.Verificación de errores y aprobación final de la versión con corrección de estilo y diagramada por parte de los autores.
- 15.Publicación del artículo en el número correspondiente de la revista Tecnura.
- 16.Notificación a los autores de la publicación del número de interés.
- 17.Envío de un ejemplar de la revista a cada autor del artículo publicado.

# **6. PROCESO DE ARBITRAJE DE ARTÍCULOS**

Considerando la periodicidad trimestral de la revista, el Comité Editorial realiza cuatro convocatorias anuales para la recepción de artículos, aproximadamente en los meses de febrero, mayo, agosto y noviembre. Los artículos serán recibidos hasta la fecha máxima establecida en cada convocatoria.

Una vez recibidos los artículos el monitor de la revista realizará una primera evaluación de forma para verificar que cumplan con todos los elementos mencionados en esta guía de instrucciones a los autores. Luego de recibir nuevamente el articulo con las correcciones de forma solicitadas por el monitor de la revista, este será sometido a evaluación por tres pares académicos (paulatinamente se espera incorporar un mayor número de pares externos que participen en el proceso).

Cada artículo remitido a la revista *Tecnura* es revisado por dos pares académicos externos a la institución de los autores, mediante un proceso de "revisión entre pares" (*Peer-review*) de doble-ciego, garantizando el anonimato de los autores y evaluadores; se considera confidencial todo trabajo recibido y así se le exige a sus evaluadores.

Las posibles conclusiones de los resultados de la evaluación por parte de los árbitros son únicamente tres: publicar el artículo sin modificaciones, publicar el artículo con modificaciones o no publicar el artículo.

Posteriormente, el Comité Editorial toma la decisión de publicar o no los artículos, con base en los resultados de las evaluaciones realizadas por los árbitros asignados. En caso de existir contradicciones en las evaluaciones con respecto a la publicación de un artículo, el Comité Editorial enviará el artículo a un tercer árbitro y se inclinará por las dos evaluaciones que tengan el mismo concepto respecto a la publicación del artículo.

En cada convocatoria el autor de correspondencia debe sugerir al menos cuatro posibles evaluadores externos a su institución laboral, los cuales deben ser especialistas en el tema específico del artículo remitido, tener al menos maestría y por lo menos dos deben ser internacionales. Los posibles evaluadores pueden pertenecer a una universidad o industria, pública o privada; de estos se debe proporcionar el nombre completo, su formación académica más alta, su afiliación institucional y su correo electrónico. Estos cuatro potenciales evaluadores serán analizados por el Comité Editorial a fin de ampliar la base de datos de los árbitros de la revista *Tecnura*.

El Comité Editorial de la revista *Tecnura* se reserva los derechos de impresión, reproducción total o parcial del artículo, así como el de aceptarlo o rechazarlo. Igualmente, se reserva el derecho de hacer cualquier modificación editorial que estime conveniente; en tal caso el autor recibirá por escrito recomendaciones de los evaluadores. Si las acepta, deberá entregar el artículo con los ajustes sugeridos dentro de las fechas fijadas por la revista para garantizar su publicación dentro del número programado.

# **6. CONTACTO**

Para cualquier solicitud de información adicional puede comunicarse a través del correo electrónico de la revista *Tecnura:* [tecnura@udistrital.edu.co](mailto:tecnura@udistrital.edu.co), [tecnura@gmail.com](mailto:tecnura@gmail.co), o por mensajería con el Ing. Cesar Augusto García Ubaque, Director y Editor de la revista *Tecnura*, a la dirección:

Revista Tecnura Sala de Revistas, Bloque 5, Oficina 305. Facultad Tecnológica Universidad Distrital Francisco José de Caldas Transversal 70 B N. 73 a 35 sur Teléfono: 571 – 3239300 Extensión: 5003 Celular: 57–3153614852 Bogotá D.C., Colombia Email: tecnura.ud@correo.udistrital.edu.co, [tecnura@gmail.com](mailto:tecnura@gmail.com) Página web: http://revistas.udistrital.edu.co/ojs/index.php/Tecnura

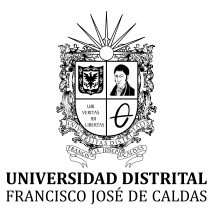

# INSTRUCTIONS FOR AUTHORS

*Tecnura journal* **District francisco josé de caldas university Faculty of technology**

# **CONTENT**

- **• Scope and editorial policy of the journal**
- **• Type of accepted articles**
- **• Article format**
- **• Article submission**
- **• Publication procedure**
- **• Article arbitration**
- **• Contact**

# **SCOPE AND EDITORIAL POLICY OF THE JOURNAL**

*Tecnura journal* is an institutional publication of the Faculty of Technology from University Francisco José de Caldas. It is a scientific and technological publication with quarterly periodicity, which is published in January, April, July and October. The first issue appeared in the second semester of 1997 and up to now it has maintained its regularity.

The areas of interest of Tecnura journal are focused on all engineering fields such as electronics, telecommunications, electricity, systems, industrial, mechanics, cadastral, civil, environmental, among others. However, it is not restricted to those; it also has room for education and health issues, as long as they are related to engineering. The journal will only publish concerning scientific and technological research, reflection and revision. In consequence, during the initial editorial evaluation, short articles and case reports will be rejected.

Tecnura Journal is addressed for professors, researchers, students and professionals interested in permanent update of their knowledge and follow-up of scientific-technologic processes in the field of engineering. Tecnura Journal has as mission to disseminate results of research projects in the areas of engineering, through the publication of original and unpublished articles, conducted by academics and professionals accredited by public or private national or foreign institutions. Articles submitted to Tecnura journal must be unpublished works written in Spanish or English; nevertheless, preference will be given to articles that show innovative concepts of great interest, related to the objective and scope of the journal.

Tecnura is an academic publication indexed in the Regional Index Scielo Colombia (Colombia) and Redalyc (México); as well as of the following bibliographic databases: INSPEC of the Institution of Engineering and Technology (England), Fuente Académica Premier of EBSCO (United States), CABI (England), Index Copernicus (Poland), Informe Académico of Gale Cengage Learning (México), Periódica from the Universidad Nacional Autónoma de México (México), Oceanet (Spain) and Dialnet from the Universidad de la Rioja (Spain). It is also part of the following directories: Online Regional Information System for Scientific journals from Latin America, Caribbean, Spain and Portugal Latindex (México), Bibliographic Index Actualidad Iberoamericana (Chile), e-Revistas (Spain) , DOAJ (Sweden) and Ulrich of Proquest (United States).

Tecnura is a journal arbitrated by a revision process among double blind peers. The schedule of the conformation of its scientific and editorial committee is subject to the publication of articles in internationally indexed journals by their members.

District University Francisco José de Caldas, its directors, the editor, the editorial and scientific committee are not responsible for the opinions and the criteria expressed in the content of the articles and they are published under the exclusive responsibility of the authors and do not necessarily reflect the ideas of the editorial committee.

In addition to the printed version, Tecnura journal also has a digital version available in its web page: http://revistas.udistrital.edu.co/ojs/index. php/Tecnura/index

# **TYPE OF ARTICLES ACCEPTED**

According to the classification of the Scientific and Technological Publications National Index (Publindex-Colciencias), *Tecnura* journal receives nominations of unpublished articles on the following topics:

- *• Scientific and technological research articles:* document that presents, in a detailed manner, the original results of research projects. The generally used structure contains four main parts: introduction, methodology, results and conclusions.
- *• Reflection articles:* document that presents research results from an analytic, interpretative or critic perspective from the author, dealing with a specific topic and adopting original sources.
- *• Review article:* document that results from a research where the results of published or unpublished research on a science or technology field are analyzed, systematized and integrated, in order to state the advances and tendencies in development. It is characterized for presenting a careful bibliographical review of at least 50 references.

# **ARTICLE FORMAT**

# **About the appropriate language and style for articles writing**

- Authors must use simple sentence structures, avoiding those too long or complex.
- The vocabulary used must be basic and common. Technical language must be briefly explained; also, the meaning of the acronyms must be given the first time they appear in the text.
- The authors are responsible for their work to be conducted in a professional and ethic manner.

# **About the length of articles**

The articles should not exceed 25 pages in letter size and double space, with symmetric margins of 3 cm. Only in the case of review articles, these 25 pages do not include references.

# **About the presentation format**

Submitted articles must be unpublished works written in Spanish or English, and must be typed in Microsoft Word (2003 and beyond), complying with the following indications:

- *• Times New Roman* letter, 12 point (except it is required for some sections).
- One column, double-spaced.
- All the margins 3 cm.
- Paragraphs should be justified without spaces between consecutives and without cutting words.
- Do not include page breaks or section finals.
- If you want to emphasize words or phrases from the text, do not use bold letters but italic.
- Decimals should be pointed with comma (,) and not with period (.).
- Thousands and millions should be pointed with a fine space.
- Avoid footnotes.
- Arabic nomenclature must be used only until the third level.

# **About the article structure**

The papers must have the following structure and comply with the following requirements:

# **Composition of an article**

All the articles submitted for evaluation and possible publication by the Tecnura Journal must have at least the following components:

- Title in Spanish and English.
- Information about the authors.
- Abstract in Spanish and English.
- Key words in Spanish and English.
- Introduction.
- Conclusions.
- Future work (optional).
- Acknowledgements (optional).
- Bibliographical references.

If the article is related to scientific and technological research must have, in addition to the above, the following components:

- Methodology.
- Results.
- Financing.

# *Title*

The title of the article must be short or divided in title and subtitle, attractive for the potential reader and written in capital letters. It should appear centered between the margins, written in *Times New Roman* letter, in bold, font size 18. The title of the article has to be in Spanish and English separated by double space. Maximum 20 words.

# *Authors*

After the title the complete name(s) of the author(s) must be written, with their basic biographical data: undergraduate degree, graduate degree, occupation or position, institutional affiliation (institution where they work), dependency, city, country and e-mail. The above information must be immediately below the author's name.

# *Abstract*

The scope and purpose of the work must be established giving a clear and concise description of the methodology, results presented and the conclusions obtained. Maximum of 250 words.

# *Keywords*

Between three and ten keywords must be chosen, written in English with *Times New Roman* letter in bold and italic.

Key words must be written in alphabetic order and must be as standard as possible, for which it is suggested the use of international databases according to the area of knowledge. For example, in the area of Electrics and Electronics it is suggested to use the IEEE thesaurus and World Bank thesaurus that can be accessed at the following web pages respectively:

[http://www.ieee.org/documents/2009Taxo](http://www.ieee.org/documents/2009Taxonomy_v101.pdf)[nomy\\_v101.pdf](http://www.ieee.org/documents/2009Taxonomy_v101.pdf)

<http://multites.net/mtsql/wb/site/default.asp>

# *Abstract in Spanish*

Translation to the Spanish language of the text that appears in the abstract, it must be correct and precise.

# *Keywords in Spanish*

Translation to the English language of the keywords in Spanish, they must be correct and precise.

Keywords must be written in the order of the English version and must be as standard as possible, for which it is suggested the use of international databases according to the area of knowledge. For example, in the area of Electrics and Electronics it is suggested to use the UNESCO thesaurus that can be found at the following web pages:

<http://databases.unesco.org/thessp>

# *Introduction*

The general idea of the work must be described, its context, backgrounds, state of the art of the topic, objectives and possible scope of the work.

# *Methodology*

The writing of this part must allow any specialized professional in the topic to replicate the research.

# *Results*

Explanation and interpretation of the findings. If necessary, a brief discussion focused on the interpretation of the results can be presented.

### *Conclusions*

Implication of the results and their relation to the proposed objective.

# *Financing*

Mention the associated research from which the article was derived and the entity that endorsed and financed the research.

## *Acknowledgments*

They should preferably be brief and include the essential contributions for the development of the paper.

## *Equations*

Equations must appear centered with respect to the main text. They must be referenced with consecutive numbers (written in parenthesis close to the right margin). Equations are cited in the main text employing the word equation, and followed by the number in parenthesis. Equations must be made in an appropriate equation editor and compatible with "InDesign" software, as for example the equation editor of Windows.

# *Tables*

In the case of implementation of tables, it is recommended that these are not inserted as images, considering that in that format they cannot be modified. The title of each table must include the word table (in italic) followed by the corresponding consecutive number and a brief name of the table. The heading must be written in TNR letter, italic and font size 9.

Charts are not presented but tables and they should be automatically raised from the text processor. Tables should be named and referenced in the article, in strict order. Every table must have at the bottom the source from which it was taken, or to mention self-authorship if it is the case.

# *Figures*

All the figures or pictures have to be sent in JPG or PNG format with a minimum resolution of 300 DPI, adapted to gray scale.

The footnote or name of each figure must include the word figure (in italic) followed by the corresponding consecutive number and a brief description of the content of the figure. The footnote of the figure must be written in *Times New Roman* letter, italic and font size 9. Figures must be named and referenced in the article, in strict order. Every figure must have at the bottom the source from which it was taken, or to mention self-authorship if it is the case.

# *Symbols*

The symbols of the constants, variables and functions in Latin or Greek letters –included in the equations- must be in italic; the mathematical symbols and the numbers do not go in italic. The symbols must be identified immediately after the equation. Units, dimensions and symbols of the international system must be used

When using acronyms or abbreviations, the complete equivalence should be written first, followed by the corresponding acronym or abbreviation in parenthesis and from there it is only written the respective acronym or abbreviation.

# *Bibliographic references*

The adopted reference citation style by *Tecnura* journal is APA sixth edition. The cites, bibliographic references and infography are included in the last part of the article. The bibliographic references must be alphabetically ordered according to the author's first surname, without numbering.

There should only appear the cited references in the main body of the work, in tables or in figures. It means, in the list there should not appear other references although they have been consulted by the authors for the work preparation. We suggest using tools such as: Cites and bibliography from Microsoft Word (for APA sixth edition version 2013 or superior), Zotero, Mendeley, among others.

The call for a bibliographic reference is inserted in the text, at the pertinent point, under certain characteristics:

• If the sentence includes the author's surname, it should only be written the date into a parenthesis, for instance:

Cuando Vasco (2012), analizó el problema de presentado en ….

• When the author is not included in the sentence, surname and date must be into a parenthesis.

La investigación de materiales dio una visión en el área (Martínez, 2012).

- If the document or work has more than two authors, the first cite must include all the surnames. 1990. (Fernández Morales, Villa Krieg & Caro de Villa, 2008) ….
- In the following mentions, it must only be written the author's first surname, followed by "et al.". En cuanto al estudio de las aguas, Fernández Morales et al. (2008) encontraron que …
- When the document or work has more than six authors, it must be used from the first mention "et al.".

Next it is described a series of examples of the more used references, according to the reference style adopted by *Tecnura* journal:

### *Periodical Publications:*

#### Basic Form

Surnames, A. A., Surnames, B. B. & Surnames, C. C. (Date). Article's title. *Title of the publication*, volume (number), pp. xx-xx. doi: xx.xxxxxxx

#### *Basic article*

Guevara López, P., Valdez Martínez, J., Agudelo González, J., & Delgado Reyes, G. (2014). Aproximación numérica del modelo epidemiológico SI para la propagación de gusanos informáticos, simulación y análisis de su error. *Revista Tecnura*, 18(42), 12 -23. doi:[http://dx.doi.org/10.14483/udistrital.](http://dx.doi.org/10.14483/udistrital.jour.tecnura.2014.4.a01) [jour.tecnura.2014.4.a01](http://dx.doi.org/10.14483/udistrital.jour.tecnura.2014.4.a01)

#### *Web article*

Rodríguez Páez, S., Fajardo Jaimes, A., & Páez Rueda, C. (2014). Híbrido rat-race miniaturizado para la banda ISM 2,4 GHZ. *Revista Tecnura, 18*(42), 38-52. Recuperado de [http://revistas.udistrital.edu.](http://revistas.udistrital.edu.co/ojs/index.php/Tecnura/article/view/8059/9675) [co/ojs/index.php/Tecnura/article/view/8059/9675](http://revistas.udistrital.edu.co/ojs/index.php/Tecnura/article/view/8059/9675)

### *Books:*

### Basic Form

Surnames, A. A. (Year). *Title*. City: Editorial. Surnames, A. A. (Year). *Title*. Recovered from http://www.xxxxxx.xxx

Surnames, A. A. (Year). *Title*. doi: xx.xxxxxxxx Surnames, A. A. (Ed.). (Year). *Title*. City: Editorial.

### *Book with author*

Goleman, D. (2000). La inteligencia emocional: Por qué es más importante que el cociente intelectual. México: Ediciones B.

### *Book with editor:*

Castillo Ortiz, A. M. (Ed.). (2000). Administración educativa: Técnicas, estrategias y prácticas gerenciales. San Juan: Publicaciones Puertorriqueñas

#### *Book elecronic version:*

Montero, M. & Sonn, C. C. (Eds.). (2009). Psychology of Liberation: Theory and applications. [Versión de Springer]. doi: 10.1007/ 978-0-387-85784-8

### *Technical report:*

#### Basic Form

Surnames, A. A. (Year). *Title*. (Report No. xxx). City: Editorial

#### *Report with authors*

Weaver, P. L., & Schwagerl, J. J. (2009). U. S. *Fish and Wildlife Service refuges and other nearby reserves in Southwestern Puerto Rico*. (General Technical Report IITF-40). San Juan: International Institute of Tropical Forestry.

#### *Report from a Government agency*

Federal Interagency Forum on Child and Family Statistics. *America's Children: Key National Indicators of Well-Being, 2009*. Washington, DC: U.S. Government Printing Office. Recuperado de [http://](http://www.childstats.gov/pubs/index.asp) [www.childstats.gov/pubs/index.asp](http://www.childstats.gov/pubs/index.asp)

### *Thesis*

#### Basic form

Surnames, A. A. (Year). Title. (Unpublished master or doctorate thesis). Institution name, Location.

## *Unpublished thesis, printed*

Muñoz Castillo, L. (2004). *Determinación del conocimiento sobre inteligencia emocional que poseen los maestros y la importancia que le adscriben al concepto en el aprovechamiento de los estudiantes*. (Tesis inédita de maestría). Universidad Metropolitana, San Juan, PR.

### *Commercial database thesis*

Santini Rivera, M. (1998). *The effects of various types of verbal feedback on the performance of selected motor development skills of adolescent males with Down syndrome*. (Tesis doctoral). Disponible en la base de datos ProQuest Dissertations and Theses. (AAT 9832765).

#### *Web thesis*

Aquino Ríos, A. (2008). *Análisis en el desarrollo de los temas transversales en los currículos de español, matemáticas, ciencias y estudios sociales del Departamento de Educación*. (Tesis de maestría, Universidad Metropolitana). Recuperado de http:// suagm.edu/umet/biblioteca/UMTESIS/Tesis\_Educacion/ARAquinoRios1512.pdf

### *Standards or patents*

#### Basic form

Surnames, A. A. Title of the patent. Country and number of the patente. Classification of the patent, date of official license. Number and date of patent request, pagination.

Hernández Suárez, C. A., Gómez Saavedra, V. A., & Peña Lote, R. A. Equipo medidor de indicadores de calidad del servicio de energía eléctrica para usuario residencial. Colombia., 655. G4F 10/0, 15 de Marzo 2013. 27 de Octubre 2011, 147

# **ARTICLE SUBMISSION**

Authors must submit their articles through the application Open Journal System in digital format, attaching the cover letter and the article-authors format.

## **Cover letter**

The article must be submitted with a cover letter addressed to the director and editor of the journal, Engineer Cesar Augusto Garcia Ubaque, including:

- Specific request to consider your article to be published in Tecnura journal.
- Full title of the article.
- Full names of all the authors of the paper.
- Certification of the originality and unpublished character of the paper.
- Exclusivity of submission to Tecnura journal.
- Authoring confirmation with signature of all the authors.

This letter must be signed by all the authors, scanned and sent with the remaining requested documents.

### **Article-authors information format**

The article has to be submitted with an information format about the article and its authors which can be downloaded from the web page of Tecnura journal http://revistas.udistrital.edu.co/ojs/index. php/Tecnura/index, in the section "Forms and Documents". It is important to complete all the fields of information requested, some of them have comments to clarify better what is being requested. The format must not be scanned.

# **Article**

Article in digital format (Word 2003 and later editions) that complies with all the presentation rules described in chapter three, "Article structure", of this guide of instructions for authors.

### **PUBLICATION PROCEDURE**

The procedure to be followed by Tecnura journal for the evaluation and possible publication of the papers sent by the authors is the following in chronological order:

- 1. Delivery of the article with the cover letter and the information format by the authors.
- 2. Notification to the author about the reception of the article.
- 3. Verification of the presentation rules by the monitor of the journal.
- 4. Notification to the author about the evaluation of the presentation rules.
- 5. Submission of corrections made by the authors related to the evaluation of presentation rules.
- 6. Submission of the articles to the selected arbitrators.
- 7. Notification of the beginning of the arbitration process of the article.
- 8. Notification to the authors about the decision made by the editorial committee, and about the evaluations made by the arbitrators.
- 9. Delivery of the corrections made by the authors with respect to the evaluations made by the arbitrators.
- 10.Study of the final version of the article and the evaluations of the arbitrators by the editorial committee.
- 11.Delivery by the authors of the letter that surrenders right to the editor of the journal.
- 12.Submission of the version with style corrections and diagramed to the authors.
- 13.Verification of errors and final approval of the version with style corrections and diagrammed by the authors.
- 14.Publication of the article in the corresponding number of Tecnura journal.
- 15.Notification to the authors of the number of interest.
- 16.Delivery of a copy of the journal to each one of the authors of the published article.

# **ARTICLE ARBITARION PROCESS**

Considering the quarterly periodicity of the journal, the Editorial Committee makes four calls every year for the submission of articles, approximately in the months of February, May, August and November. The articles will be received until the date established in the call.

Once received the articles, the monitor of the journal will make an initial form evaluation to verify the completion of the elements mentioned in this guide of instructions to authors. After receiving again the article with the requested corrections by the journal's monitor, the paper will be submitted to evaluation by three academic peers (through time it is expected to include more external peers to participate in the process).

Each article sent to Tecnura journal is checked by two expert academic peers external to the institution of the authors, by a process of "*Peer-review"* of double blind, guaranteeing the anonymity of authors and evaluators; every paper sent is considered confidential and so it is demanded to evaluators.

Possible conclusions of the result of the evaluation by the judges are only three: publish the article without modifications, publish the article with modifications and not publish the article.

Subsequently, the Editorial Committee takes the decision to publish or not the articles, based on the results of the evaluations made by the assigned arbitrators. In case of contradictions in the evaluations with respect to the publication of an article, the editorial committee will send the article to a third peer and will be inclined for the two evaluations that have the same concept with respect to the publication of the article.

In each call the main author must suggest at least four possible external arbitrators to his work institution evaluators, who must be specialists in the specific topic of the article sent and must have at least Masters level, and at least two must to be international. Potential evaluators can belong to a university or industry, public or private; their complete names must be provided, highest academic formation, institutional affiliation and e-mail. The editorial committee will analyze these four potential evaluators in order to enrich the database of arbitrators of *Tecnura* journal.

The Editorial Committee of Tecnura journal reserves the right to print, reproduce total or partially the article, as the right to accept or reject it. In the same way, it has the right to make any editorial modification that considers necessary; in this case the author will receive written recommendations from the evaluators. If accepted, authors must deliver the article with the suggested adjustments within the dates given by the journal to guarantee its publication in the programmed number.

# **CONTACT**

For any additional information request, please send an e-mail to Tecnura journal [tecnura@udistri](mailto:tecnura@udistrital.edu.co)[tal.edu.co,](mailto:tecnura@udistrital.edu.co) [tecnura@gmail.com](mailto:tecnura@gmail.co) or by mail to Cesar Augusto Garcia Ubaque, Director and Publisher of *Tecnura* Journal, to the following address:

*Tecnura* Journal Journals Room, Block 5, Office 305. Faculty of Technology Universidad Distrital Francisco José de Caldas Transversal 70 B N. 73 a 35 sur Phone: 571–3239300 Extension: 5003 Mobile: 57–3153614852 Bogotá D.C., Colombia Email: tecnura.ud@correo.udistrital.edu.co, [tecnura@gmail.com](mailto:tecnura@gmail.com) Web page: [http://revistas.udistrital.edu.co/ojs/index.php/](http://revistas.udistrital.edu.co/ojs/index.php/Tecnura/index) [Tecnura/index](http://revistas.udistrital.edu.co/ojs/index.php/Tecnura/index)

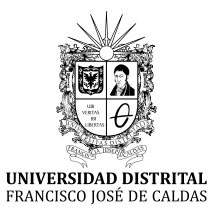

# ÍNDICE PERIÓDICO DE ARTÍCULOS

Volumen 22 Número 55, 56, 57, 58 2018

# **INVESTIGACIÓN**

- [Adsorción de rojo 40 sobre cascarilla de arroz: deter](https://revistas.udistrital.edu.co/ojs/index.php/Tecnura/article/view/12961)[minación del equilibrio, cinética y termodinámica](https://revistas.udistrital.edu.co/ojs/index.php/Tecnura/article/view/12961)
- [Aprovechamiento de los tipos de pensamiento matemá](https://revistas.udistrital.edu.co/ojs/index.php/Tecnura/article/view/12807)[tico en el aprendizaje de la programación funcional](https://revistas.udistrital.edu.co/ojs/index.php/Tecnura/article/view/12807)
- Control, supervisión y representación matemática de un proceso de biodigestión anaerobia para la biomasa de contenido ruminal bovino
- Determinación de la incertidumbre del método de análisis de aflatoxinas por HPLC en pasa de uva
- Estimación del potencial de disipación de energía del oleaje de estructuras sumergidas y flotantes
- [Estimación emisiones de compuestos orgánicos voláti](https://revistas.udistrital.edu.co/ojs/index.php/Tecnura/article/view/12543)[les, plantel de distribución de combustibles Reco](https://revistas.udistrital.edu.co/ojs/index.php/Tecnura/article/view/12543)[pe, el Alto de Ochomogo, Cartago, Costa Rica](https://revistas.udistrital.edu.co/ojs/index.php/Tecnura/article/view/12543)
- [Evaluación de impacto ambiental de la cantera "La Re](https://revistas.udistrital.edu.co/ojs/index.php/Tecnura/article/view/12907)[presa", en la provincia de San Luis, Argentina](https://revistas.udistrital.edu.co/ojs/index.php/Tecnura/article/view/12907)
- [Metodología APRENDYSAGE aplicada a los casos de](https://revistas.udistrital.edu.co/ojs/index.php/Tecnura/article/view/13987) [estudio: Briceño \(Boyacá\) y Cajicá \(Cundinamarca\)](https://revistas.udistrital.edu.co/ojs/index.php/Tecnura/article/view/13987)
- Microprocesador softcore de 8 bits con doble acumulador diseñado para ser usado en FPGA
- [Planeación de capacidades operativas asociadas a la](https://revistas.udistrital.edu.co/ojs/index.php/Tecnura/article/view/9169) [rentabilidad en empresas prestadoras de servicios.](https://revistas.udistrital.edu.co/ojs/index.php/Tecnura/article/view/9169) [Un enfoque de dinámica de sistemas](https://revistas.udistrital.edu.co/ojs/index.php/Tecnura/article/view/9169)
- Regionalización de ecuaciones para el cálculo de curvas de intensidad, duración y frecuencia mediante mapas de isolíneas en el departamento de Boyacá

[Vigencia del método de Roth para la determina](https://revistas.udistrital.edu.co/ojs/index.php/Tecnura/article/view/11578)[ción de fuerzas de cortocircuito en devanados de](https://revistas.udistrital.edu.co/ojs/index.php/Tecnura/article/view/11578) [transformadores](https://revistas.udistrital.edu.co/ojs/index.php/Tecnura/article/view/11578)

# **ESTUDIO DE CASO**

- [Determinación de los componentes entrópicos de la ac](https://revistas.udistrital.edu.co/ojs/index.php/Tecnura/article/view/13245)[cidentalidad: el trinomio vehículo/usuario/camino](https://revistas.udistrital.edu.co/ojs/index.php/Tecnura/article/view/13245) [en la metrópoli de Guadalajara, México](https://revistas.udistrital.edu.co/ojs/index.php/Tecnura/article/view/13245)
- [Diagnóstico de los efectos generados por el tráfico de](https://revistas.udistrital.edu.co/ojs/index.php/Tecnura/article/view/13761) [largo destino en la malla vial del municipio de Ca](https://revistas.udistrital.edu.co/ojs/index.php/Tecnura/article/view/13761)[chipay, Cundinamarca](https://revistas.udistrital.edu.co/ojs/index.php/Tecnura/article/view/13761)
- [Evaluación del riesgo por deslizamiento de una ladera](https://revistas.udistrital.edu.co/ojs/index.php/Tecnura/article/view/12063) [en la ciudad de Tijuana, México](https://revistas.udistrital.edu.co/ojs/index.php/Tecnura/article/view/12063)
- [La industria de sensores en Colombia](https://revistas.udistrital.edu.co/ojs/index.php/Tecnura/article/view/13518)
- Simulación numérica CFD de la estructura de control y del sistema de compuertas radiales–represa El Quimbo

# **REVISIÓN**

- [Alimentos funcionales: avances de aplicación en](https://revistas.udistrital.edu.co/ojs/index.php/Tecnura/article/view/12178) [agroindustria](https://revistas.udistrital.edu.co/ojs/index.php/Tecnura/article/view/12178)
- [Taxonomía de las bases de datos espaciotemporales](https://revistas.udistrital.edu.co/ojs/index.php/Tecnura/article/view/12192) [con objetos en movimiento](https://revistas.udistrital.edu.co/ojs/index.php/Tecnura/article/view/12192)

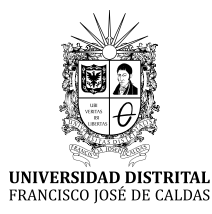

# NEWSPAPER ARTICLE INDEX

Volume 22 Number 55, 56, 57, 58 2018

# **RESEARCH**

- 8-bit softcore microprocessor with dual accumulator designed to be used in FPGA
- [Adsorption of red 40 dye on rice husk: determination](https://revistas.udistrital.edu.co/ojs/index.php/Tecnura/article/view/12961) [of the equilibrium, kinetic and thermodynamic of](https://revistas.udistrital.edu.co/ojs/index.php/Tecnura/article/view/12961) [the process](https://revistas.udistrital.edu.co/ojs/index.php/Tecnura/article/view/12961)
- [APRENDYSAGE methodology applied to the study ca](https://revistas.udistrital.edu.co/ojs/index.php/Tecnura/article/view/13987)[ses: Briceño-Boyacá and Cajicá-Cundinamarca](https://revistas.udistrital.edu.co/ojs/index.php/Tecnura/article/view/13987)
- Control, supervision, and mathematical representation of an anaerobic digestion process for biomass of bovine ruminal content
- Definition of the uncertainty of the aflatoxin analysis method by HPLC in raisins
- [Environmental impact assessment of the quarry "La Re](https://revistas.udistrital.edu.co/ojs/index.php/Tecnura/article/view/12907)[presa" in San Luis province, Argentina](https://revistas.udistrital.edu.co/ojs/index.php/Tecnura/article/view/12907)
- Estimate of wave energy potential dissipation of submerged and floatable offshore structures
- [Estimation of emissions of volatile organic compounds](https://revistas.udistrital.edu.co/ojs/index.php/Tecnura/article/view/12543) [in the fuel marketing terminal Recope, Alto de](https://revistas.udistrital.edu.co/ojs/index.php/Tecnura/article/view/12543) [Ochomogo, Cartago, Costa Rica](https://revistas.udistrital.edu.co/ojs/index.php/Tecnura/article/view/12543)
- [Operational planning capacities associated with profi](https://revistas.udistrital.edu.co/ojs/index.php/Tecnura/article/view/9169)[tability of service companies. A system dynamics](https://revistas.udistrital.edu.co/ojs/index.php/Tecnura/article/view/9169) [approach](https://revistas.udistrital.edu.co/ojs/index.php/Tecnura/article/view/9169)
- Regionalization of equations to calculate curves of intensity, duration and frequency using isoline maps in the department of Boyacá
- [Roth method validity for the determination of short-cir](https://revistas.udistrital.edu.co/ojs/index.php/Tecnura/article/view/11578)[cuit forces in transformer windings](https://revistas.udistrital.edu.co/ojs/index.php/Tecnura/article/view/11578)
- [Types of mathematical thinking implemented in the](https://revistas.udistrital.edu.co/ojs/index.php/Tecnura/article/view/12807) [learn process of functional programming](https://revistas.udistrital.edu.co/ojs/index.php/Tecnura/article/view/12807)

# **CASE STUDY**

- CFD numerical simulation of the control structure and the radial gate system–El Quimbo dam
- [Determination of the entropic components of the acci](https://revistas.udistrital.edu.co/ojs/index.php/Tecnura/article/view/13245)[dent: the trinomial vehicle-user-road in the metro](https://revistas.udistrital.edu.co/ojs/index.php/Tecnura/article/view/13245)[polis of Guadalajara, Mexico](https://revistas.udistrital.edu.co/ojs/index.php/Tecnura/article/view/13245)
- [Diagnosis of the effects generated by long-distance tra](https://revistas.udistrital.edu.co/ojs/index.php/Tecnura/article/view/13761)[ffic in the road network of the municipality of Ca](https://revistas.udistrital.edu.co/ojs/index.php/Tecnura/article/view/13761)[chipay, Cundinamarca](https://revistas.udistrital.edu.co/ojs/index.php/Tecnura/article/view/13761)
- [Landslide risk assessment of a slope in Tijuana city,](https://revistas.udistrital.edu.co/ojs/index.php/Tecnura/article/view/12063) [Mexico](https://revistas.udistrital.edu.co/ojs/index.php/Tecnura/article/view/12063)
- [The sensors industry in Colombia](https://revistas.udistrital.edu.co/ojs/index.php/Tecnura/article/view/13518)

#### **REVIEW**

- [Databases spatiotemporal taxonomy with moving ob](https://revistas.udistrital.edu.co/ojs/index.php/Tecnura/article/view/12192)[jects. Theme review](https://revistas.udistrital.edu.co/ojs/index.php/Tecnura/article/view/12192)
- [Functional foods: advances of application in agroindustry](https://revistas.udistrital.edu.co/ojs/index.php/Tecnura/article/view/12178)

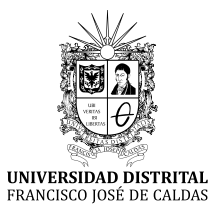

# ÍNDICE PERIÓDICO DE AUTORES

Volumen 22 Número 55, 56, 57, 58 2018

#### **Aída Rosa Gutiérrez**

Ingeniera química, docente e investigadora. Jefe área técnica del Laboratorio de Análisis de Productos Regionales de Ingeniería Química (LAPRIQ). Profesora titular, Facultad de Ingeniería, Universidad Nacional de San Juan. San Juan, Argentina. Contacto: [agutierrez@unsj.edu.ar](mailto:agutierrez@unsj.edu.ar)

#### **Aldo Onel Oliva González**

Ingeniero civil, especialista en Geotecnia, doctor en Ingeniería. Docente e investigador de la Universidad de las Californias Internacional. Tijuana, México. Contacto: [aldo.oliva@udc.edu.mx](mailto:aldo.oliva@udc.edu.mx)

#### **Alexis Fernando Ladino Tamayo**

Ingeniero eléctrico. Codensa SA. Bogotá, Colombia. Contacto: [alexisladino18@hotmail.com](mailto:alexisladino18@hotmail.com)

#### **Álvaro Ervey Pulido Aponte**

Ingeniero en control, candidato a magíster en Ingeniería de la Universidad Nacional de Colombia. Bogotá, Colombia. Contacto: [apulidoa@unal.edu.co](mailto:apulidoa@unal.edu.co)

#### **Ana María Rodríguez**

Ingeniera química, magíster en Ciencias de Superficie. Docente e investigadora. Profesora titular, responsable sección Análisis y Ensayos del Laboratorio de Análisis de Productos Regionales de Ingeniería Química (LAPRIQ), Facultad de Ingeniería, Universidad Nacional de San Juan. San Juan, Argentina. Contacto: [arodri@unsj.edu.ar](mailto:arodri@unsj.edu.ar)

#### **Analía de los Ángeles Durán**

Ayudante adscripta a investigación. Analista del Laboratorio de Análisis de Productos Regionales de Ingeniería Química (LAPRIQ), Facultad de Ingeniería, Universidad Nacional de San Juan. San Juan, Argentina. Contacto: [analiaduran-17@hotmail.com](mailto:analiaduran-17@hotmail.com)

#### **Andrea Alejandra Giubergia**

Ingeniera en Minería, magíster en Ingeniería del Software. Profesora adjunta del departamento de minería, facultad de Ciencias Físico-Matemáticas y Naturales de la Universidad Nacional de San Luis. Chacabuco 917, (5700). San Luis, Argentina. Contacto: [aagiuber@unsl.edu.ar](mailto:aagiuber@unsl.edu.ar)

#### **Andrés Felipe Zúñiga Calvache**

Ingeniero electricista, especialista en Sistemas de Transmisión y Distribución de Energía, asistente de investigación Grupo de Investigación en Alta Tensión (Gralta). Universidad del Valle. Cali, Colombia. Contacto: [andres.felipe.zuniga@correounivalle.edu.co](mailto:andres.felipe.zuniga@correounivalle.edu.co)

#### **Angélica Mercedes Nivia Vargas**

Ingeniera en Control, magíster en Ingeniería Electrónica (c). Docente Universidad Distrital Francisco José de Caldas. Bogotá D.C., Colombia. Contacto: [amniviav@unal.edu.co](mailto:amniviav@unal.edu.co)

#### **Angelina del Socorro Hormaza**

Licenciada en Química, magíster en Química Orgánica, *Dr. rer. nat.* Profesora asociada, escuela de Química, facultad de Ciencias Universidad Nacional de Colombia. Grupo de investigación en Síntesis, Reactividad y Transformación de Compuestos Orgánicos (Sirytcor). Medellín, Colombia, AP. AP 3840. Contacto: [ahormaza@unal.edu.co](mailto:ahormaza@unal.edu.co)

#### **César Augusto García-Ubaque**

Ingeniero Civil, doctor en Ingeniería. Profesor Titular, Facultad Tecnológica, Universidad Distrital Francisco José de Caldas. Bogotá, Colombia. Contacto: [cagarciau@udistrital.edu.co.](mailto:cagarciau@udistrital.edu.co)

#### **Clara Inés Buriticá Arboleda**

Ingeniera electricista, doctora en Gestión Eficiente de la Energía Eléctrica, Docente de la Universidad Distrital Francisco José de Caldas. Bogotá, Colombia. Contacto: [ciburiticaa@udistrital.edu.co](mailto:ciburiticaa@udistrital.edu.co)

#### **Daniela Arias Lamos**

Ingeniera agroindustrial. Universidad Nacional de Colombia sede Palmira, Valle del Cauca, Colombia. Contacto: [daariasla@unal.edu.co](mailto:daariasla@unal.edu.co)

#### **Diego Fernando García Gómez**

Ingeniero electricista, magíster en Ingeniería Eléctrica Universidad del Valle, doctor en Ingeniería Eléctrica Universidad Carlos III Madrid. Profesor asistente Escuela de Ingeniería Eléctrica y Electrónica Universidad del Valle. Cali, Colombia. Contacto: [diego.garcia@correounivalle.edu.co](mailto:diego.garcia@correounivalle.edu.co)

#### **Edgar Orlando Ladino Moreno**

Ingeniero civil, magíster en Ingeniería Civil. Profesor asociado, Facultad de Ingeniería, Universidad Militar Nueva Granada. Bogotá, Colombia. Contacto: [edgar.ladino@unimilitar.edu.co](mailto:edgar.ladino@unimilitar.edu.co)

#### **Eduardo Zamudio Huertas**

Ingeniero civil, especialista en Estadística, magíster en Recursos Hidráulicos. Docente de la Universidad Distrital Francisco José de Caldas. Bogotá, Colombia. Contacto: [ezamudioh@udistrital.edu.co](mailto:ezamudioh@udistrital.edu.co)

#### **Espinel Duarte Luis Eduardo**

Ingeniero Civil, especialista en Diseño y Construcción de Vías y Aeropistas, candidato a magíster en Infraestructura Vial. Director de obra Latinco S.A. Bogotá, Colombia. Contacto: [ingeniero1espinel@](mailto:ingeniero1espinel@hotmail.com) [hotmail.com](mailto:ingeniero1espinel@hotmail.com)

#### **Fernando García De Quevedo Najar**

Ingeniero civil, magister in science in Civil Enginereeng, estudiante de doctorado en Movilidad, Urbana, Transporte y Territorio, Universidad de Guadalajara. Profesor del Instituto Tecnológico de Monterrey. Guadalajara, México. Contacto: [fdoquevedo@itesm.](mailto:fdoquevedo@itesm.mx) [mx](mailto:fdoquevedo@itesm.mx)

#### **Fernando Martínez Santa**

Magíster en Ingeniería Electrónica y de Computadores, ingeniero en Control Electrónico e Instrumentación. Profesor asistente Universidad Distrital Francisco José de Caldas. Bogotá, Colombia. Contacto: [fmartinezs@udistrital.edu.co](mailto:fmartinezs@udistrital.edu.co)

#### **Fernando Rivera Sánchez**

Ingeniero Electricista, Alcaldía de Soacha, Ingeniero Alumbrado Público. Bogotá, Colombia. Contacto: [hrivera.cto@alcaldiasoacha.gov.co](mailto:hrivera.cto@alcaldiasoacha.gov.co)

#### **Fredy Alberto Amaringo Villa**

Químico, magíster en Ciencias-Química, estudiante de doctorado en Ingeniería Ambiental. Grupo de investigación en Gestión y Modelación Ambiental GAIA. Universidad de Antioquia. Medellín, Colombia, AP. 1226. Contacto: [fredy.amaringo@udea.edu.co](mailto:fredy.amaringo@udea.edu.co)

#### **German Daniel Rivillas-Ospina**

Ingeniero civil, magíster en Ingeniería, doctor en Ingeniería. Docente de la Universidad del Norte, Departamento de Ingeniería Civil y Ambiental. Barranquilla, Colombia. Contacto: [grivillas@uninorte.](mailto:grivillas@uninorte.edu.co) [edu.co](mailto:grivillas@uninorte.edu.co)

#### **Germán Ricardo Santos Granados**

Ingeniero Civil, doctor en Ingeniería. Director de posgrados, Escuela Colombiana de Ingeniería Julio Garavito. Bogotá, Colombia. Contacto: [german.san](mailto:german.santos@mail.escuelaing.edu.co)[tos@mail.escuelaing.edu.co](mailto:german.santos@mail.escuelaing.edu.co)

#### **Guillermo Andrés Díaz Flórez**

Ingeniero electricista, doctor en Ingeniería Eléctrica Universidad de San Juan Argentina. Profesor Facultad de Ingeniería Universidad de La Salle. Bogotá, Colombia. Contacto: [guillermoandresdiaz@gmail.](mailto:guillermoandresdiaz@gmail.com) [com](mailto:guillermoandresdiaz@gmail.com)

#### **Guillermo Aponte Mayor**

Ingeniero electricista, magíster en Ingeniería Eléctrica Institute of Science and Technology, doctor en Ingeniería Universidad del Valle. Profesor titular Escuela de Ingeniería Eléctrica y Electrónica Universidad del Valle. Cali, Colombia. Contacto: [guillermo.](mailto:guillermo.aponte@correounivalle.edu.co) [aponte@correounivalle.edu.co](mailto:guillermo.aponte@correounivalle.edu.co)

#### **Héctor Cadavid Ramírez**

Ingeniero electromecánico, magíster en Ingeniería Instituto Superior Energético Moscú, doctor en Ingeniería Instituto Superior Energético Moscú. Profesor Titular Escuela de Ingeniería Eléctrica y Electrónica Universidad del Valle. Cali, Colombia. Contacto: [hector.cadavid@correounivalle.edu.co](mailto:hector.cadavid@correounivalle.edu.co)

#### **Hernán Mauricio Rivera Escobar**

Licenciado en Química, especialista en Bioquímica, magíster en Bioquímica, candidato a doctor en Ciencias Biomédicas de la Universidad Nacional de Colombia. Bogotá, Colombia. Contacto: [hmrive](mailto:hmriverae@unal.edu.co)[rae@unal.edu.co](mailto:hmriverae@unal.edu.co)

#### **Humberto Ávila Rangel**

Ingeniero civil, especialista en Ríos y Costas, magíster en Recursos Hídricos, magíster en Estadística, doctor en Recursos Hídricos. Docente de la Universidad del Norte, departamento de Ingeniería Civil y Ambiental. Barranquilla, Colombia. Contacto: [havi](mailto:havila@uninorte.edu.co)[la@uninorte.edu.co](mailto:havila@uninorte.edu.co)

#### **Iguarán Salinas Lauren Diane**

Directora del proyecto, ingeniera Civil, magíster en Ingeniería Civil, MBA. Líder del equipo de Supervisión Agencia Nacional de Infraestructura. Bogotá, Colombia. Contacto: [lauren\\_iguaran@hotmail.com](mailto:lauren_iguaran@hotmail.com)

#### **Iván Jaramillo Jaramillo**

Ingeniero eléctrico, magíster en Sistemas y Computación. Docente Universidad Nacional de Colombia. Bogotá D.C., Colombia. Contacto: [ijaramilloj@](mailto:ijaramilloj@unal.edu.co) [unal.edu.co](mailto:ijaramilloj@unal.edu.co)

#### **Jader Martínez Girón**

Químico, tecnólogo en alimentos, magíster en Educación, magíster en Ingeniería Agroindustrial. Profesor de la Universidad del Valle sede Palmira y docente ocasional de la Universidad Nacional de Colombia sede Palmira, Valle del Cauca. Colombia. Contacto: [jader.martinez@correounivalle.edu.co](mailto:jader.martinez@correounivalle.edu.co)

#### **Jeimy Alexandra Martínez Rojas**

Ingeniera eléctrica, Trabajador independiente. Bogotá, Colombia. Contacto: [memismaro@hotmail.com](mailto:memismaro@hotmail.com)

#### **Jesús Alberto Campo Correa**

Ingeniero civil, magíster en Ingeniería Civil. Universidad del Norte. Barranquilla, Colombia. Contacto: [campoaj@uninorte.edu.co](mailto:campoaj@uninorte.edu.co)

#### **Jhon Jairo Espitia Pardo**

Ingeniero en Control. Universidad Distrital Francisco José de Caldas. Bogotá, Colombia. Contacto: [jho](mailto:jhonespitia9@gmail.com)[nespitia9@gmail.com](mailto:jhonespitia9@gmail.com)

#### **Jorge Enrique Muñoz Barragán**

Ingeniero civil, especialista en Recursos Hídricos. Docente Universidad Santo Tomás sede Villavicencio. Villavicencio, Colombia. Contacto: [jorgemu](mailto:jorgemunozb@usantotomas.edu.co)[nozb@usantotomas.edu.co](mailto:jorgemunozb@usantotomas.edu.co)

#### **Ladino Chaves Oswaldo**

Ingeniero Civil, especialista en Diseño y Construcción de Vías y Aeropistas, especialista en Gerencia de Proyectos, candidato a magíster en Infraestructura Vial, director de Proyectos en Silva Carreño y Asociados S.A.S. Bogotá, Colombia. Contacto: [osla](mailto:oslacha@gmail.com)[cha@gmail.com](mailto:oslacha@gmail.com)

#### **Laura Natalia Montaño Díaz**

Ingeniera agroindustrial. Universidad Nacional de Colombia sede Palmira, Valle del Cauca, Colombia. Contacto: [lnmontanod@unal.edu.co](mailto:lnmontanod@unal.edu.co)

#### **Laura Vanessa Quesada Carvajal**

Ingeniera química, especialista en Emisiones Atmosféricas con énfasis en Tratamiento de Gases, máster en Dirección Medioambiental. Docente del Tecnológico de Costa Rica. Cartago, Costa Rica. Contacto: [laura.quesada@itcr.ac.cr](mailto:laura.quesada@itcr.ac.cr)

#### **Macario Pino Gómez**

Ingeniero sanitario, especialista en Tratamiento de Residuos. Docente del Tecnológico de Costa Rica. Cartago, Costa Rica. Contacto: [mpino@itcr.ac.cr](mailto:mpino@itcr.ac.cr)

#### **María Alejandra Velasco Sánchez**

Ingeniera Agroindustrial. Universidad Nacional de Colombia sede Palmira, Valle del Cauca, Colombia. Contacto: [mavelascos@unal.edu.co](mailto:mavelascos@unal.edu.co)

#### **Marina Daniela Di Carlo**

Ingeniera química, especialista en Docencia Universitaria. Docente e investigadora. Analista Laboratorio de Análisis de Productos Regionales de Ingeniería Química (LAPRIQ). Jefe de trabajos prácticos, Facultad de Ingeniería, Universidad Nacional de San Juan. San Juan, Argentina. Contacto: [marina](mailto:marinadicarlo@gmail.com)[dicarlo@gmail.com](mailto:marinadicarlo@gmail.com)

#### **Mario Guadalupe Gonzalez Pérez**

Ingeniero civil, magíster en Ingeniería Civil, doctor en Ciudad, Territorio y Sustentabilidad. Profesor titular de la Universidad de Guadalajara. Guadalajara, México. Contacto: [mario.gonzalez@](mailto:mario.gonzalez@academico.udg.mx) [academico.udg.mx](mailto:mario.gonzalez@academico.udg.mx)

#### **Mauricio Becerra Fernández**

Productions Engineer, magister in Industrial Engineering, PhD. (c) in model based public planning, policy design and management. Professor and researcher in logistics, manufacture, modeling and simulation at the Catholic University of Colombia, lieder of Manufacturing Research Group (GIP). Bogotá, Colombia. Contact: [mbecerra@ucatolica.edu.co](mailto:mbecerra@ucatolica.edu.co), [mauriciobe](mailto:mauriciobecerrafernandez@gmail.com)[cerrafernandez@gmail.com](mailto:mauriciobecerrafernandez@gmail.com)

#### **Milton Mauricio Herrera Ramírez**

Productions Engineer, magister in Industrial Engineering, PhD. (c) in model based public planning, policy design and management. Professor and researcher at the Pilot University of Colombia. Bogotá, Colombia.. Contact: [milton-herrera@upc.edu.co](mailto:milton-herrera@upc.edu.co)

#### **Natalia Judith Marchevsky**

Ingeniera en Minas con orientación en metalurgia, doctora en el Área de Recursos Naturales de la Universidad Nacional del Nordeste. Profesor adjunto del departamento de minería, facultad de Ciencias Físico-Matemáticas y Naturales de la Universidad Nacional de San Luis. Chacabuco 917, (5700). San Luis, Argentina. Contacto: [nmarchevsky@unsl.edu.ar](mailto:nmarchevsky@unsl.edu.ar)

#### **Néstor Hugo Ponce**

Ingeniero en minería, profesor adjunto del departamento de minería, facultad de Ciencias Físico-Matemáticas y Naturales de la Universidad Nacional de San Luis. Chacabuco 917, (5700). San Luis, Argentina. Contacto: [nhponce@unsl.edu.ar](mailto:nhponce@unsl.edu.ar)

#### **Nora Dolores Martínez**

Ingeniera química, docente e investigadora. Directora del Laboratorio de Análisis de Productos Regionales de Ingeniería Química (LAPRIQ). Profesora titular, Facultad de Ingeniería, Universidad Nacional de San Juan. San Juan, Argentina. Contacto: [nora](mailto:noramart@unsj.edu.ar)[mart@unsj.edu.ar](mailto:noramart@unsj.edu.ar)

#### **Omar Iván Trejos Buriticá**

Ingeniero de Sistemas, especialista en Instrumentación Física, magister en Comunicación Educativa, doctor en Ciencias de la Educación. Docente de la Universidad Tecnológica de Pereira. Pereira, Colombia. Contacto: [omartrejos@utp.edu.co](mailto:omartrejos@utp.edu.co)

#### **Rodolfo Elizondo Hernández**

Ingeniero electromecánico, especialista en Manejo de Refrigerantes, máster en Administración de Ingeniería Electromecánica. Docente del Tecnológico de Costa Rica. Cartago, Costa Rica Contacto: [relizon](mailto:relizondo@itcr.ac.cr)[do@itcr.ac.cr](mailto:relizondo@itcr.ac.cr)

#### **Romel Jesús Gallardo Amaya**

Ingeniero civil, especialista en Ingeniería Ambiental, magíster en Geotecnia. Docente e investigador del Departamento de Ingeniería Civil de la Universidad Francisco de Paula Santander Ocaña. Ocaña, Colombia. Contacto: [rjgallardoa@ufpso.edu.co](mailto:rjgallardoa@ufpso.edu.co)

#### **Sergio Alejandro Rojas Barbosa**

Ingeniero en telecomunicaciones, especialista en Sistemas de Información Geográfica, candidato a magíster en Ciencias de la Información y Comunicaciones, investigador de apoyo del Centro de Investigación y Desarrollo en Información Geográfica (CIAF). Instituto Geográfico Agustín Codazzi (IGAC). Bogotá, Colombia. Contacto: [sergio.rojas@igac.gov.co](mailto:sergio.rojas@igac.gov.co)

#### **Stephanie Díaz Umaña**

Ingeniera civil, magíster en Ingeniería Civil. Universidad del Norte. Barranquilla, Colombia. Contacto: [umanas@uninorte.edu.co](mailto:umanas@uninorte.edu.co)

#### **Wilver Correa Bravo**

Ingeniero electricista, asistente de investigación Grupo de Investigación en Alta Tensión (Gralta). Universidad del Valle. Cali, Colombia. Contacto: [wilver.](mailto:wilver.correa@correounivalle.edu.co) [correa@correounivalle.edu.co](mailto:wilver.correa@correounivalle.edu.co)

#### **William Sáenz Rodríguez**

Ingeniero Electricista, ElectroSanchez & Cía. Ingeniería Eléctrica S.A.S., ingeniero de diseño. Bogotá, Colombia. Contacto: [proyectos1@electrosanchez.](mailto:proyectos1@electrosanchez.com.co) [com.co](mailto:proyectos1@electrosanchez.com.co)

#### **Yefer Asprilla Lara**

Ingeniero civil, especialista en Infraestructura Vial y Transporte, magíster en Ingeniería Civil, estudiante doctorado en Movilidad, Urbana, Transporte y Territorio, Universidad de Guadalajara. Profesor asociado de la Universidad Distrital Francisco José de Caldas. Bogotá, Colombia. Contacto: [yasprillal@](mailto:yasprillal@udistrital.edu.co) [udistrital.edu.co](mailto:yasprillal@udistrital.edu.co)